**Simon Hirländer, BSc**

# **Convergence acceleration of the Greens' function of two layer plane condensers**

## **MASTER THESIS**

to obtain the academic degree Diplom-Ingenieur

Masterstudium Technische Physik

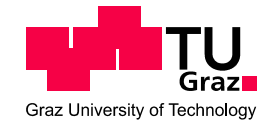

**Graz University of Technology**

Advisor: Em. Univ. Prof. Dr. Bernhard Schnizer Institute for Theoretical Physics-Computational Physics

Graz, July 2013

**Simon Hirländer, BSc**

# **Konvergenzbeschleunigung der Greenschen Funktion von ebenen Zweischichtkondensatoren**

## **MASTERARBEIT**

zur Erlangung des akademischen Grades Diplom-Ingenieur

Masterstudium Technische Physik

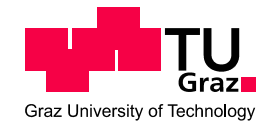

**Technische Universität Graz**

Betreuer: Em. Univ. Prof. Dr. Bernhard Schnizer Institut für Theoretische Physik

Graz, Juli 2013

# Danksagungen

<span id="page-4-0"></span>Für meine Frau Daniela, ohne ihre Geduld und Unterstützung wäre dies nicht möglich gewesen.

#### **Abstract**

Starting from Maxwell's equations the method of Green's functions for simple configurations is shown in detail. The Green's function for an infinite plane condenser containing two homogeneous dielectric layers is presented as integral representations. From these the physical singularities are extracted to ensure and accelerate convergence. Numerical evaluations for a charged particle moving with constant velocity from the cathode to the interface are done. The potential and the field are computed with the common (uncured) Green's function and the cured Green's function, which is obtained by the extractions. The latter give always correct results. It is surprising that even the uncured representations lead almost everywhere to correct results even for integrands, which are divergent. This is attributed to the sophistication of the integrator NIntegrate[] of Mathematica, which appears to use methods of numerical limitation.

### **Zusammenfassung**

Ausgehend von den Maxwellschen Gleichungen wird die Methode der Greenschen Funktionen im Detail gezeigt und auf einfache Konfigurationen angewandt. Die Greensche Funktion für einen unendlichen ebenen Kondensator, gefüllt mit zwei homogenen dielektrischen Schichten, wird in Form von Intergaldarstellungen angegeben. Die physikalischen Singularitäten werden extrahiert, um die Konvergenz zu beschleunigen und zu sichern. Numerische Berechnungen für ein geladenes Teilchen, welches sich von der Kathode zur Grenzschicht mit konstanter Geschwindigkeit bewegt, werden durchgeführt. Das Potential und das elektrische Feld werden numerisch, ausgehend von der herkömmlichen als auch der durch Extraktion kurierten Greenschen Funktion, ausgewertet, wobei die letztere immer die richtigen Resultate liefert. Überraschenderweise werden auch von der nicht kurierten Greensche Funktion fast überall richtige Resultate erzielt, sogar für Integranden, welche im klassischen Sinn divergieren. Dies wird dem raffinierten Integrator NIntegrate[] von Mathematica zugerechnet, in welchem Limitationsverfahren implementiert zu sein scheinen.

# **Contents**

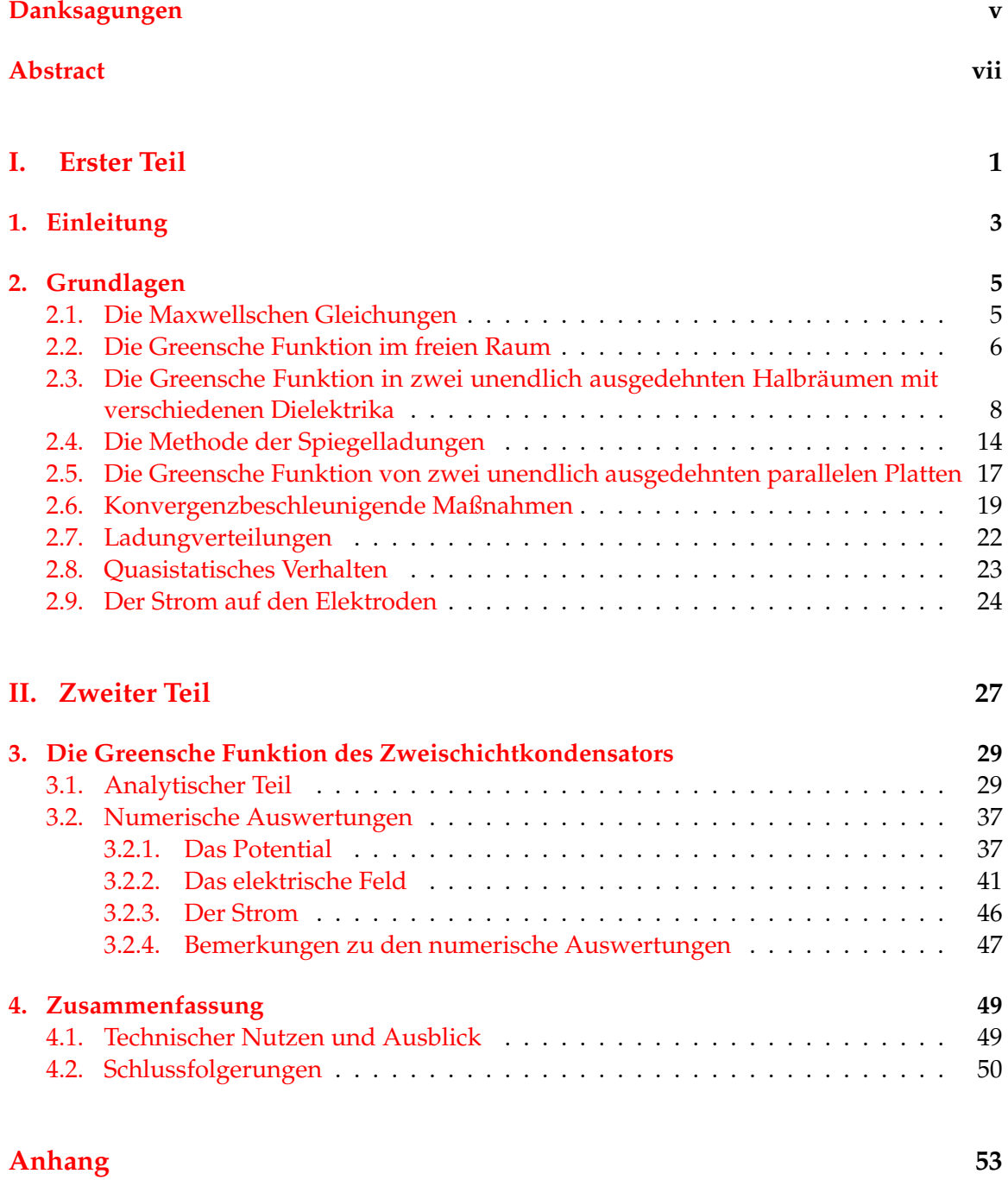

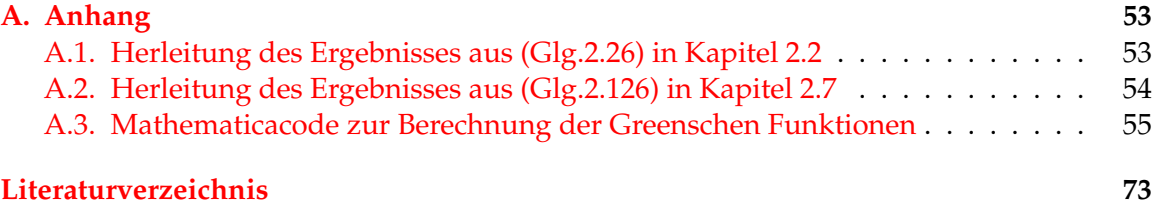

<span id="page-10-0"></span>**Part I. Erster Teil**

# <span id="page-12-0"></span>**1. Einleitung**

Um in Simulationen Raumladungseffekte in Partikeldetektoren berücksichtigen zu können, ist es notwendig das elektrische Feld eines Elektrons in einem unendlich ausgedehnten Plattenkondensator zu berechnen. Dies kann auf mehrere Weisen geschehen, wobei sich der Weg über Greensche Funktionen als sehr dienlich erwiesen hat. Aufgrund von Spiegelungseffekten der Ladungen zwischen den Kondensatorplatten führt dies in naturlicher Weise zu Reihendarstellungen bzw. Integralsdarstellungen dieser Funktionen, ¨ wobei in dieser Arbeit zweitere behandelt werden, da in numerischer Hinsicht die Inte-gralsdarstellungen klare Vorteile gegenüber Reihendarstellungen haben (siehe z.B. [[3\]](#page-82-1)). Im ersten Teil wird, ausgehend von den Maxwellgleichungen, von Grund auf die Vorgehensweise entwickelt. Dies soll einen möglichst schnellen und klaren Überblick über die Hintergrundideen geben, dabei wird die Grundlösung des Laplaceoperators detailliert durchgerechnet und im Folgenden werden zunehmend kompliziertere Anwendungen demonstriert. Schon im einfachen Fall eines leeren Plattenkondensators erhält man keine geschlossen analytische Darstellung der Greenschen Funktion mehr und man ist auf numerische Methoden angewiesen. Die dabei auftretenden Integranden zeigen ein schlechtes Konvergenzverhalten in gewissen kritischen Ebenen, wobei die Ursache in *Erinnerungseffekten* der Singularitäten der Greenschen Funktion liegt. Diese Terme können durch Subtraktion von im asymptotischen Grenzfall gleichen Termen zu einer Gesamtfunktion mit erheblich besserem Konvergenzverhalten umgeformt werden. Dadurch sind genaue numerische Auswertungen möglich. Bei der Auswertung der verschiedenen Darstellungen zeigte sich, dass auch die Darstellungen, die im klassischen Sinn divergente Integranden besitzen, zu endlichen und vernüftigen Ergebnissen führen. Dieses vernüftige Verhalten, darf aber nicht von allen Integranden erwartet werden. Deshalb sind die in dieser Arbeit beschriebenen *kurierten* Integranden so wichtig, weil diese auch im klassischen Sinn konvergieren.

Im zweiten Teil wird die Greensche Funktion eines Kondensators, welcher mit zwei Schichten unterschiedlicher dielektrischer Materialien gefüllt ist, ermittelt. Alle erhaltenen Ergebnisse werden angegeben. Die numerischen Auswertungen fur das Potential und das elek- ¨ trische Feld eines Teilchen, welches sich mit konstanter Geschwindigkeit von der unteren Platte bis zur Grenzschicht bewegt, sind graphisch dargestellt. Der durch dieses Teilchen induzierte Strom an der oberen Platte wurde ebenfalls mittels quasistatischer Näherung in analytischer Form berechnet.

1. Einleitung

# <span id="page-14-0"></span>**2. Grundlagen**

In diesem Kapitel werden die elementaren Gesetzmäßigkeiten und Betrachtungsweisen eingeführt. Ich beginne mit den grundlegenden Gleichungen und führe dann den Begriff der Greenschen Funktion ein. Einige grundlegende Konfigurationen werden ausführlich durchgerechnet. Dann werden numerische Aspekte der dadurch auftretenden Integrale behandelt. Es wird angegeben wie die physikalisch interessanten Größen für allgemeine Ladungsverteilungen mit Hilfe der Greenschen Funktion gefunden werden. Um schwach leitfähige Materialien mit zu berücksichtigen kann die quasistatische Näherung verwendet werden, welche kurz vorgestellt wird. Den Abschluss bildet ein Unterkapitel über die Berechnung des Stromes auf den Elektroden.

#### <span id="page-14-1"></span>**2.1. Die Maxwellschen Gleichungen**

Die von Maxwell formulierten Gleichungen legen die Grundlage des Elektromagnetismus. Im Folgenden sollen ausschließlich lineare Medien behandelt werden, dass heißt homogene isotrope Medien, welche eine Formulierung des Zusammenhanges des Veschiebungsstromes **D** und der elektrischen Feldstärke **E** durch:

$$
\vec{\mathbf{D}}(\vec{r},t) = \varepsilon_0 \varepsilon(\vec{r},t) \vec{\mathbf{E}}(\vec{r},t)
$$
\n(2.1)

erlauben. Wobei  $\varepsilon(\vec{r},t)$  die Dielektrizitätskonstante des jeweils betrachteten Mediums und  $\varepsilon_0$  die Influenzkonstante, das heißt die Dielektrizitätskonstante im Vakuum mit dem Wert[[9\]](#page-82-2):

$$
\varepsilon_0 \approx 8,854 \cdot 10^{-12} \text{ AsV}^{-1} \text{m}^{-1} \tag{2.2}
$$

ist. Die erste Maxwellsche Gleichung in differentieller Form lautet:

$$
\vec{\nabla} \cdot \vec{\mathbf{D}}(\vec{r}, t) = \rho(\vec{r}, t) \text{ bzw. } \vec{\nabla} \cdot (\varepsilon(\vec{r}, t)) \vec{\mathbf{E}}(\vec{r}, t)) = \frac{\rho(\vec{r}, t)}{\varepsilon_0}
$$
(2.3)

und zeigt, dass die Quelle der elektrischen Feldstärke die Ladungsverteilung  $\rho(\vec{r}, t)$  ist. Die zweite Maxwellsche Gleichung beschreibt die Nichtexistenz magnetischer Ladungen. Im Falle linearer Medien gilt wiederum:

<span id="page-14-2"></span>
$$
\vec{\mathbf{B}}(\vec{r},t) = \mu_0 \mu(\vec{r},t) \vec{\mathbf{H}}(\vec{r},t).
$$
 (2.4)

Hier bezeichnet  $\vec{B}(\vec{r}, t)$  die magnetische Induktion und  $\vec{H}(\vec{r}, t)$  die magnetische Feldstärke. Die magnetische Feldkonstante  $\mu_0$  hat den Wert[\[9\]](#page-82-2):

$$
\mu_0 = 4\pi \cdot 10^{-7} \text{ VsA}^{-1} \text{m}^{-1}.
$$
 (2.5)

Somit folgt:

$$
\vec{\nabla} \cdot \vec{\mathbf{B}}(\vec{r}, t) = 0 \text{ bzw. } \vec{\nabla} \cdot (\mu(\vec{r}, t)) \vec{\mathbf{H}}(\vec{r}, t)) = 0.
$$
 (2.6)

Die dritte Maxwellsche Gleichung, auch Maxwell-Ampèrsches Gesetz genannt, lautet:

<span id="page-15-2"></span><span id="page-15-1"></span>
$$
\vec{\nabla} \times \vec{\mathbf{H}}(\vec{r},t) = \vec{\mathbf{j}}(\vec{r},t) + \frac{\partial \vec{\mathbf{D}}(\vec{r},t)}{\partial t}.
$$
 (2.7)

 $\vec{j}(\vec{r},t)$  ist hierbei die Stromdichte und der additive Term  $\frac{\partial \vec{D}(\vec{r},t)}{\partial t}$  ist der Maxwellsche Verschiebungsstrom. Die vierte und letzte Maxwellsche Gleichung, das Faradaysche Induktionsgesetz, besitzt die Gestalt:

<span id="page-15-3"></span>
$$
\vec{\nabla} \times \vec{\mathbf{E}}(\vec{r}, t) = -\frac{\partial \vec{\mathbf{B}}(\vec{r}, t)}{\partial t}.
$$
 (2.8)

und verknüpft die zeitliche Änderung des magnetischen Feldes  $\vec{B}(\vec{r}, t)$  mit dem elektrischen Feld  $\vec{E}(\vec{r}, t)$ . Ausgehend von den Gleichungen (Glg[.2.3\)](#page-14-2), (Glg[.2.6\)](#page-15-1), (Glg[.2.7\)](#page-15-2) und (Glg[.2.8\)](#page-15-3), ist man in der Lage alle folgenden Überlegungen abzuleiten.

#### <span id="page-15-0"></span>**2.2. Die Greensche Funktion im freien Raum**

Als Einfuhrungsbeispiel um den Begriff Greensche Funktion zu beleuchten betrachte ich ¨ den einfachen Fall der stationären Greensche Funktion  $G$  im freien Raum. Das bedeutet die Dielekrtizitätszahl  $\varepsilon = 1$  und die magnetische Feldkonstane  $\mu_0 = 1$ . Ich setze nun eine Punktladung, mit der Ladung 1 in den Punkt  $\vec{r}^{\prime}$ . Nun kann man das Inertialsystem immer so wählen*,* dass  $\vec{\mathbf{j}}(\vec{r},t)=0$  gilt, womit aus der Kontinuitätsgleichung:

$$
\vec{\nabla} \cdot \vec{\mathbf{j}}(\vec{r}, t) - \frac{\partial \rho(\vec{r}, t)}{\partial t} = 0
$$
\n(2.9)

folgt:

$$
\frac{\rho(\vec{r},t)}{\partial t} = 0\tag{2.10}
$$

und somit:

$$
\rho(\vec{r},t) = \rho(\vec{r}).\tag{2.11}
$$

Da im Vakuum  $\vec{B}(\vec{r}, t) = 0$  gilt, liefert die dritte Maxwellsche Gleichung (Glg[.2.7\)](#page-15-2) :

$$
\vec{\nabla} \times \vec{\mathbf{E}}(\vec{r}, t) = 0 \tag{2.12}
$$

und folglich existiert ein Gradientenfeld  $\phi(\vec{r}, t)$ :

<span id="page-15-4"></span>
$$
\vec{\mathbf{E}}(\vec{r},t) = -\vec{\nabla}\phi(\vec{r},t). \tag{2.13}
$$

Eingesetzt in die erste Maxwellsche Gleichung (Glg[.2.3\)](#page-14-2) zeigt:

$$
\frac{\partial}{\partial t}\vec{\nabla}\cdot(\underbrace{\varepsilon(\vec{r},t)}_{=1}\vec{\mathbf{E}}(\vec{r},t))
$$
\n(2.14)

$$
= -\frac{\partial}{\partial t} \wedge \phi(\vec{r}, t) \tag{2.15}
$$

$$
=-\frac{\partial}{\partial t}\frac{\rho(\vec{r})}{\varepsilon_0}=0.\tag{2.16}
$$

daher:

<span id="page-16-2"></span>
$$
\phi(\vec{r},t) = \phi(\vec{r}).\tag{2.17}
$$

Es genügt somit ein skalares Potential  $\phi(\vec{r})$  zur Beschreibung des Problems. Man definiert nun ein Potential  $G(\vec{r},\vec{r}')$  durch die Lösung der Gleichung $^1$  $^1$  (in Distributionenform):

$$
\triangle_{\vec{r}} G(\vec{r}, \vec{r}') = -\frac{4\pi}{\varepsilon_0} \delta(\vec{r} - \vec{r}'). \tag{2.18}
$$

Der Ort der Ladung, der Quellpunkt  $(\vec{r}')$ , wird dabei nicht festgelegt und als Argument in die Funktion aufgenommen.  $G(\vec{r}, \vec{r}')$  ist Lösung der Poissongleichung einer Einheitsladung im Aufpunkt  $\vec{r}$ '. Ich werde in [2.7](#page-31-0) eine Begründung dafür angeben. Da diese Gleichung invariant gegenüber Translationen ist, ist die Funktion nur abhängig vom Abstand der Argumente<sup>[2](#page-16-1)</sup>:

$$
\tilde{\vec{r}} = \vec{r} - \vec{r}', \ \Delta_{\vec{r}} = \Delta_{\tilde{\vec{r}}}
$$
\n(2.19)

$$
\Delta_{\vec{r}} G(\vec{r}, \vec{r}') = \Delta_{\tilde{r}} G(\tilde{\vec{r}}, \vec{r}) = \Delta_{\vec{r}} G(\tilde{\vec{r}}, \vec{r})
$$
\n(2.20)

 $G(\vec{r}, \vec{r}') = G(\vec{r}')$  $(2.21)$ 

Damit ist G offensichtlich symmetrisch in ihren Argumenten. Da das Potential im Unendlichen verschwinden soll, muss folgende Bedingung gelten:

$$
\lim_{|\vec{r}| \to \infty} G(\vec{r}, \vec{r}') = 0 \tag{2.22}
$$

<span id="page-16-0"></span><sup>&</sup>lt;sup>1</sup>Diese Definition ist nicht einheitlich und gelegentlich entfällt der Faktor  $4\pi$ 

<span id="page-16-1"></span><sup>&</sup>lt;sup>2</sup>Dies gilt allgemein für selbstadjungierte Differentialoperatoren. In dieser Arbeit werden ausschlieslich selbstadjungierte Operatoren vorkommen.

Um eine Lösung von (Glg. [2.18\)](#page-16-2) zu bekommen, führe ich eine Fouriertransformation durch:

$$
\int_{\mathbb{R}^3} dr^3 e^{i\vec{k}\cdot\vec{r}} \triangle_{\vec{r}} G(\vec{r}, \vec{r}') = \int_{\mathbb{R}^3} dr^3 e^{i\vec{k}\cdot\vec{r}} \left( -\frac{4\pi}{\varepsilon_0} \delta(\vec{r} - \vec{r}') \right)
$$
(2.23)

$$
= -\vec{k} \cdot \vec{k} \underbrace{\int_{\mathbb{R}^3} dr^3 e^{i\vec{k}\cdot\vec{r}} G(\vec{r}, \vec{r}')}_{=: \bar{g}(\vec{k})} = -\frac{4\pi}{\varepsilon_0} e^{i\vec{k}\cdot\vec{r}'} \tag{2.24}
$$

<span id="page-17-2"></span>
$$
\Rightarrow \bar{g}(\vec{k}) = \frac{4\pi}{\varepsilon_0 \vec{k} \cdot \vec{k}} e^{i\vec{k} \cdot \vec{r}'} \tag{2.25}
$$

Die Lösung der Rücktransformation (genauere Herleitung siehe [A.1\)](#page-62-1) ist:

<span id="page-17-1"></span>
$$
G(\vec{r}, \vec{r}') = \frac{1}{\varepsilon_0 |\vec{r} - \vec{r}'|} \tag{2.26}
$$

Woraus die allgemeine Lösung:

$$
G(\vec{r}, \vec{r}') = \frac{1}{\varepsilon_0 |\vec{r} - \vec{r}'|} + H(\vec{r}, \vec{r}')
$$
\n(2.27)

folgt, mit einer beliebigen Funktion  $H(\vec{r}, \vec{r}')$  für die gilt:

<span id="page-17-4"></span>
$$
\Delta H(\vec{r}, \vec{r}') = 0
$$

Wie erwartet ist  $G$  invariant gegenüber der Vertauschung von Auf- und Quellpunkt. Füllt man nun den Raum mit einem Dielektrikum mit einer Orts- und zeitunabhängigen Dielektrizitätskonstante  $\varepsilon_i$ , so müß man lediglich einen konstanten Faktor mitberücksichtigen:

$$
G_i(\vec{r}, \vec{r}') = \frac{1}{\varepsilon_0 \varepsilon_i |\vec{r} - \vec{r}'|} + H(\vec{r}, \vec{r}')
$$
\n(2.28)

## <span id="page-17-0"></span>**2.3. Die Greensche Funktion in zwei unendlich ausgedehnten Halbr¨aumen mit verschiedenen Dielektrika**

Als nächstes werden wir die Greensche Funktion für zwei Gebiete, zwei unendlich ausgedehnte Halbräume getrennt durch die x-y-Ebene mit zwei verschiedenen Dielektrika, berechnen. Abb. [2.1](#page-18-0) zeigt die Konfiguration. Wir müssen nun die Ortsabhängigkeit der Dielekrtizitätskonstante der Form:

<span id="page-17-3"></span>
$$
\varepsilon(\vec{r}) = \varepsilon_1 \Theta(-z) + \varepsilon_2 \Theta(z) \tag{2.29}
$$

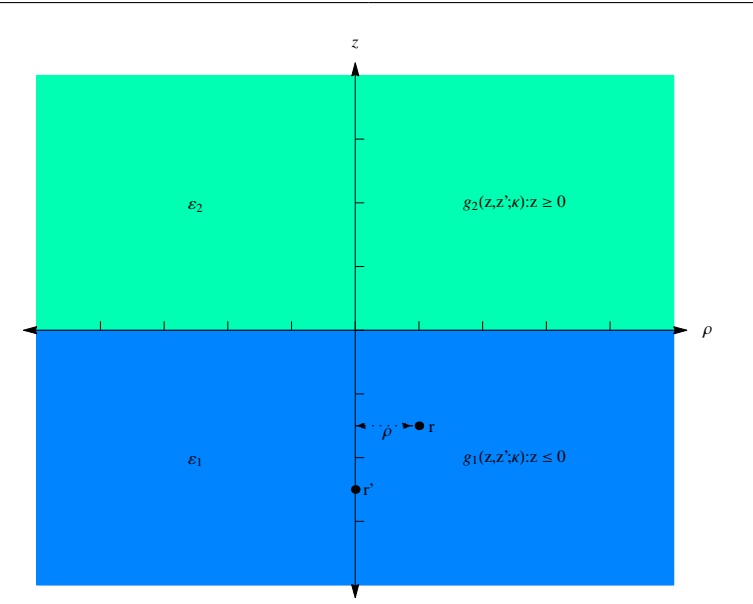

2.3. Die Greensche Funktion in zwei unendlich ausgedehnten Halbräumen mit verschiedenen Dielektrika

<span id="page-18-0"></span>Abbildung 2.1.: Konfiguration bei zwei verschiedenen Dielektrika, welche sich in den Halbräume, welche getrennt durch die x-y-Ebene werden, befinden.  $\rho$  Abstand zur z-Achse. Gezeigt ist der Schnitt der Ebene y=0.

berücksichtigen.  $\Theta(z)$  bezeichnet hierbei die Heavyside'sche Stufenfunktion. Es folgt aus (Glg[.2.3\)](#page-14-2), (Glg[.2.13\)](#page-15-4) (Glg[.2.29\)](#page-17-3) und  $\rho = -\frac{1}{4}$  $\frac{1}{4\pi}\delta(\vec{r}-\vec{r}^{\prime})$ :

$$
\vec{\nabla} \cdot (\varepsilon(\vec{r}) \vec{\mathbf{E}}(\vec{r})) = -\vec{\nabla} \cdot (\varepsilon(\vec{r}) \vec{\nabla} \phi(\vec{r})) \tag{2.30}
$$

$$
= -\vec{\nabla}\varepsilon(\vec{r})\vec{\nabla}\phi(\vec{r}) - \varepsilon(\vec{r})\Delta_{\vec{r}}\phi(\vec{r})
$$
\n(2.31)

$$
= -(\varepsilon_1 \delta(z) - \varepsilon_2 \delta(z)) \vec{\nabla} \phi(\vec{r}) - (\varepsilon_1 \Theta(-z) + \varepsilon_2 \Theta(z)) \Delta_{\vec{r}} \phi(\vec{r})
$$
(2.32)

$$
=-\frac{1}{4\pi}\delta(\vec{r}-\vec{r}')
$$
\n(2.33)

Der erste Term in (Glg[.2.32\)](#page-18-1) soll verschwinden, wodurch sich:

<span id="page-18-2"></span><span id="page-18-1"></span>
$$
\varepsilon_1 \frac{\partial \phi_{-}(\vec{r}, \vec{r}')}{\partial z}\Big|_{z=0} = \varepsilon_2 \frac{\partial \phi_{+}(\vec{r}, \vec{r}')}{\partial z}\Big|_{z=0}
$$
 (2.34)

ergibt.  $\phi$  ist das Potential im unteren und  $\phi$  im oberen Halbraum. Die Indizes wurden gewählt, um die Annäherung an die x-y-Ebene anzudeuten. Die Greensche Funktion muss nun folgende Gleichung erfüllen:

<span id="page-19-1"></span>
$$
\Delta_{\vec{r}} G(\vec{r}, \vec{r}') = -\frac{4\pi}{\varepsilon_0 \varepsilon_1} \delta(\vec{r} - \vec{r}')
$$
 :  $z < 0$  (2.35)

<span id="page-19-0"></span>
$$
\Delta_{\vec{r}} G(\vec{r}, \vec{r}') = -\frac{4\pi}{\varepsilon_0 \varepsilon_2} \delta(\vec{r} - \vec{r}')
$$
 :  $z > 0$  (2.36)

$$
\varepsilon_1 \frac{\partial G_{-}(\vec{r}, \vec{r}')}{\partial z}\Big|_{z=0} = \varepsilon_2 \frac{\partial G_{+}(\vec{r}, \vec{r}')}{\partial z}\Big|_{z=0}
$$
\n(2.37)

$$
G_{-}(\vec{r},\vec{r}')\Big|_{z=0} = G_{+}(\vec{r},\vec{r}')\Big|_{z=0}
$$
\n(2.38)

Die letzte Gleichung (Glg[.2.38\)](#page-19-0) muss gelten, da angenommen wurde, dass  $\phi$  (siehe (Glg[.2.13\)](#page-15-4) ) differenzierbar ist und aus diesem Grund stetig sein muß. Wiederum ist G−, die im unteren und  $G_{+}$ , die im oberen Halbraum betrachtete Greensche Funktion. Ich teile das Problem in zwei getrennte Teilprobleme auf, welche nur durch die Stetigkeitsbedingungen miteinander verknüpft sind. Im unteren bzw. oberen Halbraum gilt dann folgende Situation:

$$
G(\vec{r}, \vec{r}') = G_1(\vec{r}, \vec{r}')
$$
  $\qquad \qquad : z < 0$  (2.39)

<span id="page-19-2"></span>
$$
G(\vec{r}, \vec{r}') = G_2(\vec{r}, \vec{r}') \qquad \qquad : z > 0 \qquad (2.40)
$$

$$
G_1(\vec{r}, \vec{r}') = G_2(\vec{r}, \vec{r}')
$$
  
\n
$$
\frac{\partial G_1(\vec{r}, \vec{r}')}{\partial G_2(\vec{r}, \vec{r}')} = \frac{\partial G_2(\vec{r}, \vec{r}')}{\partial G_2(\vec{r}, \vec{r}')} = \frac{\partial G_1(\vec{r}, \vec{r}')}{\partial G_2(\vec{r}, \vec{r}')} = \frac{\partial G_2(\vec{r}, \vec{r}')}{\partial G_2(\vec{r}, \vec{r}')} = \frac{\partial G_1(\vec{r}, \vec{r}')}{\partial G_2(\vec{r}, \vec{r}')} = \frac{\partial G_2(\vec{r}, \vec{r}')}{\partial G_2(\vec{r}, \vec{r}')} = \frac{\partial G_1(\vec{r}, \vec{r}')}{\partial G_2(\vec{r}, \vec{r}')} = \frac{\partial G_2(\vec{r}, \vec{r}')}{\partial G_2(\vec{r}, \vec{r}')} = \frac{\partial G_1(\vec{r}, \vec{r}')}{\partial G_2(\vec{r}, \vec{r}')} = \frac{\partial G_2(\vec{r}, \vec{r}')}{\partial G_2(\vec{r}, \vec{r}')} = \frac{\partial G_1(\vec{r}, \vec{r}')}{\partial G_2(\vec{r}, \vec{r}')} = \frac{\partial G_2(\vec{r}, \vec{r}')}{\partial G_2(\vec{r}, \vec{r}')} = \frac{\partial G_1(\vec{r}, \vec{r}')}{\partial G_2(\vec{r}, \vec{r}')} = \frac{\partial G_1(\vec{r}, \vec{r}')}{\partial G_2(\vec{r}, \vec{r}')} = \frac{\partial G_2(\vec{r}, \vec{r}')}{\partial G_2(\vec{r}, \vec{r}')} = \frac{\partial G_1(\vec{r}, \vec{r}')}{\partial G_2(\vec{r}, \vec{r}')} = \frac{\partial G_1(\vec{r}, \vec{r}')}{\partial G_2(\vec{r}, \vec{r}')} = \frac{\partial G_1(\vec{r}, \vec{r}')}{\partial G_2(\vec{r}, \vec{r}')} = \frac{\partial G_1(\vec{r}, \vec{r}')}{\partial G_2(\vec{r}, \vec{r}')} = \frac{\partial G_1(\vec{r}, \vec{r}')}{\partial G_2(\vec{r}, \vec{r}')} = \frac{\partial G_1(\vec{r}, \vec{r}')}{\partial G
$$

$$
\varepsilon_1 \frac{\partial G_1(\vec{r}, \vec{r}')}{\partial z} = \varepsilon_2 \frac{\partial G_2(\vec{r}, \vec{r}')}{\partial z} \qquad \qquad : z = 0 \qquad (2.42)
$$
  

$$
\lim_{|\vec{r}| \to \infty} G_i(\vec{r}, \vec{r}') = 0. \qquad (2.43)
$$

Ich beschränke mich nun auf den unteren Halbraum  $z \leq 0$ . Der Aufpunkt soll ebenfalls im unteren Gebiet liegen, das heißt:  $z' \leq 0$ . Um die Funktion  $G_1$  zu finden, stelle ich folgende Überlegung an: Da  $(Glg. 2.35)$  $(Glg. 2.35)$  invariant gegenüber Translationen in x-y-Richtung ist, hängt die Lösung nur vom Abstand der beiden Koordinaten ab, ist somit rotationssymmetrisch. O.b.d.A lege ich den Punkt  $\vec{r}'$  bzgl.  $x'$  und  $y'$  in den Ursprung. Die Gleichung (Glg[.2.35\)](#page-19-1) hat nun die Gestalt:

$$
\triangle_{x,y,z} G_1(z, z'; x, y) = -\frac{4\pi}{\varepsilon_0 \varepsilon_1} \delta(z - z') \delta(x) \delta(y)
$$
\n(2.44)

Diese Gleichung wird nun in der x- und y-Komponente fouriertransformiert.

$$
\frac{1}{2\pi} \int_{-\infty}^{\infty} \triangle_{x,y,z} G_1(z,z';x,y) e^{i(xk_x+yk_y)} dx dy = \frac{1}{2\pi} \int_{-\infty}^{\infty} \delta(z-z') \delta(x) \delta(y) e^{i(xk_x+yk_y)} dx dy
$$

<span id="page-19-3"></span>
$$
= \left(\frac{\partial^2}{\partial z^2} - \underbrace{(k_x^2 + k_y^2)}_{=: \kappa^2}\right) \underbrace{\int_{-\infty}^{\infty} G_1(z, z'; x, y) e^{i(xk_x + yky)} dx dy}_{=: \bar{g}_i(\kappa, z, z')} = -\frac{4\pi}{\varepsilon_0 \varepsilon_1} \delta(z - z').
$$
\n(2.46)

Ich habe hierbei die radiale Wellenzahl  $\kappa^2 := k_x^2 + k_y^2$  eingeführt. Schließlich folgt:

$$
\left(\frac{\partial^2}{\partial z^2} - \kappa^2\right) \bar{g}_i(z, z'; \kappa) = -\frac{4\pi}{\varepsilon_0 \varepsilon_1} \delta(z - z')
$$
\n(2.47)

Dadurch ist es gelungen das Problem auf eine gewöhnliche Differentialgleichung zu reduzieren, welche nur vom Abstand des Auf- und Quellpunktes entlang einer Linie abhängt. Die Funktion kann man nun folgendermaßen gewinnen. Nimmt man an:

$$
\frac{d^2}{dz^2}\bar{g}_i(z, z'; \kappa) = 0 \quad : z \in (-\infty, 0) \backslash U_{\varepsilon}(z')
$$
\n(2.48)

denn die Lösung der inhomogenen Differentialgleichung (Glg. [2.35\)](#page-19-1) unterscheidet sich in einer Umgebung  $U_{\varepsilon}(\vec{r}'),\,\varepsilon>0$  um  $\vec{r}'$  um einen verschwindenden Störterm, da die rechte Seite im Distributionensinn in jeder  $U_\varepsilon(\vec{r}')$  beliebig klein gemacht werden kann. Ich spalte das Problem neuerdings auf in zwei Bereiche. Die Trennung dieser Gebiete wird durch die Ebene parallel zur x-y-Ebene in welcher die Koordinate des Quellpunktes liegt gesetzt. Im oberen Bereich muß als Randbedingung in  $z = 0$  die Stetigkeitsbedingungen erfüllt werden, nach unten hin die Unstetigkeit an der Stelle  $z = z'$ . Im unteren Bereich gilt nach unten hin die Randbedingung, dass das Potential im unendlichen verschwindet und nach oben die Unstetigkeit wenn  $z = z'$ . Ich suche nun die Lösungen der Gleichungen:

$$
\left(\frac{d^2}{dz^2} - \kappa^2\right)\bar{g}_{1u}(z, z'; \kappa) = 0 \; : -\infty < z \le z' - \varepsilon \tag{2.49}
$$

$$
(\frac{d^2}{dz^2} - \kappa^2)\bar{g}_{1o}(z, z'; \kappa) = 0 \; : \quad z' + \varepsilon \le z < 0 \tag{2.50}
$$

Im Punkt  $z = z'$  gilt:

<span id="page-20-6"></span><span id="page-20-5"></span><span id="page-20-4"></span><span id="page-20-1"></span><span id="page-20-0"></span>
$$
\bar{g}_{1u}(z, z'; \kappa) = \bar{g}_{1o}(z, z'; \kappa) \qquad z = z' \qquad (2.51)
$$

$$
\lim_{z \to z'^+} \frac{d}{dz} \bar{g}_{1o}(z, z'; \kappa) - \lim_{z \to z'^-} \frac{d}{dz} \bar{g}_{1u}(z, z'; \kappa) = -\frac{4\pi}{\varepsilon_0 \varepsilon_1} \qquad \qquad : z = z' \qquad (2.52)
$$

Ein geeigneter Ansatz in Produktform ist :

$$
\bar{g}_{1o}(z, z'; \kappa) = \chi(z)\tilde{\chi}(z')
$$
\n(2.53)

$$
\bar{g}_{1u}(z, z'; \kappa) = \chi(z')\tilde{\chi}(z)
$$
\n(2.54)

wobei die Funktion  $\tilde{\chi}(z)$  die Bedingungen:

$$
(\frac{d^2}{dz^2} - \kappa^2)\tilde{\chi}(z) = 0
$$
\n(2.55)

<span id="page-20-3"></span><span id="page-20-2"></span>
$$
\lim_{z \to -\infty} \tilde{\chi}(z) = 0 \tag{2.56}
$$

und die Funktion  $\chi(z)$  die Bedingungen:

$$
(\frac{d^2}{dz^2} - \kappa^2)\chi(z) = 0
$$
\n(2.57)

<span id="page-21-2"></span><span id="page-21-0"></span>
$$
\lim_{z \to 0^-} \chi(z) = \psi(z') \tag{2.58}
$$

erfüllen müssen. Die Funktion  $\psi(z')$  sei noch völlig unbestimmt, und sorgt dafür, dass die Stetigkeitsbedingungen an der Grenzschicht  $z = 0$  realisiert werden. Die aus (Glg[.2.51\)](#page-20-0) geforderte Bedingung in  $z = z'$  ist durch den Ansatz automatisch erfüllt:

<span id="page-21-1"></span>
$$
\tilde{\chi}(z')\chi(z') = \chi(z')\tilde{\chi}(z'). \tag{2.59}
$$

Der Sprung der Ableitung (Glg[.2.52\)](#page-20-1) in  $z = z'$  fordert:

$$
\lim_{z \to z'} (\tilde{\chi}(z') \frac{d}{dz} \chi(z) - \chi(z') \frac{d}{dz} \tilde{\chi}(z)) = -\frac{4\pi}{\varepsilon_0 \varepsilon_1} \tag{2.60}
$$

Die allgemeine Lösung von (Glg. [2.55\)](#page-20-2) bzw. (Glg. 2.57) ist:

$$
\tilde{\chi}(z) = a_u e^{\kappa z} + b_u e^{-\kappa z} \tag{2.61}
$$

$$
\chi(z) = a_0 e^{\kappa z} + b_0 e^{-\kappa z} \tag{2.62}
$$

Ich fasse nun die Funktionen  $\bar g_{1u}(z,z';\kappa)$  und  $\bar g_{1o}(z,z';\kappa)$  in  $\bar g_1(z,z';\kappa)$  zusammen durch:

$$
\bar{g}_1(z, z'; \kappa) = a_u b_o e^{\kappa \min(z, z') - \kappa \max(z, z')} + a_o b_u e^{\kappa \max(z, z') - \kappa \min(z, z')} + a_o a_u e^{\kappa \max(z, z') + \kappa \min(z, z')} + b_o b_u e^{-\kappa \max(z, z') - \kappa \min(z, z')}
$$
\n
$$
b_{\stackrel{\text{w}}{=} 0} = a_u (b_o e^{\kappa \min(z, z') - \kappa \max(z, z')} + a_o e^{\kappa \max(z, z') + \kappa \min(z, z')})
$$
\n(2.63)

Aus (Glg[.2.56\)](#page-20-3) folgt, dass  $b_u$  verschwinden muss. Setze ich diese Form nun in (Glg[.2.60\)](#page-21-1) ein so ergibt sich aufgrund der Asymmetrie der Ableitung nach z des ersten Terms bzgl. z' und der Symmetrie der Ableitung nach z des zweiten für  $b_o$ :

$$
b_o = \frac{2\pi}{\varepsilon_0 \varepsilon_1 \kappa a_u}.\tag{2.64}
$$

Aus (Glg[.2.58\)](#page-21-2) folgt:

$$
\psi(z') = \frac{e^{\kappa z'} \left(\varepsilon_0 \varepsilon_1 \kappa a_o a_u + 2\pi\right)}{\varepsilon_0 \varepsilon_1 \kappa} \tag{2.65}
$$

Um  $a<sub>o</sub>$  zu bestimmen wähle ich nun im oberen Halbraum einen durch die vorhergegangenen Überlegungen motivierten Produktansatz der Form:  $\tilde{\psi}(z) \psi(z')$ . Ist der obere Halbraum nun ladungsfrei so muss die Funktion  $\tilde{\psi}(z) \psi(z')$  die Gleichungen:

$$
\left(\frac{d^2}{dz^2} - \kappa^2\right)\tilde{\psi}(z)\psi(z') = 0\tag{2.66}
$$

$$
\lim_{z \to \infty} \tilde{\psi}(z)\psi(z') = 0 \tag{2.67}
$$

$$
\lim_{z \to 0^+} \tilde{\psi}(z)\psi(z') = \psi(z')
$$
\n(2.68)

erfüllen, was die Funktion:

$$
\bar{g_2}(z, z'; \kappa) = \psi(z')e^{-\kappa z} \tag{2.69}
$$

leistet. Die offenen Koeffizienten  $a_0$  und  $a_u$  werden durch (Glg[.2.42\)](#page-19-2) festgelegt:

$$
\varepsilon_1 \frac{d}{dz} \bar{g}_1(z, z'; \kappa) = \varepsilon_2 \frac{d}{dz} \bar{g}_2(z, z'; \kappa)
$$
\n(2.70)

$$
a_o = \frac{2\pi (\varepsilon_1 - \varepsilon_2)}{\varepsilon_0 \varepsilon_1 (\varepsilon_1 + \varepsilon_2) \kappa a_u} \implies \psi(z') = \frac{4\pi e^{\kappa z'}}{\varepsilon_0 (\varepsilon_1 + \varepsilon_2) \kappa}
$$
(2.71)

und schließlich, wobei ich die Funktionen  $\max(z, z')$  und  $\min(z, z')$  durch äquivalente Beträge ersetze:

<span id="page-22-1"></span>
$$
\bar{g}_1(z, z'; \kappa) = \frac{2\pi(\varepsilon_1 - \varepsilon_2)}{\varepsilon_0 \varepsilon_1 (\varepsilon_1 + \varepsilon_2) \kappa} e^{-\kappa |z + z'|} + \frac{2\pi}{\varepsilon_0 \varepsilon_1 \kappa} e^{-\kappa |z - z'|},
$$
\n(2.72)

$$
\bar{g}_2(z, z'; \kappa) = \frac{4\pi}{\varepsilon_0(\varepsilon_1 + \varepsilon_2)\kappa} e^{-\kappa|z - z'|}.
$$
\n(2.73)

Um die ursprüngliche Greensche Funktion  $G$  zu erhalten, müssen die Funktionen  $\bar{g}_i$  zurück in den Realraum transformieren. Dazu betrachte ich folgende Beziehungen:

$$
G_i(z, z'; x, y) = \frac{1}{(2\pi)^2} \int_{-\infty}^{\infty} \bar{g}_i(z, z'; \kappa) e^{-i(xk_x + yk_y)} dk_x dk_y
$$
 (2.74)

$$
=\frac{1}{(2\pi)^2}\int_0^\infty \kappa d\kappa \int_0^{2\pi} d\psi \bar{g}_i(z,z';\kappa)e^{-i|\kappa||r|\cos(\psi-\phi)}\tag{2.75}
$$

$$
=\frac{1}{(2\pi)^2}\int_0^\infty \kappa d\kappa \int_{-\pi}^\pi d\hat{\psi}\bar{g}_i(z,z';\kappa)e^{-i|\kappa||r|\sin(\hat{\psi})}
$$
(2.76)

$$
= \frac{1}{(2\pi)^2} \int_0^\infty \kappa d\kappa \int_{-\pi}^\pi d\hat{\psi} \underbrace{\bar{g}_i(z, z'; \kappa)}_{\text{gerade}} \underbrace{\left(\cos(|\kappa||r|\sin(\hat{\psi})) - i \sin(|\kappa||r|\sin(\hat{\psi}))\right)}_{\text{gerade}}
$$
\n(2.77)

<span id="page-22-0"></span>
$$
=\frac{1}{(2\pi)^2}\int_0^\infty \kappa d\kappa \int_{-\pi}^\pi d\hat{\psi}\bar{g}_i(z,z';\kappa)\cos(|\kappa||r|\sin(\hat{\psi}))\tag{2.78}
$$

Die zwei Vektorräume, Fourier- und Realraum, wurden jeweils in Polarkoordinaten betrachtet. Der ungerade Term in (Glg[.2.77\)](#page-22-0) verschwindet aufgrund des symmetrischen Integrationsintervalls. Wir haben im Ergebnis nun folgende Integrale zu betrachten:

$$
\int_0^\infty \kappa d\kappa \int_{-\pi}^\pi d\hat{\psi} \frac{e^{-\kappa\lambda}}{\kappa} \cos(|\kappa||r|\sin(\hat{\psi})) \tag{2.79}
$$

$$
= \int_{-\pi}^{\pi} d\hat{\psi} \int_{0}^{\infty} d\kappa \ e^{-\kappa \lambda} \cos(|\kappa||r| \sin(\hat{\psi})) \tag{2.80}
$$

<span id="page-23-4"></span>
$$
=2\int_0^{\pi} d\hat{\psi} \frac{\lambda}{\lambda^2 + (|r|\sin(\hat{\psi}))^2} = \frac{2\pi}{\sqrt{\lambda^2 + r^2}}
$$
(2.81)

<span id="page-23-3"></span>
$$
\int_0^\infty d\kappa \int_{-\pi}^\pi d\hat{\psi} \ e^{-\kappa\lambda} \cos(|\kappa||r|\sin(\hat{\psi})) = \frac{2\pi}{\sqrt{\lambda^2 + r^2}} \tag{2.82}
$$

Es wurde vorausgesetzt, dass  $\lambda > 0$  gilt. Der Sonderfall bei dem  $\lambda$  gegen Null geht zeigt:

$$
\lim_{\lambda \to 0} \int_0^\infty \kappa d\kappa \int_{-\pi}^\pi d\hat{\psi} \frac{e^{-\kappa \lambda}}{\kappa} \cos(|\kappa||r|\sin(\hat{\psi})) = \lim_{\lambda \to 0} \frac{2\pi}{\sqrt{\lambda^2 + r^2}} = \frac{2\pi}{|r|}
$$
(2.83)

Somit ergibt die Rücktransformation von  $(Glg. 2.72)$  $(Glg. 2.72)$  und  $(Glg. 2.73)$  $(Glg. 2.73)$  $(Glg. 2.73)$ <sup>3</sup>:

$$
G_{11}(z, z', r) = \frac{1}{\varepsilon_0 \varepsilon_1} \left( \frac{(\varepsilon_1 - \varepsilon_2)}{(\varepsilon_1 + \varepsilon_2) \sqrt{|z + z'|^2 + r^2}} + \frac{1}{\sqrt{|z - z'|^2 + r^2}} \right), \quad (2.84)
$$

$$
G_{21}(z, z', r) = \frac{1}{\varepsilon_0} \left( \frac{2}{(\varepsilon_1 + \varepsilon_2) \sqrt{|z - z'|^2 + r^2}} \right)
$$
(2.85)

Da das Problem bis auf die unterschiedlichen Dielektrizitätskonstanten  $\varepsilon_1$  und  $\varepsilon_2$  vollkommen invariant gegenüber einer Spiegelung an der x,y-Ebene ist, kann man die Lösung für die Konfiguration bei der die Ladung im oberen Halbraum ist, durch vertauschen der  $\varepsilon_1$ und  $\varepsilon_2$  und  $z$  bzw.  $z'$  mühelos angeben:

<span id="page-23-2"></span>
$$
G_{22}(z, z', r) = \frac{1}{\varepsilon_0 \varepsilon_2} \left( \frac{(\varepsilon_2 - \varepsilon_1)}{(\varepsilon_1 + \varepsilon_2) \sqrt{|z - z'|^2 + r^2}} + \frac{1}{\sqrt{|z + z'|^2 + r^2}} \right), \quad (2.86)
$$

$$
G_{12}(z, z', r) = \frac{1}{\varepsilon_0} \left( \frac{2}{(\varepsilon_1 + \varepsilon_2) \sqrt{|z + z'|^2 + r^2}} \right)
$$
(2.87)

### <span id="page-23-0"></span>**2.4. Die Methode der Spiegelladungen**

Um der Vollständigkeit genüge zu tun, führe ich noch die allgemein übliche Methode zur Lösung der Greenschen Funktion zweier halbunendlicher Dielektrika an [[6\]](#page-82-3). Ich erhalte

<span id="page-23-1"></span><sup>&</sup>lt;sup>3</sup>Um die Funktion bei der sich der Quellpunkt im oberen Halbraum befindet formal zu unterscheiden, führe ich einen zweiten Index ein.

das selbe Ergebnis wie in [2.3.](#page-17-0) Um die Randbedingung an der Grenzschicht zu erfüllen, wird hierbei eine virtuelle Ladung, spiegelbildlich an der gegenüberliegenden Seite der Trennfläche imaginiert. Diese Idee stammt daher, dass aufgrund der Unstetigkeit (Glg. [2.34\)](#page-18-2) die Normalkomponente auf die Grenzfläche einen Sprung macht. Im elektrostatischen Fall müssen die Ableitungen der x-y-Komponenten verschwinden, da sonst eine Kraft tangential in Flächenrichtung auftritt, was im Weiteren einen Strom induzieren würde. Folglich ist die Grenze eine Äquipotentialfläche. Das heißt, die einfachste Lösung dieses Problems ist, geometrisch gesehen, ein kompensieren der Feldlinien durch invers-symmetrische Erzeugung dieser. Zuerst trenne ich die Halbräume, bringe eine Einheitsladung der Green-schen Funktion des freien Raumes (siehe [2.2\)](#page-15-0) im Halbraum  $\Omega_1 := \{ \vec{r} | z \leq 0 \} \wedge \varepsilon = \varepsilon_1$  an. Dann setze ich eine Spiegelladung an die gespiegelte Position, und lasse einen Parameter  $C$  offen, um die Feldstärke an den Wert an der Grenzfläche anzupassen:

$$
G_{1ges}(\vec{r}, \vec{r}') = \underbrace{\frac{1}{4\pi\varepsilon_0\varepsilon_1 |\vec{r} - \vec{r}'|}}_{G_{free}(\vec{r}, \vec{r}')} + \underbrace{\frac{C}{|\vec{r} - \vec{r_s}'|}}_{:=G_{spiegel}(\vec{r}, \vec{r}_s')} \qquad z, z' \in \Omega_1 \qquad (2.88)
$$

In  $\Omega_2 := {\{\vec{r} \mid z \geq 0\}} \wedge \varepsilon = \varepsilon_2$  setze ich :

$$
G_{2ges}(\vec{r}, \vec{r}') = \frac{\tilde{C}}{4\pi\varepsilon_0\varepsilon_2 |\vec{r} - \vec{r}'|} \qquad z' \in \Omega_1 \wedge z \in \Omega_2 \tag{2.89}
$$

Die Randbedingung fordert:

$$
\varepsilon_1 \frac{\partial G_{1ges}(\vec{r}, \vec{r}')}{\partial z}\Big|_{z=0} = \varepsilon_2 \frac{\partial G_{2ges}(\vec{r}, \vec{r}')}{\partial z}\Big|_{z=0} \wedge \quad G_{1ges}(\vec{r}, \vec{r}')\Big|_{z=0} = G_{2ges}(\vec{r}, \vec{r}')\Big|_{z=0} \tag{2.90}
$$

Als Lösung erhalte ich die selben Resultate<sup>[4](#page-24-0)</sup> wie im vorhergegangenen Kapitel in (Glg[.2.86\)](#page-23-2) und (Glg[.2.87\)](#page-23-2) .

$$
G_{1ges}(\vec{r}, \vec{r}') = \frac{\varepsilon_1 - \varepsilon_2}{4\pi\varepsilon_0\varepsilon_1(\varepsilon_1 + \varepsilon_2)\sqrt{(x - x')^2 + (y - y')^2 + (z + z')^2}} + \frac{1}{4\pi\varepsilon_0\varepsilon_1\sqrt{(x - x')^2 + (y - y')^2 + (z - z')^2}}
$$
\n
$$
G_{2ges}(\vec{r}, \vec{r}') = \frac{1}{2\pi\varepsilon_0(\varepsilon_1 + \varepsilon_2)\sqrt{(x - x')^2 + (y - y')^2 + (z - z')^2}}
$$
\n(2.92)

Eine Graphische Veranschaulichung findet man in Abb. [2.2](#page-25-0) . Dargestellt sind die Aquipotentiallinien ¨ und das darauf normalstehende Gradientenfeld, um die Stetigkeitsbedingungen an der Grenzfläche zu betonen.

<span id="page-24-0"></span><sup>4</sup>Es ist nicht festgelegt wie ich die Greensche Funktion festlege. Sie unterscheidet sich in diesem Fall um den Faktor 4π von der vorhergegangenen Darstellung.

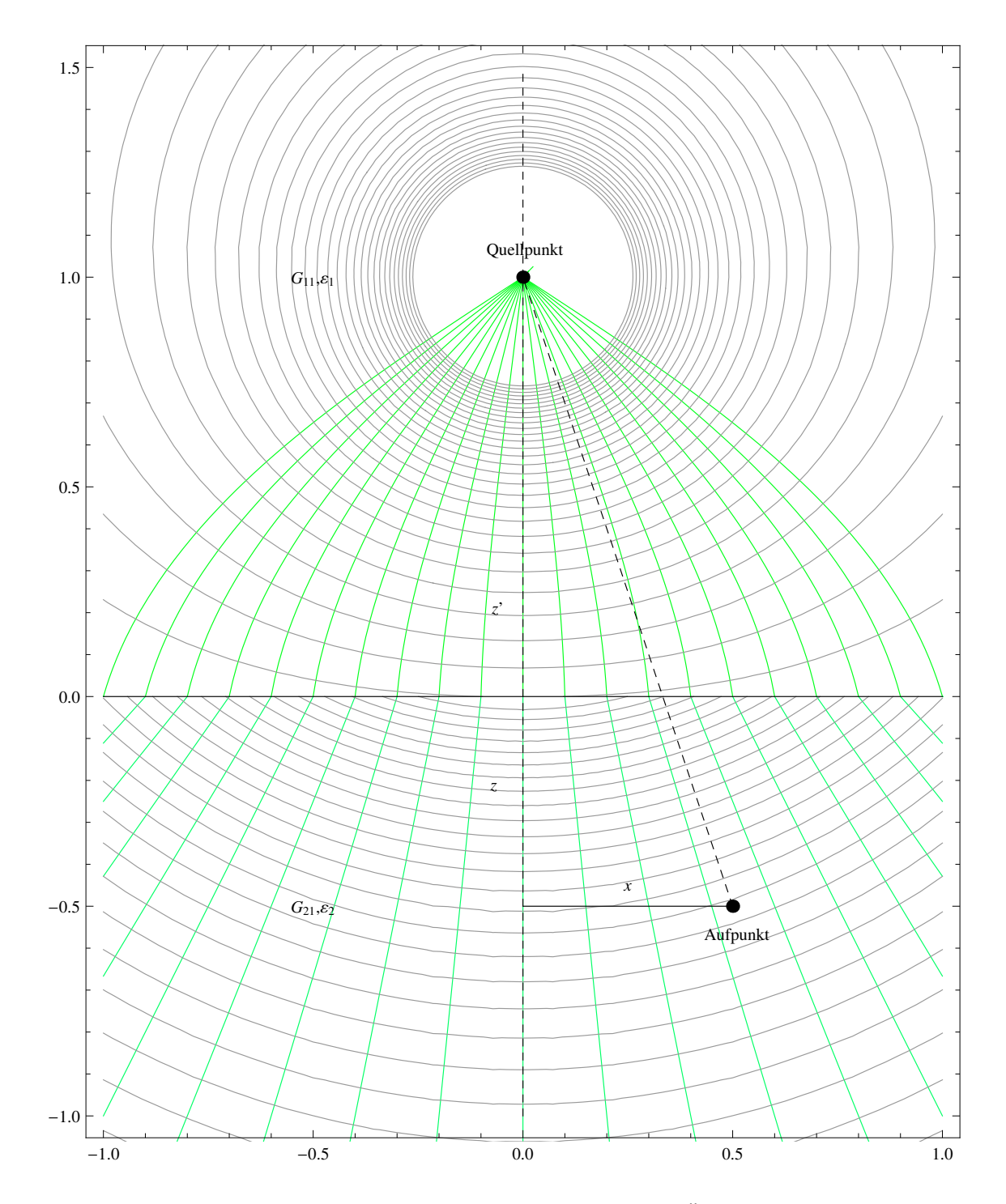

<span id="page-25-0"></span>Abbildung 2.2.: Greensche Funktion zweier Dielektrika. Die Aquipotentiallinien (grau) ¨ stehen normal auf das Gradientenfeld (grün) . Man sieht deutlich den Sprung an der Grenzschicht. Die z-Achse, zugleich Rotationssymmetrieachse, ist strichliert eingezeichnet.

## <span id="page-26-0"></span>**2.5. Die Greensche Funktion von zwei unendlich ausgedehnten parallelen Platten**

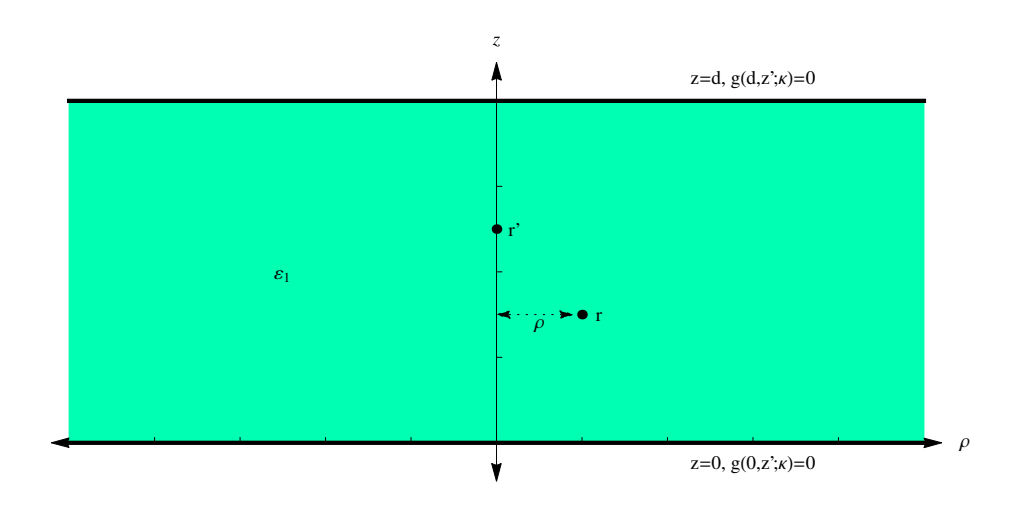

<span id="page-26-1"></span>Abbildung 2.3.: Konfiguration zweier paralleler und geerdeter Platten unendlicher Ausdehnung. ρ ist der Abstand zur z-Achse. Gezeigt ist der Schnitt der Ebene  $y=0$ .

Ich berechne nun eine Konfiguration bei der eine Ladung im Inneren zweier leitender Platten, welche unendlich ausgedehnt sind und parallel zueinander liegen. Es sind nun zusätzliche Randbedingungen zu erfüllen. Ich lege die x-y-Ebene des Koordinatensystems nun in eine der Platten. Die andere Platte befindet sich in einem Abstand d zu dieser Ebene. Dies wird in Abb. [2.3](#page-26-1) veranschaulicht. Die aus [2.2](#page-15-0) gewonnen Ergebnisse sollen nun auf die neue Konfiguration angewandt werden. Da das system ebenfalls translationsinvariant ist, kann die z-Achse so gewählt werden, dass sie durch den Quellpunkt  $\vec{r}$  geht. Anschließende Fouriertransformation der x-y-Koordinaten ergibt (Glg[.2.28\)](#page-17-4) :

$$
\triangle_{x,y,z} G(\vec{r}, \vec{r}') = \triangle_{x,y,z} (\tilde{G}(z, z'; x, y) + \underbrace{H(z, z', x, y)}_{\triangle_{x,y,z} H(z, z', x, y) = 0})
$$
(2.93)

Fouriertransformation der x-y-Koordinaten:

$$
\int_{-\infty}^{\infty} \triangle_{x,y,z} \tilde{G}(z,z';x,y) e^{i(xk_x+yk_y)} dx dy = \int_{-\infty}^{\infty} \delta(z-z') \delta(x) \delta(y) e^{i(xk_x+yk_y)} dx dy \tag{2.94}
$$

$$
= \left(\frac{\partial^2}{\partial z^2} - \underbrace{(k_x^2 + k_y^2)}_{:=\kappa^2}\right) \underbrace{\int_{-\infty}^{\infty} \tilde{G}(z, z'; x, y) e^{i(xk_x + yk_y)} dx dy}_{:=\bar{g}(\kappa, z, z')} = -\frac{4\pi}{\varepsilon_0 \varepsilon_1} \delta(z - z'). \tag{2.95}
$$

<span id="page-26-2"></span>
$$
\left(\frac{d^2}{dz^2} - \kappa^2\right) \bar{g}(z, z'; \kappa) = -\frac{4\pi}{\varepsilon_0 \varepsilon_1} \delta(z - z') \qquad (2.96)
$$

Zusätzlich gelten die Randbedingungen:

$$
G(z, z', x, y)\Big|_{z=0} = G(z, z', x, y)\Big|_{z=d} = 0.
$$
\n(2.97)

Die Strategie ist nun folgende: Die inhomogene Gleichung (Glg[.2.96\)](#page-26-2) soll mit den Randbedingungen des Vakuums gelöst werden, und die Funktion  $H(z, z'; x, y)$  wird so angepasst, daß die zusammengesetzte Lösung  $\tilde{G}(z, z'; x, y) + H(\vec{r}, \vec{r}')$  die Randbedingungen erfüllt. Unter diesen Annahmen ist (Glg[.2.96\)](#page-26-2) :

$$
\left(\frac{d^2}{dz^2} - \kappa^2\right)\bar{g}(z, z'; \kappa) = -\frac{4\pi}{\varepsilon_0 \varepsilon_1} \delta(z - z')
$$
\n(2.98)

mit:

$$
\lim_{|z| \to \infty} \bar{g}(z, z'; \kappa) = 0 \tag{2.99}
$$

zu lösen. Die Problemstellung ist in (Glg. [2.49\)](#page-20-4) bis (Glg. 2.52) gegeben. Der einzige Unter-schied ist das Intervall in (Glg[.2.50\)](#page-20-5), welches sich nun ins Unendliche erstreckt, statt bis Null. Man kann also dasselbe Verfahren nutzen. (Glg[.2.53\)](#page-20-6) bis (Glg[.2.57\)](#page-21-0) bleiben gultig. ¨ (Glg[.2.58\)](#page-21-2) wird zu:

$$
\lim_{z \to \infty} \chi(z) = 0 \tag{2.100}
$$

Nun befriedigt der Ansatz:

$$
\tilde{\chi}(z) = a_u e^{\kappa z} \tag{2.101}
$$

$$
\chi(z) = a_0 e^{-\kappa z} \tag{2.102}
$$

die geforderten Gleichungen. Ich fasse nun die Funktionen  $\bar{g}_u(z, z'; \kappa)$  und  $\bar{g}_o(z, z'; \kappa)$  in  $\bar{g}(z, z'; \kappa)$  wieder zusammen:

$$
\bar{g}(z, z'; \kappa) = a_0 a_u e^{\kappa \min(z, z') - \kappa \max(z, z')} = a_0 a_u e^{-\kappa |z - z'|}. \tag{2.103}
$$

Die Koeffizienten ergeben sich aus (Glg[.2.60\)](#page-21-1) womit folgt:

$$
\bar{g}(z, z'; \kappa) = \frac{2\pi}{\varepsilon_0 \varepsilon_1 \kappa} e^{-\kappa |z - z'|}.
$$
\n(2.104)

Zur Lösung addiere ich nun die Lösung  $H(z, z', x, y)$  der homogenen Gleichung, welche die Form  $\bar{g}_h(z, z'; \kappa)$  im Fourierraum hat:

$$
\bar{g}_h(z, z'; \kappa) = a_h(z')e^{\kappa z} + b_h(z')e^{\kappa(-z)}
$$
\n(2.105)

und ermittle die Koeffizientenfunktionen  $a_h(z')$  und  $b_h(z')$  sodaß:

$$
\bar{g}_{ges}(z, z'; \kappa) := g_h(z, z'; \kappa) + \bar{g}(z, z'; \kappa)
$$
\n(2.106)

$$
\bar{g}_{ges}(z, z'; \kappa) \Big|_{z=0} = \bar{g}_{ges}(z, z'; \kappa) \Big|_{z=d} = 0. \tag{2.107}
$$

Einsetzen und Lösen des linearen Gleichungssystems ergibt nach einigem Umformen:

<span id="page-28-1"></span>
$$
\bar{g}_{ges}(z, z'; \kappa) = \frac{2\pi \left( e^{-\kappa(2d - |z - z'|)} - e^{-\kappa(2d - |z + z'|)} + e^{-\kappa|z - z'|} - e^{-\kappa|z + z'|} \right)}{\varepsilon_0 \varepsilon_1 \kappa \left( 1 - e^{-2d\kappa} \right)}.
$$
(2.108)

Die endgültige Lösung ergäbe sich nun aus der Rücktransformation unter Verwendung des Integrals aus (Glg[.2.46\)](#page-19-3) . Aufgrund von (Glg[.2.83\)](#page-23-3) konvergiert das Integral im Grenzfall  $\lambda \to 0$ , das heißt, dass es für alle Werte z und z' aus dem Intervall  $[0, d]$  existiert. Jedoch kann man (Glg[.2.108\)](#page-28-1) nicht elementar integrieren, und ist auf numerische Methoden angewiesen. Daher ist die Konvergenz der Integranten von besonderem Interesse. Die Spiegelmethode des vorhergegangenen Kapitels [2.4](#page-23-0) führt durch die Erzeugung von unendlich vielen Spiegelungen zu einer unendliche Reihe, welche zu den gleichen Werten konvergiert, wie die Integraldarstellung (Glg[.2.108\)](#page-28-1), ist also dazu äquivalent (siehe z.B. [\[5\]](#page-82-4)).

#### <span id="page-28-0"></span>**2.6. Konvergenzbeschleunigende Maßnahmen**

Da bei numerischer Integration über die Radialwellenzahl  $\kappa$  bei der Rücktransformation von Gleichungen des Typs (Glg. 2.79) die Konvergenz stark von  $\lambda$  abhängt, muss man den Integranten genauer Untersuchen. Im Fall (Glg[.2.108\)](#page-28-1) erkennt man:

$$
\bar{g}_{ges}(z, z'; \kappa) = \frac{2\pi (e^{-\kappa(2d-|z-z'|)} - e^{-\kappa(2d-|z+z'|)}) + e^{-\kappa(2d-|z-z'|)}}{\varepsilon_0 \varepsilon_1 \kappa (1 - e^{-2d\kappa})} - e^{-\kappa(2d-|z-z'|)}.
$$
\n(2.109)

Das bedeutet ein Exponent verschwindet (und damit dessen Konvergenzwirkung) genau dann, wenn sich Auf- und Quellpunkt auf der gleichen Ebene zwischen den Platten befinden ( $z = z'$ ). Nun hilft folgende Überlegung, um die Situation wesentlich zu verbessern: Das asymptotische Verhalten des Integranten bei  $\kappa \to \infty$ , wobei der jeweilige Exponent an den kritischen Punkten betrachtet wird, dass heißt er wird Null gesetzt, gibt einen beschränkten Wert. Ziehe ich von der ursprünglichen Funktion nun einen Term, bestehend aus diesem Koeffizienten multipliziert mit dem dazugehörenden Exponenten, so heben sich die gefährlichen Terme gegenseitig auf, und der Integrand konvergiert erheblich rascher. Der subtrahierte Wert wird im Anschluss wieder dazugegeben, wobei die Rücktransformation mit Hilfe von (Glg. [2.46\)](#page-19-3) dieses Terms keine weiteren Schwierigkeiten

bereitet. Das bedeutet<sup>[5](#page-29-0)</sup>:

$$
\lim_{\kappa \to \infty} \bar{g}_{ges}(z, z'; \kappa) \Big|_{z=z'} = \lim_{\kappa \to \infty} \frac{2\pi (e^{-\kappa(2d)} - e^{-\kappa(2d-|2z|)} + e^{-\kappa|0|} - e^{-\kappa|2z|})}{\varepsilon_0 \varepsilon_1 (1 - e^{-2d\kappa})} \tag{2.110}
$$

$$
= \frac{2\pi}{\varepsilon_0 \varepsilon_1}.\tag{2.111}
$$

Für die numerische Auswertung wird nun:

$$
\bar{g}_{ges}(z, z'; \kappa) = \bar{g}_{ges}(z, z'; \kappa) - \frac{2\pi}{\varepsilon_0 \varepsilon_1} e^{-\kappa |z - z'|} + \frac{2\pi}{\varepsilon_0 \varepsilon_1} e^{-\kappa |z - z'|}
$$
\n(2.112)

$$
=\underbrace{\frac{2\pi\left(e^{-\kappa(2d-|z-z'|)}+e^{-\kappa(2d+|z-z'|)}-e^{-\kappa(2d-|z+z'|)}-e^{-\kappa|z+z'|}\right)}{\varepsilon_0\varepsilon_1\kappa\left(1-e^{-2d\kappa}\right)}}_{\text{:=}\hbar(z,z';\kappa)\Rightarrow\text{Konvergenz verbesert!}}+\dots
$$
\n
$$
+\underbrace{\frac{2\pi}{\varepsilon_0\varepsilon_1}e^{-\kappa|z-z'|}}_{\text{=0.61}}\tag{2.113}
$$

<span id="page-29-1"></span>
$$
\overbrace{\text{nach (Glg.2.46) integrierbar}}
$$

eingeführt. Die Integration lautet nun:

 $=$ 

$$
G_{ges}(z, z'; r) = \frac{1}{(2\pi)^2} \int_0^\infty d\kappa \int_{-\pi}^\pi d\hat{\psi} \ \bar{g}_{ges}(z, z'; \kappa) \tag{2.114}
$$

$$
\frac{1}{(2\pi)^2} \int_0^\infty d\kappa \int_{-\pi}^\pi d\hat{\psi} \left( h(z, z'; \kappa) + \frac{2\pi}{\varepsilon_0 \varepsilon_1} e^{-\kappa |z - z'|} \right) \tag{2.115}
$$

$$
\stackrel{(Glg.2.46)}{=} \frac{1}{(2\pi)^2} \int_0^\infty d\kappa \int_{-\pi}^\pi d\hat{\psi} \ h(z, z'; \kappa) \cos(|\kappa||r| \sin(\hat{\psi})) + \frac{1}{\varepsilon_0 \varepsilon_1 \sqrt{|z - z'|^2 + r^2}} \tag{2.116}
$$

Um das Integral numerisch auszuwerten, nehme ich noch eine Umformung vor. Ausgangspunkt ist die Integraldarstellung der Besselfunktionen [\[7\]](#page-82-5).

$$
J_n(z) = \frac{1}{2\pi} \int_{-\pi}^{\pi} d\zeta \ e^{-iz\sin(\zeta) - in\zeta} = \frac{1}{\pi} \int_0^{\pi} d\zeta \ \cos(z\sin(\zeta - n\zeta)) \tag{2.117}
$$

Setzt man  $n = 0$  so ergibt sich:

$$
J_0(z) = \frac{1}{\pi} \int_0^{\pi} d\zeta \, \cos(z \sin(\zeta)) \tag{2.118}
$$

<span id="page-29-0"></span><sup>5</sup>Dieses Beispiel dient lediglich der Veranschaulichung der Idee. Ich beschränke mich auf den inneren Bereich zwischen den Platten,  $0 < z < d$ , womit ich nur eine kritische Stelle berücksichtigen muß.

Nun erkennt man, dass das Integral über  $\psi$  in (Glg[.2.46\)](#page-19-3) übergeht in:

 $\overline{\phantom{a}}$ 

$$
\int_0^\infty d\kappa \, e^{-\kappa\lambda} \left( 2 \underbrace{\int_0^\pi d\hat{\psi} \, \cos(|\kappa||r|\sin(\hat{\psi}))}_{\pi J_0(\kappa r)} \right) = 2\pi \int_0^\infty d\kappa \, e^{-\kappa\lambda} J_0(\kappa r) \tag{2.119}
$$

$$
\int_0^\infty d\kappa \int_{-\pi}^\pi d\hat{\psi} \ h(\kappa) \cos(|\kappa||r| \sin(\hat{\psi})) = 2\pi \int_0^\infty d\kappa \ h(\kappa) J_0(\kappa r) \tag{2.120}
$$

Dadurch kann man nun die beliebigen Funktionen  $h(\kappa)$  numerisch integrieren, welche nicht schneller wachsen als  $|J_0(\kappa)|$ . Die Besselfunktion  $J_0(z)$  besitzt die asymptotische Darstellung (siehe ebenfalls [\[7\]](#page-82-5)):

$$
J_0(z) \approx \sqrt{\frac{2}{\pi z}} \cos(z - \frac{\pi}{4}) + \mathcal{O}(|z|^{\frac{2}{3}})
$$
 (2.121)

womit die Einhüllende  $\frac{1}{\sqrt{2}}$  $\frac{1}{z}$  ist. Dies ist graphisch veranschaulicht in Abb. [2.4](#page-30-0) . Vom numerischen Standpunkt aus betrachtet ist die Konvergenz  $\propto \frac{1}{\sqrt{2}}$  $\frac{1}{\overline{z}}$  langsam, womit ein rasches Abfallen der Funktion  $h(\kappa)$  wünschenswert ist. Ich kehre nun zum eigentlichen Integran-

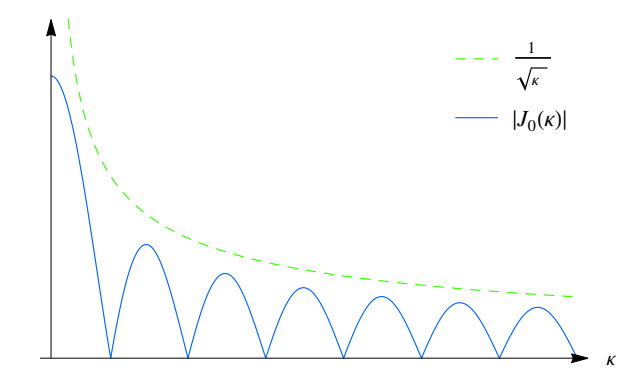

<span id="page-30-0"></span>Abbildung 2.4.: Einhüllende der Besselfunktion

ten  $h(z, z'; \kappa)$  zurück. Das Integral in (Glg. [2.116\)](#page-29-1) wird umgeformt:

$$
H(z, z'; r) := \frac{1}{2\pi} \int_0^\infty d\kappa J_0(\kappa r) h(z, z'; \kappa).
$$
 (2.122)

Numerische Auswertungen sind in Teil [II](#page-36-0) zu finden, wobei man diese Situation als Spezialfall des Zweischichtkondensators auffassen kann, wenn man eine Schicht unendlich dünn macht.

### <span id="page-31-0"></span>**2.7. Ladungverteilungen**

Der Grund für die in [2.2](#page-15-0) erstmals angegebene Differentialgleichung (Glg[.2.18\)](#page-16-2) der Greenschen Funktion soll nun in Verbindung mit der eigentlich physikalisch interessanten Größe, dem Potential gebracht werden. Betrachten wir das zweite Greensche Theorem (V bezeichnet das betrachtete Volumen und ∂V die das Volumen V umschließende Oberflache): ¨

$$
\iiint_{\mathcal{V}} dr'^{3} \left( G(\vec{r}, \vec{r}') \vec{\nabla}_{\vec{r}'} \cdot \left( \varepsilon(z') \vec{\nabla}_{\vec{r}'} \right) \Phi(\vec{r}', t) - \Phi(\vec{r}', t) \vec{\nabla}_{\vec{r}'} \cdot \left( \varepsilon(z') \vec{\nabla}_{\vec{r}'} \right) G(\vec{r}, \vec{r}') \right)
$$
\n
$$
= \iiint_{\mathcal{V}} dr'^{3} \left( G(\vec{r}, \vec{r}') \underbrace{\vec{\nabla}_{\vec{r}'} \cdot \left( \varepsilon(z') \vec{\nabla}_{\vec{r}'} \right) \Phi(\vec{r}', t)}_{\frac{\rho(\vec{r}', t)}{\varepsilon_{0}}} - \Phi(\vec{r}', t) \underbrace{\partial_{z} \varepsilon(z') \vec{e}_{z} \cdot \vec{\nabla}_{\vec{r}'} G(\vec{r}, \vec{r}')}_{=0 \text{ durch Stetigkeitsbedingungen}}
$$
\n
$$
- \Phi(\vec{r}', t) \varepsilon(z') \underbrace{\Delta_{\vec{r}'} G(\vec{r}, \vec{r}')}_{\frac{\delta(\vec{r} - \vec{r}')}{\varepsilon(z')}} \right) = \iiint_{\mathcal{V}} dr'^{3} \left( G(\vec{r}, \vec{r}') \underbrace{\rho(\vec{r}', t)}_{\varepsilon_{0}} \right) - \Phi(\vec{r}) \varepsilon(z)
$$
\n
$$
= \iiint_{\partial \mathcal{V}} d\vec{r} \left( \underbrace{G(\vec{r}, \vec{r}') \varepsilon(z') \frac{\partial \Phi(\vec{r}', t)}{\partial \vec{n}} - \underbrace{\Phi(\vec{r}', t)}_{=0 \text{ It. RBen}} \varepsilon(z') \frac{\partial G(\vec{r}, \vec{r}')}{\partial \vec{n}} \right) = 0
$$
\n(2.123)

<span id="page-31-2"></span>
$$
\boxed{\Phi(\vec{r},t) = \frac{1}{\varepsilon_0} \iiint_{\mathcal{V}} dr'^3 G(\vec{r},\vec{r}')\rho(\vec{r}',t) := \frac{1}{\varepsilon_0} \left( G(\vec{r},\vec{r}')\rho(\vec{r}',t) \right)}
$$
(2.124)

Damit ist man in der Lage das Potential und alle davon ableitbaren Größen einer beliebigen zeitabhängigen Ladungsverteilung zu bestimmen, sobald man die Greensche Funktion des Problems kennt.

Die Bewegung eines Teilchens mit einer konstanten Ladung Q und der Geschwindigkeit v entlang der z-Achse in positiver Richtung wird durch die Ladungsverteilung (in Zylinderkoordinaten):

<span id="page-31-1"></span>
$$
\rho(z, r, t) = Q \delta(z - (z_0 + vt)) \frac{\delta(r)}{2\pi r} \Theta(t)
$$
\n(2.125)

beschrieben. Zusammen mit (Glg[.2.124\)](#page-31-2) ergibt dies für das Potential:

$$
\Phi_{ik}(z,r,t) = \frac{1}{\varepsilon_0} \left( G(\vec{r}, \vec{r}'), \rho(\vec{r}', t) \right) = \frac{1}{\varepsilon_0} G_{ik}(z,r; z_0 + vt). \qquad i, k \in \{1, 2\} \tag{2.126}
$$

Die Indizierung i bzw.  $k$  berücksichtigt eine implizite Ortsabhängigkeit der  $z$  und  $z'$ -Komponente von  $G(\vec{r}, \vec{r}')$ . Genaueres siehe [A.2.](#page-63-0)

## <span id="page-32-0"></span>**2.8. Quasistatisches Verhalten**

Im Allgemeinen ist die Leitfähigkeit der betrachteten Materialien sehr gering. Dies bewirkt das sich die induzierten Felder langsam ändern, was als Folge eine Darstellung des elektrischen Feldes  $\vec{E}$  aufgrund des Induktionsgesetzes (Glg[.2.8\)](#page-15-3), als Gradientenfeld ermöglicht (siehe [\[4\]](#page-82-6) oder [\[5\]](#page-82-4)) :

$$
-\frac{\partial \vec{\mathbf{B}}(\vec{r},t)}{\partial t} \approx 0 = \vec{\nabla} \times \vec{\mathbf{E}}(\vec{r},t)
$$
\n(2.127)

$$
\exists \Phi(\vec{r}, t) : \qquad \vec{\mathbf{E}}(\vec{r}, t) =: -\vec{\nabla}\Phi(\vec{r}, t)
$$
\n(2.128)

Diese Vorgehensweise wird als Quasistatische Näherung bezeichnet. Das elektrische Feld kann nun durch die Greensche Funktion (Glg[.2.124\)](#page-31-2) ausgedrückt werden:

$$
\vec{\mathbf{E}}(\vec{r},t) = \frac{1}{\varepsilon_0} \vec{\nabla}_{\vec{r}} \left( G(\vec{r},\vec{r}') \rho(\vec{r}',t) \right)
$$
(2.129)

Ich nehme nun zusätzlich eine geringe Leitfähigkeit an. In der Theorie der schwach leitenden Medien kommt ein zusätzlicher additiver Term  $\sigma \vec{E}(\vec{r}, t)$  in (Glg[.2.7\)](#page-15-2) vor. Wendet man die Divergenz darauf an, so erhält man:

$$
\underbrace{\vec{\nabla}_{\vec{r}} \cdot \vec{\nabla}_{\vec{r}} \times \vec{H}(\vec{r},t)}_{\equiv 0} = \vec{\nabla}_{\vec{r}} \cdot \left( \vec{j}_f(\vec{r},t) + \frac{\partial \vec{D}(\vec{r},t)}{\partial t} \right). \tag{2.130}
$$

$$
-\vec{\nabla}_{\vec{r}} \cdot \vec{\mathbf{j}}_f(\vec{r},t) = \vec{\nabla}_{\vec{r}} \cdot \left(\varepsilon_0 \frac{\partial \varepsilon(z)\vec{\mathbf{E}}(\vec{r},t)}{\partial t} + \sigma \vec{\mathbf{E}}(\vec{r},t)\right)
$$
(2.131)

$$
\frac{\partial \rho_f(\vec{r},t)}{\partial t} = \varepsilon_0 \vec{\nabla}_{\vec{r}} \cdot \frac{\partial \varepsilon(z) \vec{\mathbf{E}}(\vec{r},t)}{\partial t} + \sigma \vec{\nabla}_{\vec{r}} \cdot \vec{\mathbf{E}}(\vec{r},t)
$$
\n(2.132)

$$
= \frac{\partial \rho(\vec{r},t)}{\partial t} = -\varepsilon_0 \vec{\nabla}_{\vec{r}} \cdot \frac{\varepsilon(z) \vec{\nabla}_{\vec{r}} \partial \Phi(z,r,t)}{\partial t} - \sigma \vec{\nabla}_{\vec{r}} \cdot \vec{\nabla}_{\vec{r}} \Phi(z,r,t)
$$
(2.133)

$$
= -\varepsilon_0 \vec{\nabla}_{\vec{r}} \varepsilon(z) \frac{\vec{\nabla}_{\vec{r}} \partial \Phi(z, r, t)}{\partial t} - \varepsilon_0 \varepsilon(z) \frac{\partial \Delta_{\vec{r}} \Phi(z, r, t)}{\partial t} - \sigma \Delta_{\vec{r}} \Phi(z, r, t)
$$
  
= 0 durch RB und SB

$$
= -\left(\varepsilon_0 \varepsilon(z) \frac{\partial}{\partial t} + \sigma\right) \Delta_{\vec{r}} \Phi(z, r, t)
$$
\n(2.135)

Im Fourierraum bzgl. t wird die Ableitung  $\partial_t$  durch  $-i\omega$  ausgedrückt (Balken kennzeichnet die jeweilige Fouriertransformierte):

$$
i\omega \bar{\rho}(\vec{r}, \omega) = \underbrace{(\varepsilon_0 \varepsilon(z)(-i\omega) + \sigma)}_{=: -i\omega \varepsilon_0 \epsilon(\omega; z)} \Delta_{\vec{r}} \bar{\Phi}(z, r, \omega)
$$
\n(2.136)

$$
\Delta_{\vec{r}}\bar{\Phi}(z,r,\omega) - \frac{\bar{\rho}(\vec{r},\omega)}{\varepsilon_0 \epsilon(\omega;z)} = 0
$$
\n(2.137)

Dieses Ergebnis besagt, dass die gewünschte Ladungsverteilung  $\rho(\vec{r},t)$  bzgl. t fouriertransformiert wird, die Poissongleichung im Fourierraum gelöst wird, und im Anschluss das rücktransformierte Ergebnis eine Lösung für das ursprüngliche zeitabhängige Problem liefert (siehe [\[5\]](#page-82-4)). Ist die Leitfähigkeit Null, so folgt:

$$
\epsilon(\omega; z) = \epsilon(z) \tag{2.138}
$$

#### <span id="page-33-0"></span>**2.9. Der Strom auf den Elektroden**

Ich gebe hier ohne Herleitung das Ergebnis einer aus dem Reziprozitätstheorem folgenden Methode zur Berechnung eines induzierten Stromes einer zeitlich veranderlichen La- ¨ dungsverteilung zwischen den Leiterplatten an einer der Elektroden (genaueres siehe [\[8\]](#page-82-7)) an. Man ermittelt das Potential der Konfiguration ohne Ladungsverteilung, wobei man eine Spannung  $\phi_0$  zwischen den Platten anlegt. Löst man die Laplacegleichung im Fourierraum für die Funktion  $\bar{\psi}_I(\vec{r}, \omega)$  unter dieser Bedingung, erhält man das sogenannte **Wichtungspotential**  $\psi_I(\vec{r}, t)$ . Dies kann als Potential verursacht durch einen Strompuls der Form:  $\delta(t)\phi_0$  im Realraum aufgefasst werden. Der Strom  $I(t)$  an der Elektrode kann nun mit Hilfe von:

<span id="page-33-1"></span>
$$
I(t) = \frac{1}{\phi_0} \int_0^t dt' \iiint_V dr'^3 \psi_I(\vec{r}', t - t') \frac{\partial \rho_f(\vec{r}', t')}{\partial t'} \tag{2.139}
$$

ausgerechnet werden. Eine Ladung Q welche sich entlang einer Trajektorie  $\vec{x}(t)$  bewegt, kann durch:

$$
\rho_f(\vec{r},t) = \Theta(t) \left( Q \delta(\vec{r} + \vec{r}'(t)) - Q \delta(\vec{r} - \vec{r}''(t)) \right)
$$
\n(2.140)

ausgedrückt werden. Der zweite Term berücksichtigt den Sachverhalt, dass ein Atom durch einen Stöße mit einem Primärteilchen ionisiert wird. Aufgrund der Ladungserhaltung entstehen dabei ein Elektron, welches sich schnell bewegt,und ein positiv geladenes Ion, welches im Verhaltnis dazu sehr langsam fliegt. Deshalb wird das Feld des Ions als statisch ¨ approximiert und im Weiteren weggelassen. Aus (Glg[.2.139\)](#page-33-1) wird mit:

$$
\frac{\partial \rho_f(\vec{r},t)}{\partial t} = \frac{\partial}{\partial t} \left( \Theta(t) \left( Q \delta(\vec{r} - \vec{r}'(t)) - Q \delta(\vec{r} - \vec{r}''(t)) \right) \right)
$$
\n
$$
= \delta(t) \left( Q \delta(\vec{r} - \vec{r}'(t)) - Q \delta(\vec{r} - \vec{r}''(t)) \right) + \Theta(t) \left( Q \delta(\vec{r} - \vec{r}'(t)) \dot{\vec{r}}'(t) \vec{\nabla}_{\vec{r}'} - Q \delta(\vec{r} - \vec{r}''(t)) \right) \dot{\vec{r}}''(t) \vec{\nabla}_{\vec{r}''} \tag{2.141}
$$

Da für das Ion  $\dot{\vec{r}}''(t) \approx 0$  gilt wird der letzte Term in (Glg[.2.141\)](#page-33-2) vernachlässigt.:

$$
I(t) = \frac{Q}{\phi_0} \iiint_V dr'^3 \int_0^t dt' \Theta(t') \left( \delta(\vec{r} - \vec{r}'(t)) \dot{\vec{r}}'(t) \vec{\nabla}_{\vec{r}'} \psi_I(\vec{r}', t - t') \right)
$$
(2.142)

<span id="page-33-2"></span>
$$
=\frac{Q}{\phi_0}\int_0^t dt'\,\dot{\vec{r}}(t')\vec{\triangledown}_{\vec{r}}\psi_I(\vec{r},t-t')
$$
\n(2.143)

Der Term der Deltadistribution aus (Glg[.2.141\)](#page-33-2) fällt heraus, da beide Teilchen am gleichen Ort entstehen.

2. Grundlagen
# **Teil II.**

# **Zweiter Teil**

# **3. Die Greensche Funktion des Zweischichtkondensators**

In diesem Kapitel werde ich die Greensche Funktion für einen Zweischichtkondensator ableiten. Alle Ergebnisse werden angegeben. Im Anschluss werden das Potential und das elektrische Feld fur eine, sich konstant entlang der z-Achse bewegende Ladung berechnet ¨ und graphisch veranschaulicht. Abschließend gebe ich noch eine analytische Form zur Berechnung des Stroms, induziert durch diese Ladung, auf der oberen Elektrode an.

## **3.1. Analytischer Teil**

Die Situation des Zweischichtkondensators ist in Abb. [3.1](#page-39-0) dargestellt. Zwei ins Unendliche ausgedehnte Platten, auf welchen das Potential verschwindet, sind mit zwei verschiedenen Materialien gefüllt, wobei sich im Gebiet  $z \leq 0$  bis  $z = -q$  ein Dielektrikum mit der Dielektrizitätszahl  $\varepsilon_1$  und im Gebiet  $z \geq 0$  bis  $z = p$  ein anderes Dielektrikum mit  $\varepsilon_2$  befindet. An  $z = -q$  und  $z = p$  ist das Potential Null, und somit auch die Greensche(n) Funktion(en). Die Situation unterscheidet sich von jener aus [2.3](#page-17-0) durch die Rand-bedingungen für die Greensche Funktion und jener aus [2.5](#page-26-0) durch die Ortsabhängigkeit der Dielektrizitätszahl, das heißt, alle Bedingungen sollen nun simultan erfüllt werden. Die Überlegungen an der Grenzschicht  $z = 0$ , an denen die Dielektrika zusammen stoßen übertragen sich und legen die Stetigkeitsbedingungen fest. ( (Glg. [2.41\)](#page-19-0) und (Glg. 2.38) müssen erfüllt sein.) Ich wähle wieder Zylinderkoordinaten und lege den Quellpunkt auf die z-Achse. Die Bezeichnungen für die Greenschen Funktionen haben nun die Gestalt:

> $G_{11}$  wenn  $-q \leq z \leq 0 \land -q \leq z' \leq 0$  $G_{21}$  wenn  $-q \leq z \leq 0 \land 0 \leq z' \leq p$  $G_{22}$  wenn  $0 \le z \le p \land 0 \le z' \le p$  $G_{12}$  wenn  $0 \le z \le p \land -q \le z' \le 0$

Das heißt der erste Index gibt das Gebiet des Aufpunktes und der zweite das Gebiet des Quellpunktes an. Wobei gelten soll ( (Glg[.2.48\)](#page-20-0) bis (Glg[.2.38\)](#page-19-1) ):

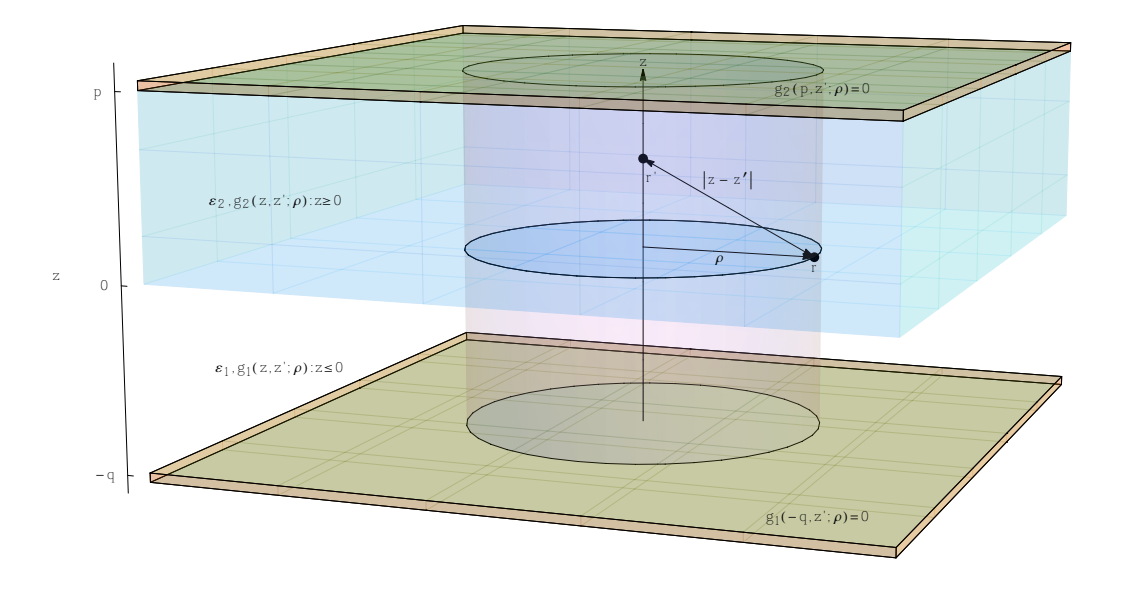

<span id="page-39-0"></span>Abbildung 3.1.: Konfiguration des Zweischichtkondensators in Zylinderkoordinaten.  $\rho$ stellt den Abstand zur z-Achse dar. Auf- und Quellpunkt sind symbolisch eingezeichnet.

$$
\Delta_{r,z} G_{11}(z, z', r) = -\frac{1}{\varepsilon_0 \varepsilon_1} \delta(z - z')
$$
  
\n
$$
\Delta_{r,z} G_{21}(z, z', r) = 0
$$
  
\n
$$
\Delta_{r,z} G_{22}(z, z', r) = -\frac{1}{\varepsilon_0 \varepsilon_2} \delta(z - z')
$$
  
\n
$$
\Delta_{r,z} G_{12}(z, z', r) = 0
$$
  
\nund  
\n
$$
G_{11}(z, z', r) = G_{21}(z, z', r) : z = 0
$$
  
\n
$$
G_{22}(z, z', r) = G_{12}(z, z', r) : z = 0
$$
  
\n
$$
\varepsilon_1 \partial_z G_{11}(z, z', r) = \varepsilon_2 \partial_z G_{21}(z, z', r) : z = 0
$$
  
\n
$$
\varepsilon_2 \partial_z G_{22}(z, z', r) = \varepsilon_1 \partial_z G_{12}(z, z', r) : z = 0
$$

 $\Delta_{r,z}$  bezeichnet den Laplaceoperator in Zylinderkoordinaten, wobei die Rotationssymmetrie um die z-Achse durch das Fortlassen der  $\varphi$  Komponente bereits berücksichtigt wurde. Die Randbedingungen an den Platten lauten:

<span id="page-40-2"></span>
$$
G_{11}(z, z', r) = G_{12}(z, z', r) = 0: z = -q
$$
  
\n
$$
G_{22}(z, z', r) = G_{21}(z, z', r) = 0: z = p
$$

Der Ansatz aus [2.3](#page-17-0) wird auch hier zum Ziel führen. Das Problem wird wieder aufgetrennt in verschiedene Bereiche, welche durch die Randbedingungen verbunden sind. Die Glei-chungen werden nach (Glg[.2.46\)](#page-19-2) transformiert, und die Funktionen gehen über in:

$$
\mathcal{F}_{x,y}[G_{ik}(z, z', r(x, y))] = \bar{g}_{ik}(z, z', \kappa) \qquad i, k = 1, 2. \tag{3.1}
$$

$$
\mathcal{F}_{\kappa,\psi}^{-1}[\bar{g}_{ik}(z,z',r)] = G_{ik}(z,z',\kappa)
$$
\n(3.2)

 $\mathcal{F}_{x,y}$  stellt die Fouriertransformation bzgl. den kartesischen Koordinaten  $x$  und  $y$  dar.  $\mathcal{F}_{x,y}^{-1}$  $\kappa,\psi$ stellt die inverse Fouriertransformation bzgl. der radialen Wellenkomponente  $\kappa$  und dem Wellenwinkel  $\psi$  in Polarkoordinaten dar. Dabei werden bei der Rücktransformation ebenfalls Polarkoordinaten im Realraum erhalten. Dies entspricht (Glg[.2.78\)](#page-22-0) . Die Randbedingungen bleiben für die transformierten Funktionen gültig. Ich fasse zusammen:

$$
((\frac{d}{dz})^2 - \kappa^2)\bar{g}_{ik}(z, z', \kappa) = \frac{\delta_{ik}}{\varepsilon_0 \varepsilon_i} \delta(z - z')
$$
\n(3.3)

$$
\varepsilon_i \frac{d}{dz} \bar{g}_{ii}(z, z', \kappa) \Big|_{z=0} = \varepsilon_k \frac{d}{dz} \bar{g}_{ki}(z, z', \kappa) \Big|_{z=0} : \qquad i \neq k \tag{3.4}
$$

<span id="page-40-3"></span><span id="page-40-1"></span>
$$
\bar{g}_{ii}(z, z', \kappa)\Big|_{z=0} = \bar{g}_{ki}(z, z', \kappa)\Big|_{z=0} : \qquad i \neq k \qquad (3.5)
$$

$$
\bar{g}_{ii}(z, z', \kappa)\Big|_{z=-q} = \bar{g}_{ik}(z, z', \kappa)\Big|_{z=-q} = 0: \qquad i = 1 \tag{3.6}
$$

<span id="page-40-0"></span>
$$
\bar{g}_{ii}(z, z', \kappa) \Big|_{z=p} = \bar{g}_{ik}(z, z', \kappa) \Big|_{z=p} = 0: \qquad i = 2 \qquad (3.7)
$$
  
 $i, k \in 1, 2$ 

Dadurch ist das Problem wohldefiniert. Je nach dem wo der Quellpunkt z' liegt, teile ich das Gebiet in drei Teile:

$$
-q \leq z' \leq 0: \qquad \Omega_1: -q \leq z \leq z', \quad \Omega_2: z' \leq z \leq 0, \qquad \Omega_3: \quad 0 \leq z \leq p \quad \text{oder} \quad \text{(a)}
$$
  

$$
0 \leq z' \leq p: \qquad \Omega_1: \quad z' \leq z \leq p, \quad \Omega_2: 0 \leq z \leq z', \qquad \Omega_3: -q \leq z \leq 0 \qquad \text{(b)}
$$

In F[a](#page-41-0)ll a wähle ich den Ansatz (Glg. [2.53\)](#page-20-1). Die Randbedingungen in  $\Omega_1$  in (Glg. 2.56) werden:

<span id="page-41-3"></span><span id="page-41-1"></span><span id="page-41-0"></span>
$$
\tilde{\psi}(z)\Big|_{z=-q} = 0\tag{3.8}
$$

(Glg[.2.57\)](#page-21-0) bis (Glg[.2.62\)](#page-21-1) bleiben aufrecht. Folglich ist  $\bar{g}_{11}(z, z'; \kappa)$ :

$$
\bar{g}_{11}(z, z'; \kappa) = a_u b_o e^{\kappa \min(z, z') - \kappa \max(z, z')} + a_o b_u e^{\kappa \max(z, z') - \kappa \min(z, z')} \n+ a_o a_u e^{\kappa \max(z, z') + \kappa \min(z, z')} + b_o b_u e^{-\kappa \max(z, z') - \kappa \min(z, z')} \quad (3.9)
$$

Statt (Glg[.2.67\)](#page-22-1) wird durch (Glg[.3.7\)](#page-40-0) verlangt:

<span id="page-41-2"></span>
$$
\tilde{\psi}(z)\psi(z')\Big|_{z=p} = 0.\tag{3.10}
$$

Somit erhält in  $\Omega_3$  (Fall [a\)](#page-41-0) für  $\bar{g}_{21}(z, z'; \kappa)$  die allgemeine Form:

$$
\bar{g}_{21}(z, z'; \kappa) = A(z')e^{-\kappa z} + B(z')e^{\kappa z}
$$
\n(3.11)

(Glg[.3.9\)](#page-41-1) und (Glg[.3.11\)](#page-41-2) zusammen mit (Glg[.3.3\)](#page-40-1) bis (Glg[.3.7\)](#page-40-0) und dem Sprung der Ableitung an der Stelle  $z = z'$  (Glg[.2.60\)](#page-21-2) ergeben ein lineares Gleichungssystem für die zu [b](#page-41-3)estimmenden Koeffizienten. Im Fall b ist die Vorgehensweise äquivalent. Lediglich sind Gebiete, die Randbedingungen und Dielektrizitätskonstanten anzupassen, woraus folglich ebenfalls ein Gleichungssystem für die jeweiligen Koeffizienten resultiert.

Im Folgenden sind aus Gründen der besseren Übersichtlichkeit größere Ausdrücke zusammengefasst. Ich führe einen gemeinsamen Nenner  $N(\kappa; p, q)$  ein:

$$
N(\kappa; p, q) := \left(\varepsilon_1 \left(e^{2kp} - 1\right) \left(e^{2kq} + 1\right) + \varepsilon_2 \left(e^{2kp} + 1\right) \left(e^{2kq} - 1\right)\right),\tag{3.12}
$$

zusätzlich bezeichnet:

<span id="page-41-6"></span><span id="page-41-5"></span><span id="page-41-4"></span>
$$
\varepsilon_+ := \varepsilon_1 + \varepsilon_2 \qquad \varepsilon_- := \varepsilon_1 - \varepsilon_2. \tag{3.13}
$$

Es ergeben sich die Funktionen:

$$
\bar{g}_{11}(z, z'; \kappa) = \frac{1}{2\varepsilon_1 N(\kappa; p, q)} e^{-\kappa(|z - z'| + |z + z'|)} \left( e^{2\kappa q} - e^{\kappa(|z - z'| + |z + z'|)} \right)
$$

$$
* \left( \varepsilon_- e^{\kappa(|z - z'| + 2p)} - \varepsilon_+ e^{\kappa|z - z'|} + \varepsilon_+ e^{\kappa(|z + z'| + 2p)} - \varepsilon_- e^{\kappa|z + z'|} \right) (3.14)
$$

$$
\bar{g}_{22}(z, z'; \kappa) = \frac{1}{2\varepsilon_2 N(\kappa; p, q)} e^{-\kappa(|z - z'| + |z + z'|)} \left( e^{2\kappa p} - e^{\kappa(|z - z'| + |z + z'|)} \right) \\
\quad \ast \left( \varepsilon_+ e^{\kappa(|z + z'| + 2q)} - \varepsilon_+ e^{\kappa|z - z'|} - \varepsilon_- e^{\kappa(|z - z'| + 2q)} + \varepsilon_- e^{\kappa|z + z'|} \right) \tag{3.15}
$$

$$
\bar{g}_{12}(z, z'; \kappa) = \frac{\left(e^{2\kappa p} - e^{2\kappa z'}\right) \left(e^{2\kappa(q+z)} - 1\right) e^{-\kappa(z+z')}}{N(\kappa; p, q)}
$$
(3.16)

$$
\bar{g}_{21}(z, z'; \kappa) = \frac{(e^{2\kappa p} - e^{2\kappa z}) (e^{2\kappa(q+z')} - 1) e^{-\kappa(z+z')}}{N(\kappa; p, q)}
$$
(3.17)

Um die gefährlichen Exponenten zu bestimmen, werden Zähler und Nenner der Funktionen (Glg[.3.14\)](#page-41-4) bis (Glg[.3.15\)](#page-42-0) um die Funktion:

<span id="page-42-6"></span><span id="page-42-5"></span><span id="page-42-3"></span><span id="page-42-2"></span><span id="page-42-1"></span><span id="page-42-0"></span>
$$
\Lambda(\kappa;p,q) := e^{-2\kappa(p+q)}\tag{3.18}
$$

erweitert. Hierdurch wird  $N(\kappa; p, q)$  (Glg[.3.12\)](#page-41-5) zu:

$$
\tilde{N}(\kappa; p, q) := \left(\varepsilon_{-} \left(e^{-2\kappa q} - e^{-2\kappa p}\right) + \varepsilon_{+} \left(1 - e^{-2\kappa(p+q)}\right)\right),\tag{3.19}
$$

(Glg[.3.14\)](#page-41-4) bis (Glg[.3.15\)](#page-42-0), ebenfalls mit  $\Lambda(\kappa; p, q)$  erweitert, werden:

$$
\bar{g}_{11}(z, z'; \kappa) = (2\varepsilon_1 \tilde{N}(\kappa; p, q))^{-1} \left( \varepsilon_- e^{-\kappa(2p+2q-|z+z'|)} + \varepsilon_+ e^{-\kappa(2p+2q-|z-z'|)} - \varepsilon_- e^{-\kappa(2p+|z-z'|)} - \varepsilon_+ e^{-\kappa(2q-|z+z'|)} - \varepsilon_- e^{-\kappa(2q-|z+z'|)} + \varepsilon_+ e^{-\kappa|z-z'|} \right)
$$
\n
$$
-\varepsilon_+ e^{-\kappa(2q-|z+z'|)} + \varepsilon_- e^{-\kappa|z+z'|} + \varepsilon_+ e^{-\kappa|z-z'|} \qquad (3.20)
$$

$$
\bar{g}_{22}(z, z'; \kappa) = (2\varepsilon_2 \tilde{N}(\kappa; p, q))^{-1} \left( -\varepsilon_- e^{-\kappa(2p+2q-|z+z'|)} + \varepsilon_+ e^{-\kappa(2p+2q-|z-z'|)} + \varepsilon_- e^{-\kappa(2p-|z-z'|)} - \varepsilon_+ e^{-\kappa(2p-|z+z'|)} + \varepsilon_- e^{-\kappa(2q+|z-z'|)} - \varepsilon_+ e^{-\kappa(2q+|z+z'|)} - \varepsilon_- e^{-\kappa|z+z'|} + \varepsilon_+ e^{-\kappa|z-z'|} \right)
$$
(3.21)

$$
\bar{g}_{12}(z, z'; \kappa) = \frac{e^{-\kappa(2p+2q-z+z')} - e^{-\kappa(2p-z-z')} - e^{-\kappa(2q+z+z')} + e^{-\kappa(z-z')}}{\tilde{N}(\kappa; p, q)}
$$
\n(3.22)

<span id="page-42-4"></span>
$$
\bar{g}_{12}(z, z'; \kappa) = \frac{e^{-\kappa(2p+2q+z-z')} - e^{-\kappa(2p-z-z')} - e^{-\kappa(2q+z+z')} + e^{-\kappa(z'-z)}}{\tilde{N}(\kappa; p, q)}
$$
\n(3.23)

In Kapitel [2.6](#page-28-0) (Glg[.2.110\)](#page-29-0) und (Glg[.2.112\)](#page-29-1) wurde bereits gezeigt, wie die gefährlichen Terme zu behandeln sind. Im Allgemeinen wird:

$$
\bar{g}_{ik}(z, z'; \kappa) = \bar{g}_{ik}(z, z'; \kappa) - \sum_{j} \left( \lim_{\kappa \to \infty} \bar{g}_{ik}(z, z'; \kappa) \Big|_{z=z_0: f_j(z_0, z'; p, q) = 0} \right) e^{-\kappa f_j(z, z'; p, q)}
$$

$$
+ \underbrace{\sum_{j} \left( \lim_{\kappa \to \infty} \bar{g}_{ik}(z, z'; \kappa) \Big|_{z=z_j: f_j(z_j, z'; p, q) = 0} \right)}_{:= \bar{r}_{ik}(z, z'; \kappa)} e^{-\kappa f_j(z, z'; p, q)} \quad (3.24)
$$

Die Funktionen  $f_j(z, z'; \kappa)$  sind linear in z.  $z_j$  bezeichnet ihre Nullstellen. Zusätzlich gilt:  $f_j(z,z';\kappa) \geq 0 \ \ \forall \, z \in \, \Omega_i.$  Betrachten der Terme  $\bar{r}_{ik}(z,z';\kappa)$  ergibt:

$$
\bar{r}_{ik}(z, z'; \kappa) = \sum_{j} \underbrace{\left(\lim_{\kappa \to \infty} \bar{g}_{ik}(z, z'; \kappa)\Big|_{z=z_0: f_j(z_0, z'; p, q) = 0}\right)}_{\leq c \in \mathbb{R} \xrightarrow{def} \zeta_j} e^{-\kappa f_j(z, z'; p, q)} \tag{3.25}
$$

Die ursprünglichen Funktionen werden gemäß (Glg. [2.116\)](#page-29-2) in den Realraum transformiert:

$$
R_{ik}(z, z'; r) := \mathcal{F}_{\kappa, \psi}^{-1} [\bar{r}_{ik}(z, z'; \kappa)] \stackrel{(Glg. 2.116)}{=} \sum_{j} \frac{\zeta_j}{\sqrt{f_j(z, z'; p, q)^2 + r^2}}
$$
(3.26)

und:

 $\Omega_1 \cup \Omega_2$ :

$$
H_{ik}(z, z'; r) := \mathcal{F}_{\kappa, \psi}^{-1} [\bar{h}_{ik}(z, z'; \kappa)] \stackrel{(Glg. 2.120)}{=} \frac{1}{2\pi} \int_0^\infty d\kappa \ \bar{h}_{ij}(\kappa; z, z') J_0(\kappa r) \tag{3.27}
$$

Die Nullstellen von  $f_j(z, z'; \kappa)$  liegen bei ( $f_j(z, z'; \kappa)$  ist der jeweilige Exponent!):

Fall a 
$$
(Glg.3.20)
$$
  $\overbrace{e^{-\kappa|z-z'|}}^{wenn z=z'} , \qquad \overbrace{e^{-\kappa|z+z'|}}^{wenn z=z'=0} , \qquad \overbrace{e^{-\kappa|z+z'|}}^{wenn z=z'=0} , \qquad \overbrace{e^{-\kappa(2q-|z+z'|)}}^{wenn z=z'=-q}$  (Ns1)

$$
(Glg.3.22) \qquad \qquad \overbrace{e^{-\kappa(z-z')}}^{\text{wen }n} \tag{Ns2}
$$

<span id="page-43-1"></span><span id="page-43-0"></span>(3.28)

Fall b  
\n
$$
(Glg.3.21)
$$
  $\overbrace{e^{-\kappa|z-z'|}}^{wenn \, z=z'} , \quad \overbrace{e^{-\kappa|z+z'|}}^{wenn \, z=z'=0} , \quad \overbrace{e^{-\kappa(2p-|z+z'|)}}^{wenn \, z=z'=p} (Ns3)$ 

$$
\Omega_1 \cup \Omega_2: \qquad \qquad (Glg.3.23) \qquad \qquad \overbrace{e^{-\kappa(z-z')}}^{\text{comm. } z=z=0} \qquad \qquad (Ns4)
$$

<span id="page-43-2"></span>(3.29)

Das asymptotische Verhalten des Nenners  $\tilde{N}(z, z'; \kappa)$  (Glg[.3.19\)](#page-42-5) bei  $\kappa \to \infty$  ist:

<span id="page-44-3"></span><span id="page-44-2"></span><span id="page-44-1"></span><span id="page-44-0"></span>
$$
c_0 := \lim_{\kappa \to \infty} \tilde{N}(z, z'; \kappa) = \varepsilon_+
$$
\n(3.30)

Die asymptotischen Koeffizienten der kritischen Exponenten ergeben sich aus dem Grenzübergang:

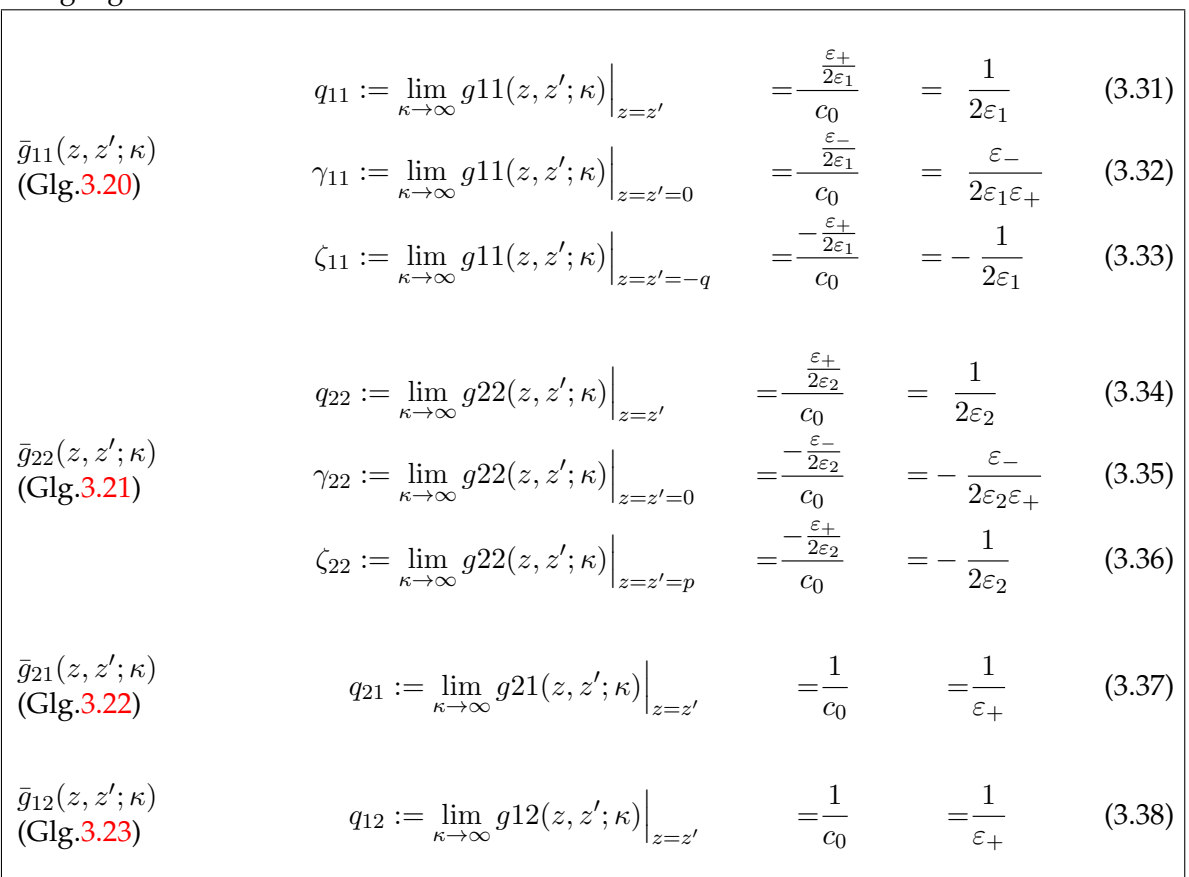

Aus (Glg[.3.26\)](#page-43-0) zusammen mit (Glg[.Ns1\)](#page-43-1) bis (Glg[.Ns4\)](#page-43-2) folgt nun:

$$
R_{11}(z, z'; r) = \frac{q_{11}}{2\pi\sqrt{(z-z')^2 + r^2}} + \frac{\gamma_{11}}{2\pi\sqrt{(z+z')^2 + r^2}} + \frac{\zeta_{11}}{2\pi\sqrt{(2q+z+z')^2 + r^2}} = \frac{1}{4\pi\epsilon_1\sqrt{(z-z')^2 + r^2}} + \frac{\epsilon_-}{4\pi\epsilon_1\epsilon_+\sqrt{(z+z')^2 + r^2}} - \frac{1}{4\pi\epsilon_1\sqrt{(2q+z+z')^2 + r^2}} \tag{3.39}
$$

<span id="page-45-2"></span>
$$
R_{22}(z, z'; r) = \frac{q_{22}}{2\pi\sqrt{(z-z')^2 + r^2}} + \frac{\gamma_{22}}{2\pi\sqrt{(z+z')^2 + r^2}} + \frac{\zeta_{22}}{2\pi\sqrt{(2q+z+z')^2 + r^2}} = \frac{1}{4\pi\epsilon_2\sqrt{(z-z')^2 + r^2}} - \frac{\epsilon_-}{4\pi\epsilon_2\epsilon_+\sqrt{(z+z')^2 + r^2}} - \frac{1}{4\pi\epsilon_2\sqrt{(2p-z-z')^2 + r^2}} \tag{3.40}
$$

<span id="page-45-3"></span>
$$
R_{21}(z, z'; r) = \frac{q_{21}}{2\pi\sqrt{(z - z')^2 + r^2}} = \frac{1}{2\pi\varepsilon_+ \sqrt{(z - z')^2 + r^2}} = \frac{q_{12}}{2\pi\sqrt{(z - z')^2 + r^2}} = R_{12}(z, z'; r)
$$
\n(3.41)

Die Funktionen  $\bar{h}_{ik}(z,z'\kappa)$  haben die Form:

$$
\bar{h}_{11}(z, z' \kappa) = \frac{1}{2\varepsilon_{+} \varepsilon_{1} \tilde{N}(\kappa; p, q)} \left( \varepsilon_{-}^{2} e^{-\kappa(-|z-z'|+2p+2q)} + \varepsilon_{-}^{2} e^{-\kappa(|z-z'|+2p+2q)} - \varepsilon_{-}^{2} e^{-\kappa(-|z+z'|+2p+4q)} \right)
$$
\n
$$
+ \varepsilon_{+} \varepsilon_{-} e^{-\kappa(|z+z'|+2p+2q)} - \varepsilon_{-}^{2} e^{-\kappa(|z+z'|+2p)} + \varepsilon_{+}^{2} e^{-\kappa(|z+z'|+2p)} - \varepsilon_{+} \varepsilon_{-} e^{-\kappa(2q-|z-z'|)} - \varepsilon_{+} \varepsilon_{-} e^{-\kappa(|z-z'|+2q)} + \varepsilon_{+} \varepsilon_{-} e^{-\kappa(4q-|z+z'|)} - \varepsilon_{+}^{2} e^{-\kappa(|z+z'|+2q)} \right)
$$
\n
$$
(3.42)
$$

<span id="page-45-0"></span>
$$
\bar{h}_{22}(z, z'\kappa) = \frac{1}{2\varepsilon_{+}\varepsilon_{2}\tilde{N}(\kappa; p, q)} \left( \varepsilon_{-}^{2} e^{-\kappa(-|z-z'|+2p+2q)} + \varepsilon_{-}^{2} e^{-\kappa(|z-z'|+2p+2q)} - \varepsilon_{-}^{2} e^{-\kappa(-|z+z'|+4p+2q)} - \varepsilon_{+} \varepsilon_{-} e^{-\kappa(|z+z'|+2p+2q)} + \varepsilon_{+} \varepsilon_{-} e^{-\kappa(2p-|z-z'|)} + \varepsilon_{+} \varepsilon_{-} e^{-\kappa(|z-z'|+2p)} - \varepsilon_{+} \varepsilon_{-} e^{-\kappa(4p-|z+z'|)} - \varepsilon_{+}^{2} e^{-\kappa(|z+z'|+2p)} - \varepsilon_{-}^{2} e^{-\kappa(|z+z'|+2q)} + \varepsilon_{+}^{2} e^{-\kappa(|z+z'|+2q)} \right)
$$
\n(3.43)

$$
\bar{h}_{12}(z, z' \kappa) = \frac{1}{\varepsilon_+ \tilde{N}(\kappa; p, q)} \varepsilon_+ \left( e^{-\kappa(2p - z + z')} - e^{-\kappa(2q - z + z')} \right) \n+ \varepsilon_- \left( e^{-\kappa(2p + 2q - z + z')} + e^{-\kappa(2p + 2q + z - z')} - e^{-\kappa(2p - z - z')} - e^{-\kappa(2q + z + z')} \right)
$$
\n(3.44)

$$
\bar{h}_{21}(z, z'\kappa) = \frac{1}{\varepsilon_+\tilde{N}(\kappa; p, q)} \varepsilon_+ \left( e^{-\kappa(2p + z - z')} - e^{-\kappa(2q + z - z')} \right) \n+ \varepsilon_- \left( e^{-\kappa(2p + 2q - z + z')} + e^{-\kappa(2p + 2q + z - z')} - e^{-\kappa(2p - z - z')} - e^{-\kappa(2q + z + z')} \right)
$$
\n(3.45)

Die Greenschen Funktionen im Realraum ergeben sich nun durch:

<span id="page-45-1"></span>
$$
G_{ik}(z, z', r) = \mathcal{F}_{\kappa, \psi}^{-1}[\bar{g}_{ik}(z, z'; \kappa)] = \mathcal{F}_{\kappa, \psi}^{-1}[\bar{h}_{ik}(z, z'; \kappa) + \bar{r}_{ik}(z, z'; \kappa)]
$$
  
=  $H_{ik}(z, z', r) + R_{ik}(z, z', r).$  (3.46)

Im Prinzip kann die Methode zur Lösung eines Mehrschichtproblems mit beliebig vielen Schichten durchgeführt werden. Man muss die Greensche Funktion dann in verschiedene Funktionen in den jeweiligen Schichten aufspalten, und diese durch die Grenzbedingun-gen (Glg[.2.34\)](#page-18-0) bei den Übergängen und der dortigen Stetigkeitsforderung miteinander verbinden. Die Unstetigkeit wenn  $z = z'$  gilt, fordert einen Sprung der ersten Ableitung (Glg[.2.52\)](#page-20-3) und die Stetigkeit der Funktion selbst, in diesem Punkt. Das verschwindende Potential am Rand legt das Problem eindeutig fest. Man hat dann ein lineares Gleichungssystem der Koeffizienten. Die Extraktion der schwach Konvergenten Exponenten fällt dann entsprechend komplizierter aus, jedoch bleiben Singularitäten an den selben Stellen: wenn Auf- und Quellpunkt zusammenfallen. Ich verweise hier auf [\[3\]](#page-82-0) zur Lösung des Dreischichtproblems. Alle Berechnungen wurden von Mathematica 9.0 begleitet. Um meine Vorgehensweise mittels dieses Computeralgebrasystems zu zeigen findet man im Anhang [A.3](#page-64-0) ein gekürztes aber voll funktionsfähiges Skript.

## **3.2. Numerische Auswertungen**

In diesem Unterkapitel, werde ich das Potential einer bewegten Ladung als auch das zugehörige Feld für den Zweischichtkondensator berechnen. Die Vorteile der Konvergenzbeschleunigung sollen durch genauere Betrachtungen des Integranden ergänzt werden. Die Berechnungen wurden in Mathematica 9.0 mit dem Befehl NIntegrate [] durchgeführt. Die expliziten Ausdrücke für den Strom an der oberen Elektrode werden angegeben.

## **3.2.1. Das Potential**

Das Potential für eine entlang der z-Achse bewegte Ladung folgt aus (Glg. [2.126\)](#page-31-0) :

$$
\Phi(z,r,t) = \frac{1}{\varepsilon_0} \left( G(\vec{r}, \vec{r}'), \rho(\vec{r}', t) \right) \stackrel{(Glg. 3.2)}{=} \frac{1}{\varepsilon_0} \left( \mathcal{F}_{\kappa, \phi}^{-1} [\bar{g}(z, \kappa; z', r')], \rho(z', t) \right)
$$
(3.47)

$$
\stackrel{(Glg.2.120)}{=} \frac{1}{2\pi\varepsilon_0} \int_0^\infty d\kappa \, \left( \bar{g}(z,\kappa;z',r'), \rho(z',t) \right) J_0(\kappa r) \tag{3.48}
$$

$$
= \frac{1}{2\pi\varepsilon_0} \int_0^\infty d\kappa J_0(\kappa r) \int_0^\infty r' dr' \int_{-\infty}^\infty dz' \,\bar{g}(z,\kappa;z',r')\rho(z',t) \tag{3.49}
$$

<span id="page-46-0"></span>
$$
\begin{split} \stackrel{(Glg.2.125)}{=} \frac{Q}{2\pi\varepsilon_0} \int_0^\infty d\kappa \, J_0(\kappa r) \left( \int_{-q}^0 dz' \, \bar{g}_{1k}(z,\kappa;z',r=0) \delta(z'-(z_0+vt)) \right) \\ + \int^p dz' \, \bar{g}_{2k}(z,\kappa;z',r=0) \delta(z'-(z_0+vt)) \right) \end{split} \tag{3.50}
$$

$$
+\int_0^{\cdot} dz' \,\overline{g}_{2k}(z,\kappa;z',r=0)\delta(z'-(z_0+vt))\bigg)
$$
  

$$
\Phi_{i1}(z,r,t) := \frac{Q}{2\pi\varepsilon_0\varepsilon_i} \int_0^{\infty} d\kappa J_0(\kappa r) \,\overline{g}_{i1}(z,\kappa;q-vt)) \qquad : t \leq \frac{q}{v} \wedge z_0 = -q, i \in 1, 2 \text{ (3.51)}
$$

Die Bewegung startet im Punkt  $z = -q$  und endet im Punkt  $z = 0$ . Ich beschränke mich auf diesen Fall, da hierbei alle qualitativ wichtigen Phänomene erfasst werden. Der Index i deutet auf den Ort des Aufpunktes hin, da die Funktion im unteren und im oberen Gebiet verschieden ist. Wie in Kapitel [2.6](#page-28-0) besprochen, hängt die Konvergenz sehr empfindlich vom Integranden  $\bar{g}_{i1}$  ab.  $\bar{g}_{i1}$  weist wie bereits gezeigt die schwächste Konvergenz auf, wenn  $z = z'$  gilt. Eine realistische Situation erhält man durch folgende Parameter [[5\]](#page-82-1):

$$
p = 0.001 \text{ m}
$$
  $q = 0.009 \text{ m}$   $v = 5 * 10^4 \text{ m/s}$   $\varepsilon_1 = 1$   $\varepsilon_2 = 3.5$ 

Die untere Platte ist somit 9 mm von der Grenzschicht entfernt und der Raum dazwischen sei ein Vakuum ( $\varepsilon_1 = 1$ ).  $5 * 10^4$  m/s ist ein relativ langsames Teilchen, wobei die Geschwindigkeit konstant ist. Die obere Platte befindet sich 1 mm über der Grenzschicht, und das Dielektrikum hat eine relative Permeabilität von 3.5. Das Verhalten von  $\bar{g}_{11}$ , das heißt der Aufpunkt liegt im unteren Bereich. Die Konvergenz des Integranden  $\bar{g}_{11}(z, z', \kappa)$ ist in Abb. [3.2](#page-47-0) dargestellt. Der Vergleich zum kurierten Integranden  $\bar{h}_{11}(z, z', \kappa)$  (siehe Abb. [3.3](#page-48-0)) zeigt die Konvergenzverbesserung. Im Fall  $z = z'$  konvergiert der nicht kurierte Integrand gegen einen konstanten Wert ungleich Null. Diese Situation ist noch einmal in Abb. [3.4](#page-48-1) zur Verdeutlichung der Konvergenzbeschleunigung zu sehen. Die

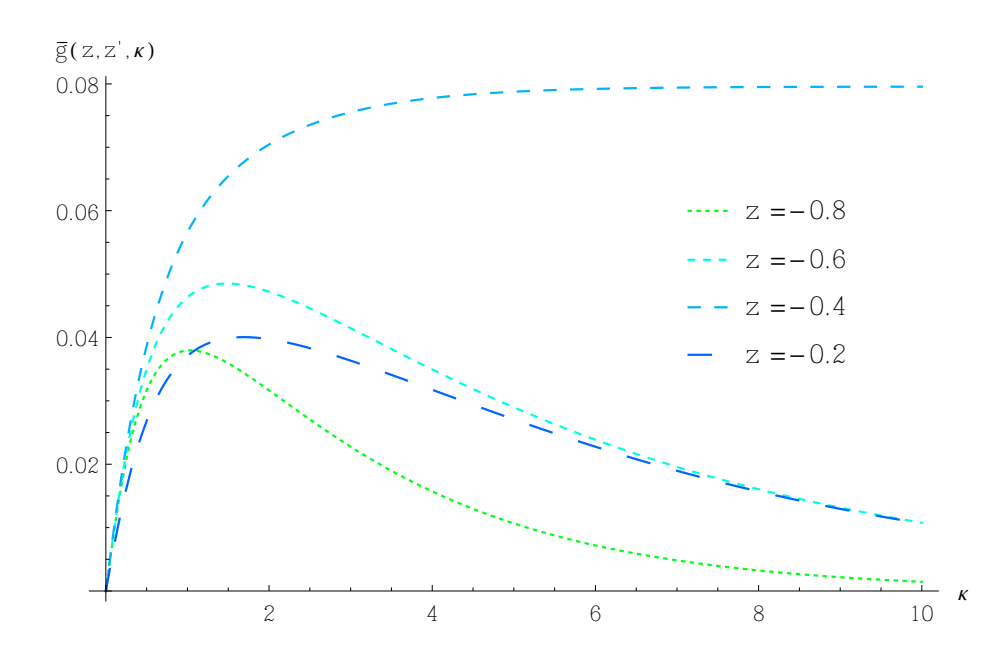

<span id="page-47-0"></span>Abbildung 3.2.: Der Integrand  $\bar{g}_{11}(z, z', \kappa)$  aufgetragen gegen  $\kappa$  mit verschiedenen Werten für  $z$  ( $z'$  ist  $-0.04$ , alle anderen Parameter sind im Text angegeben).  $\bar{g}_{11}(z, z', \kappa)$  konvergiert langsam gegen Null und im Fall  $z = z' = -0.4$ (oberste Linie) gegen einen Wert ungleich Null. Dadurch ist die numerische Integration sehr aufwendig und in den meisten Fällen sogar unmöglich.

numerischen Auswertungen des Potentials (Glg[.3.51\)](#page-46-0) sind somit durch die Integranden (Glg[.3.42\)](#page-45-0) bis (Glg[.3.45\)](#page-45-1) und anschließende Addition der analytisch integrierbaren Aus-drücke (Glg. [3.39\)](#page-45-2) bis (Glg. 3.41) problemlos an allen Stellen des Intervalls durchführbar. Für die oben angegebenen Parameter ist das Potential für verschiedene Abstände r von der z-Achse ermittelt worden. Der Beobachtungspunkt z ist nahe der Platte  $z = -q$ , danach sind einige Punkte im Gebiet  $z \in (-q, 0)$  und schließlich an und nahe der Grenzschicht  $z = 0$  gewählt. Das Potential hat die Form:

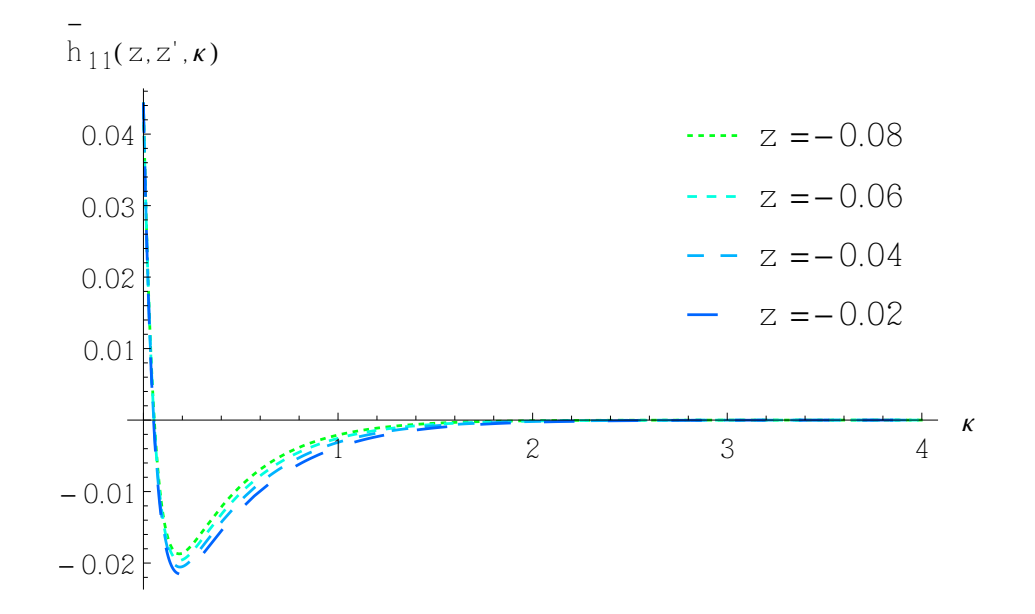

<span id="page-48-0"></span>Abbildung 3.3.: Der kurierte Integrand  $\bar{h}_{11}(z, z', \kappa)$  als Funktion von  $\kappa$  bei verschiedenen Werten für  $z(z' = -0.04$ ; alle anderen Parameter sind im Text angegeben). konvergiert in allen Fällen gegen Null. Der Integrand bei der Singularität an der Stelle  $z = z' = -0.4$  ist ebenfalls rasch konvergent. Die numerische Integration kann problemlos durchgeführt werden.

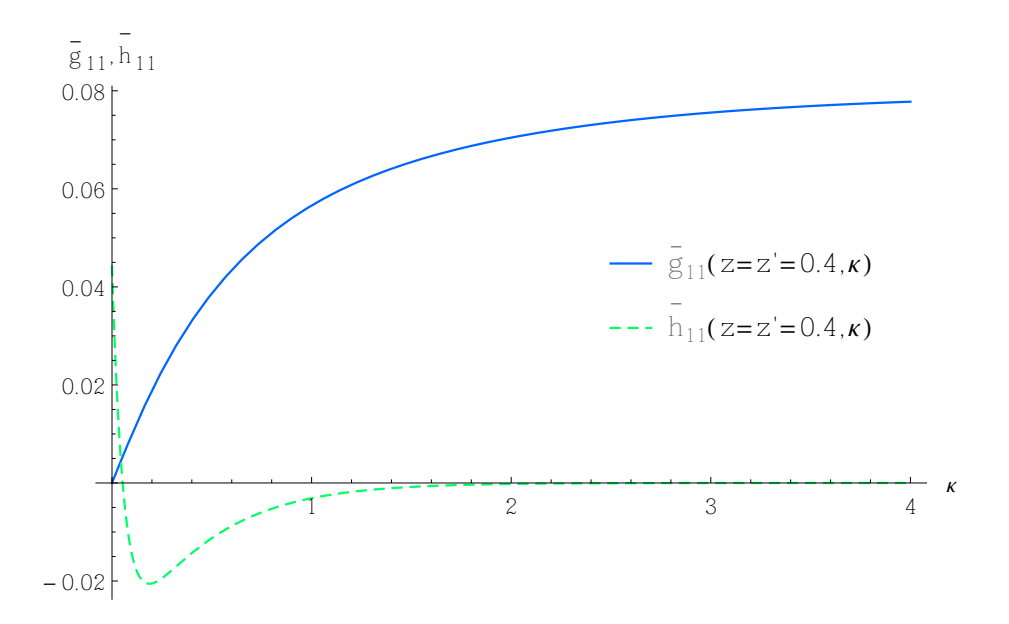

<span id="page-48-1"></span>Abbildung 3.4.: Der kurierte Integrand  $\bar{h}_{11}(z, z', \kappa)$  und der ursprüngliche  $\bar{g}_{11}(z, z', \kappa)$  an der kritischen Stelle  $z = z' = -0.04$ . Die schnelle Konvergenz gegen Null ist für  $\bar{h}_{11}(z, z',\kappa)$  immer gesichert, wohingegen das Integral über  $\bar{g}_{11}(z, z', \kappa)$  sehr langsam konvergiert. (Alle anderen Parameter sind im Text angegeben.)

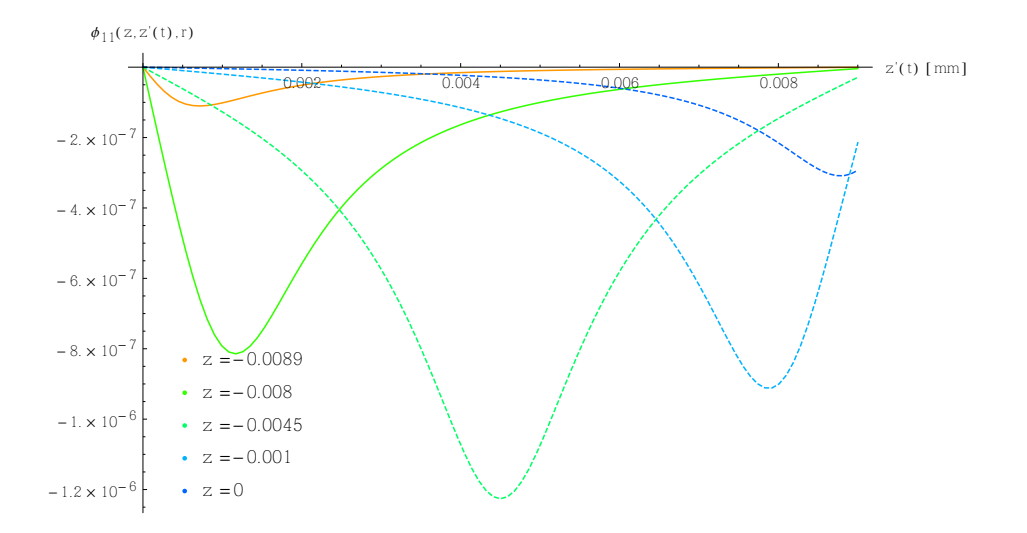

Abbildung 3.5.: Das Potential  $\Phi_{11}(z, r, t)$  (Glg[.3.52\)](#page-50-0) an verschiedenen Beobachtungspunkten z. Der Abstand r zur z-Achse beträgt  $r = 1$  mm. (Alle anderen Parameter sind im Text angegeben.)

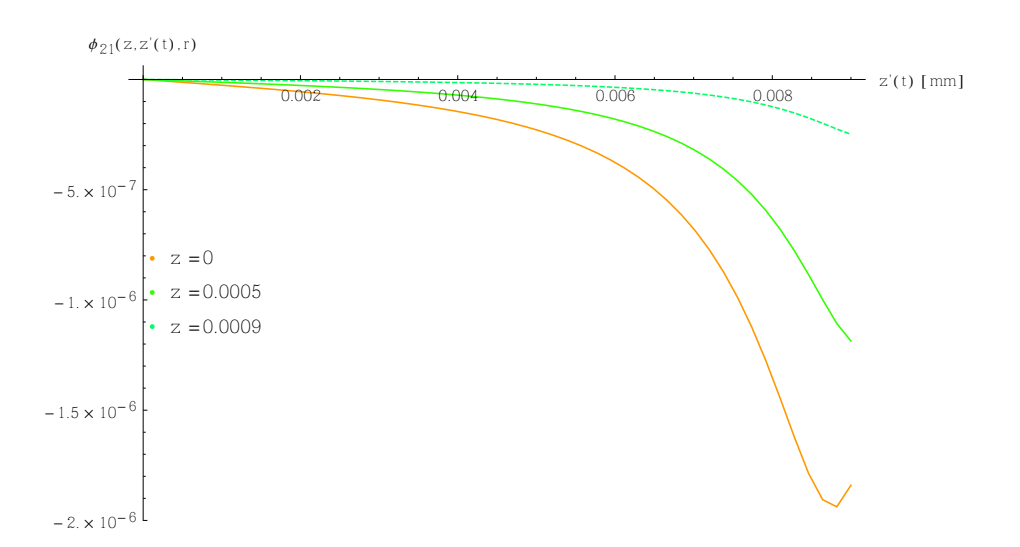

Abbildung 3.6.: Das Potential  $\Phi_{21}(z, r, t)$  (Glg[.3.58\)](#page-53-0) an verschiedenen Beobachtungspunkten z. Der Abstand r zur z-Achse beträgt  $r = 1$  mm. (Alle anderen Parameter sind im Text angegeben.)

$$
\Phi_{11}(z,r,t) = \frac{Q}{\varepsilon_0 \varepsilon_1} \left( \frac{1}{2\pi} \int_0^\infty d\kappa J_0(\kappa r) \, \bar{h}_{11}(z,\kappa;q-vt) \right) + \frac{1}{4\pi \sqrt{(z-q+vt)^2 + r^2}} + \frac{\varepsilon}{4\pi \varepsilon_+ \sqrt{(z+q-vt)^2 + r^2}} - \frac{1}{4\pi \sqrt{(2q+z+q-vt)^2 + r^2}} \right) \tag{3.52}
$$

$$
\Phi_{21}(z,r,t) = \frac{Q}{\varepsilon_0} \left( \frac{1}{2\pi\varepsilon_2} \int_0^\infty d\kappa J_0(\kappa r) \, \bar{h}_{21}(z,\kappa;q-vt) + \frac{1}{2\pi\varepsilon_+ \sqrt{(z-q+vt)^2+r^2}} \right) \tag{3.53}
$$

## <span id="page-50-1"></span>**3.2.2. Das elektrische Feld**

Das elektrische Feld  $\vec{E}(\vec{r}, t)$  erhält man aus (Glg. [2.129\)](#page-32-0):

<span id="page-50-0"></span>
$$
\vec{E}_{i1}(\vec{r},t) = -\frac{1}{\varepsilon_0} \vec{\nabla}_{\vec{r}} \left( G(\vec{r},\vec{r}') \rho(\vec{r}',t) \right)
$$
\n
$$
= -\vec{\nabla}_{z,r} \frac{Q}{2\pi\varepsilon_0\varepsilon_i} \int_0^\infty d\kappa J_0(\kappa r) \bar{g}_{i1}(z,\kappa;q-vt))
$$
\n
$$
= -\frac{Q}{2\pi\varepsilon_0\varepsilon_i} \int_0^\infty d\kappa \begin{pmatrix} \partial_r J_0(\kappa r) \bar{g}_{i1}(z,\kappa;q-vt) \\ 0 \\ \partial_z J_0(\kappa r) \bar{g}_{i1}(z,\kappa;q-vt) \end{pmatrix}
$$
\n
$$
= -\frac{Q}{2\pi\varepsilon_0\varepsilon_i} \int_0^\infty d\kappa \begin{pmatrix} -\kappa J_1(\kappa r) \bar{g}_{i1}(z,\kappa;q-vt) \\ 0 \\ J_0(\kappa r) \partial_z \bar{g}_{i1}(z,\kappa;q-vt) \end{pmatrix}
$$
\n(3.54)

Das Ergebnis der letzten Rechnung zeigt, das die Ableitung nach r zwar die Besselfunktionen erster Ordnung beinhaltet. Dies ändert aber nichts am asymptotischen Verhalten  $\frac{1}{\sqrt{\kappa}}$ , jedoch kommt durch die Kettenregel der Faktor  $\kappa$  in den Zähler. Das heißt in den kritischen Punkten  $z = z'$  divergiert das Integral, und in der Umgebung der Singularität ist die Konvergenz sehr schlecht. Auch die z-Komponente erhält durch die Ableitung der Exponenten einen zusätzlichen Faktor  $\kappa$ , und scheint somit in den kritischen Punkten  $z = z'$  zu divergieren. Es zeigt sich aber das interessante Verhalten, dass der Integrand von  $\kappa\,\partial_z\bar{g}_{11}(z,\kappa;z') )$  konvergiert, und zwar gegen den Wert Null. Um das zu verstehen, muss man die Situation genauer betrachten. Bilde ich den links- und rechtsseitigen Grenzwert der Funktion so erhalte ich:

$$
\lim_{z \to z'-} \partial_z \bar{g}_{11}(z, \kappa; z') = \frac{\kappa e^{-2\kappa z'} \left(e^{2\kappa (q+z')} + 1\right) \left(\epsilon_1 \left(e^{2\kappa p} - 1\right) \left(e^{2\kappa z'} + 1\right) - \epsilon_2 \left(e^{2\kappa p} + 1\right) \left(e^{2\kappa z'} - 1\right)\right)}{4\pi \epsilon_1 \left(\epsilon_1 \left(e^{2\kappa p} - 1\right) \left(e^{2\kappa q} + 1\right) + \epsilon_2 \left(e^{2\kappa p} + 1\right) \left(e^{2\kappa q'} - 1\right)\right)}
$$
\n
$$
\text{verhält sich bei } \kappa \to \infty \text{ wie}: -\frac{\left(\varepsilon_1 + \varepsilon_2\right) \kappa}{4\pi \left(\varepsilon_1^2 + \varepsilon_2 \varepsilon_1\right)}
$$
\n
$$
\lim_{z \to z'+} \partial_z \bar{g}_{11}(z, \kappa; z') = \frac{\kappa e^{-2\kappa z'} \left(e^{2\kappa (q+z')} - 1\right) \left(\varepsilon_1 \left(e^{2\kappa p} - 1\right) \left(e^{2\kappa z'} - 1\right) - \varepsilon_2 \left(e^{2\kappa p} + 1\right) \left(e^{2\kappa z'} + 1\right)\right)}{4\pi \epsilon_1 \left(\varepsilon_1 \left(e^{2\kappa p} - 1\right) \left(e^{2\kappa q} + 1\right) + \varepsilon_2 \left(e^{2\kappa p} + 1\right) \left(e^{2\kappa q'} - 1\right)\right)}
$$
\n
$$
\text{verhält sich bei } \kappa \to \infty \text{ wie}: \frac{\left(\varepsilon_1 + \varepsilon_2\right) \kappa}{4\pi \left(\varepsilon_1^2 + \varepsilon_2 \varepsilon_1\right)}
$$
\n
$$
(3.56)
$$

Man erkennt, dass sich die beiden asymptotischen Terme nur um das Vorzeichen unterscheiden. Im Punkt  $z=z'$  besitzt der Integrand somit einen Cauchyschen Hauptwert. Dies ist in Abb. [3.7](#page-51-0) klar zu sehen. Der linksseitige Grenzwert ist grün und positiv und bildet den Grenzfall zu den Werten  $z \leq z'$ . Der rechtsseitige Grenzwert ist rot undnegativ und trennt die Werte  $z \geq z'.$  Gilt  $z = z'$  so heben sich die Werte gegenseitig auf, was man an der dicken blauen Linie erkennt. Die kurierte Funktion  $\kappa \ \partial_z \bar{h}_{11}(z,\kappa;z') )$  zeigt keine Probleme Abb. [3.8](#page-52-0) . Links und rechtsseitiger Grenzwert stimmen überein, und die Konvergenz ist erheblich verbessert. Man beachte die Skalierung der Achsen in den beiden Abbildungen: Abb. [3.7](#page-51-0) und Abb. [3.8](#page-52-0) . Der direkte Vergleich der beiden Integranden ist in Abb. [3.9](#page-53-1) zu sehen.

Das Feld hat die endgültige Form:

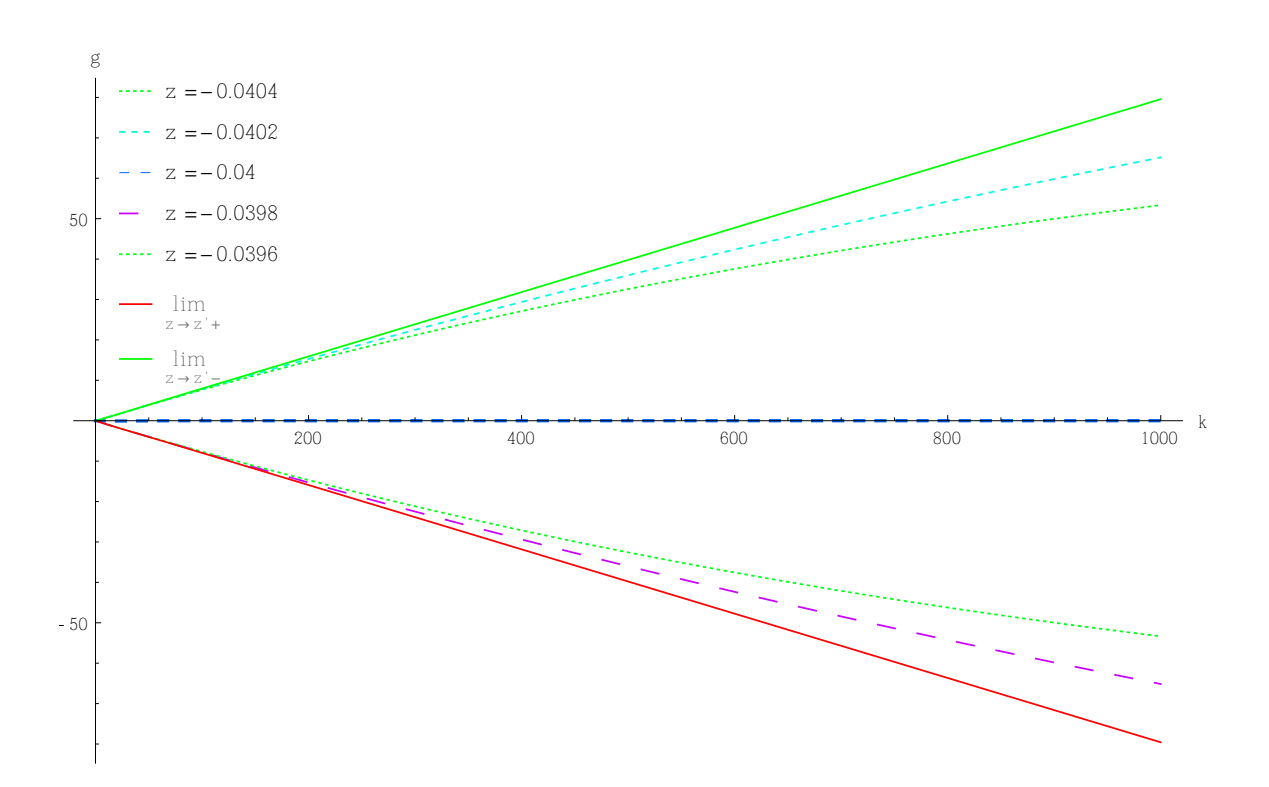

<span id="page-51-0"></span>Abbildung 3.7.: Der Integrand des elektrischen Feldes der Form  $\kappa \partial_z \bar{g}_{11}(z,\kappa;z')$ . Durch den zusätzlich Faktor  $\kappa$  ist die Konvergenz sehr schlecht. Der Funktion hat in  $z = z'$  eine gegensätzliche Singularität (rote durchgehende Linie rechtsseitiger und grüne durchgehende Linie linksseitiger Grenzwert), womit der Integrand nirgends divergiert. Für numerische Zwecke ist er in der Umgebung um  $z = z'$  allerdings ungeeignet. (Alle anderen Parameter sind im Text angegeben.)

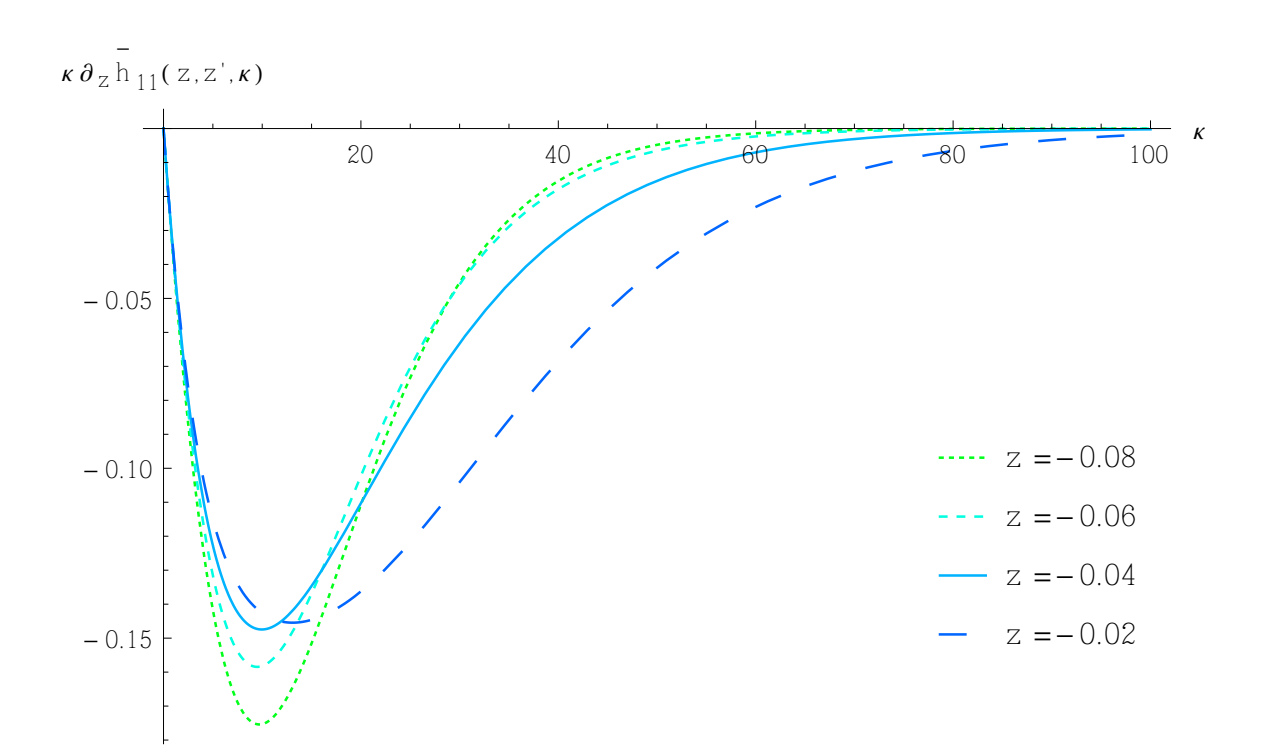

<span id="page-52-0"></span>Abbildung 3.8.: Der kurierte Integrand des elektrischen Feldes der Form  $\kappa \, \partial_z \bar{h}_{11}(z,\kappa;z').$ Durch den zusätzliche Faktor  $\kappa$  ist die Konvergenz schlechter, aber überall ausreichend. Die Funktion ist in  $z = z'$  in einer durchgehenden Linie dargestellt. Links und rechtsseitiger Grenzwert stimmen überein. (Alle anderen Parameter sind im Text angegeben.)

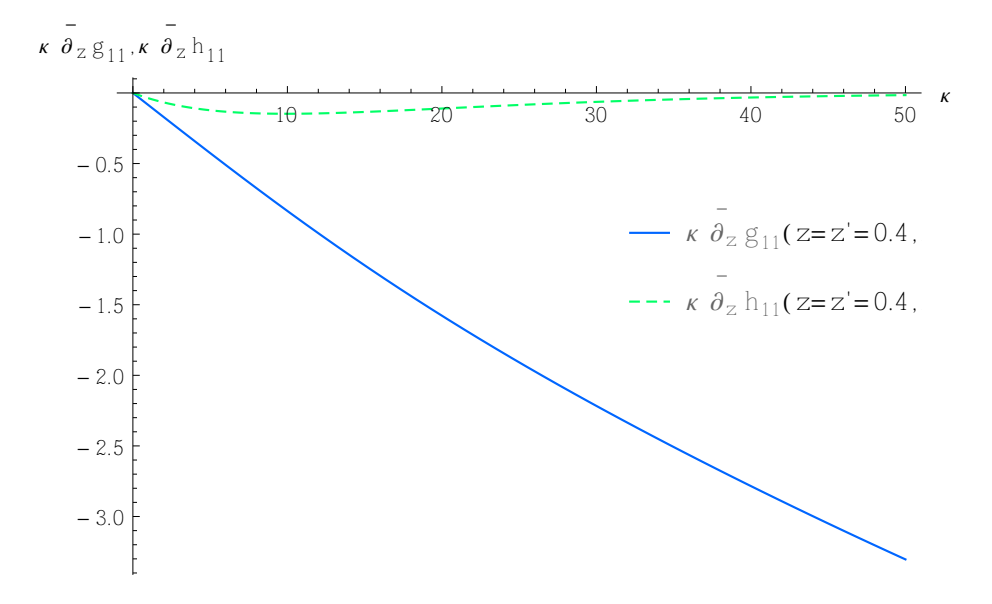

<span id="page-53-1"></span>Abbildung 3.9.: Der kurierte Integrand  $\kappa \partial_z \bar{h}_{11}(z, z', \kappa)$  und der ursprüngliche  $\kappa \partial_z \bar{g}_{11}(z, z', \kappa)$  an der kritischen Stelle  $z = z' = -0.04$ . Die Konvergenz gegen Null ist für  $\kappa\,\partial_z\bar{h}_{11}(z,\kappa;z') )$  immer gesichert, wohingegen das Integral über  $\kappa \partial_z \bar{g}_{11}(z, z', \kappa)$  im klassischen Sinn nicht konvergiert. (Alle anderen Parameter sind im Text angegeben.)

<span id="page-53-2"></span>
$$
\vec{E}_{11}(\vec{r},t) = \frac{Q}{2\pi\varepsilon_0\varepsilon_1} \int_0^\infty d\kappa \begin{pmatrix} -\kappa J_0(\kappa r) \ \partial_z \bar{h}_{11}(z,\kappa;q-vt) \\ 0 \\ \kappa J_1(\kappa r) \ \bar{h}_{11}(z,\kappa;q-vt) \end{pmatrix} + \begin{pmatrix} -\frac{(2q-|z+q-vt|)\operatorname{sgn}(z+q-vt)}{4\pi\varepsilon_1((2q-|z+q-vt|)^2+r^2)^{3/2}} - \frac{|z-q-vt|\operatorname{sgn}(z-q+vt)}{4\pi\varepsilon_1(|z-q+vt|^{2}+r^2)^{3/2}} - \frac{\varepsilon_-|z+q-vt|\operatorname{sgn}(z+q-vt)}{4\pi\varepsilon_1\varepsilon_1(|z+q-vt|^{2}+r^2)^{3/2}} \\ 0 \\ \frac{r}{4\pi\varepsilon_1((2q-|z+q-vt|)^2+r^2)^{3/2}} - \frac{\varepsilon_-r}{4\pi\varepsilon_1\varepsilon_1(|z+q-vt|^{2}+r^2)^{3/2}} - \frac{r}{4\pi\varepsilon_1(|z-q+vt|^{2}+r^2)^{3/2}} \end{pmatrix}
$$
(3.57)

<span id="page-53-0"></span>
$$
\vec{\mathbf{E}}_{21}(\vec{r},t) = \frac{Q}{2\pi\varepsilon_0\varepsilon_2} \int_0^\infty d\kappa \begin{pmatrix} -\kappa J_0(\kappa r) \ \partial_z \bar{h}_{11}(z,\kappa;q-vt) \\ 0 \\ \kappa J_1(\kappa r) \ \bar{h}_{11}(z,\kappa;q-vt) \end{pmatrix} + \begin{pmatrix} -\frac{z-q+vt}{2\pi\varepsilon_+(r^2+(z-q+vt)^2)^{3/2}} \\ 0 \\ -\frac{r}{2\pi\varepsilon_+(r^2+(z-q+vt)^2)^{3/2}} \end{pmatrix}
$$
(3.58)

Die numerischen Auswertungen für die z-Komponente des Feldes sind in Abb. [3.10](#page-54-0) und für die Radialkomponente in Abb. [3.11](#page-54-1) für die Beobachtungspunkte an der unteren Platte  $z = -q$ , in der Mitte  $z = -\frac{q}{2}$  $\frac{q}{2}$  und an der Grenzschicht,  $z = 0$  gezeigt. Man sieht den Vorzeichenwechsel im Fall für die z-Komponente in  $z = -\frac{q}{2}$  $\frac{q}{2}$  am besten. Alle Darstellungen wurden im Abstand  $r = 1$  mm von der z-Achse berechnet.

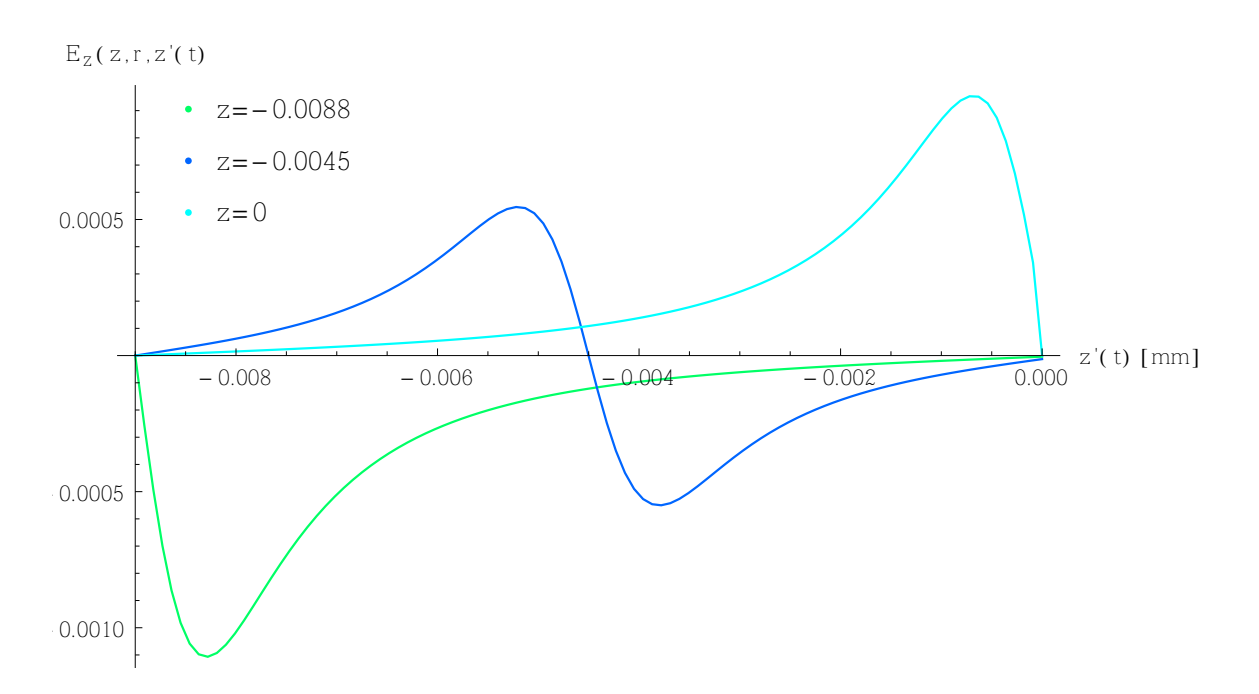

<span id="page-54-0"></span>Abbildung 3.10.: Die z-Komponente des elektrischen Feldes  $\mathbf{E}_{11z}(\vec{r},t)$  als Funktion des Abstandes vom Quellpunkt z' zur Grenzschicht für verschiedene Aufpunkte z (Alle anderen Parameter sind im Text angegeben.)

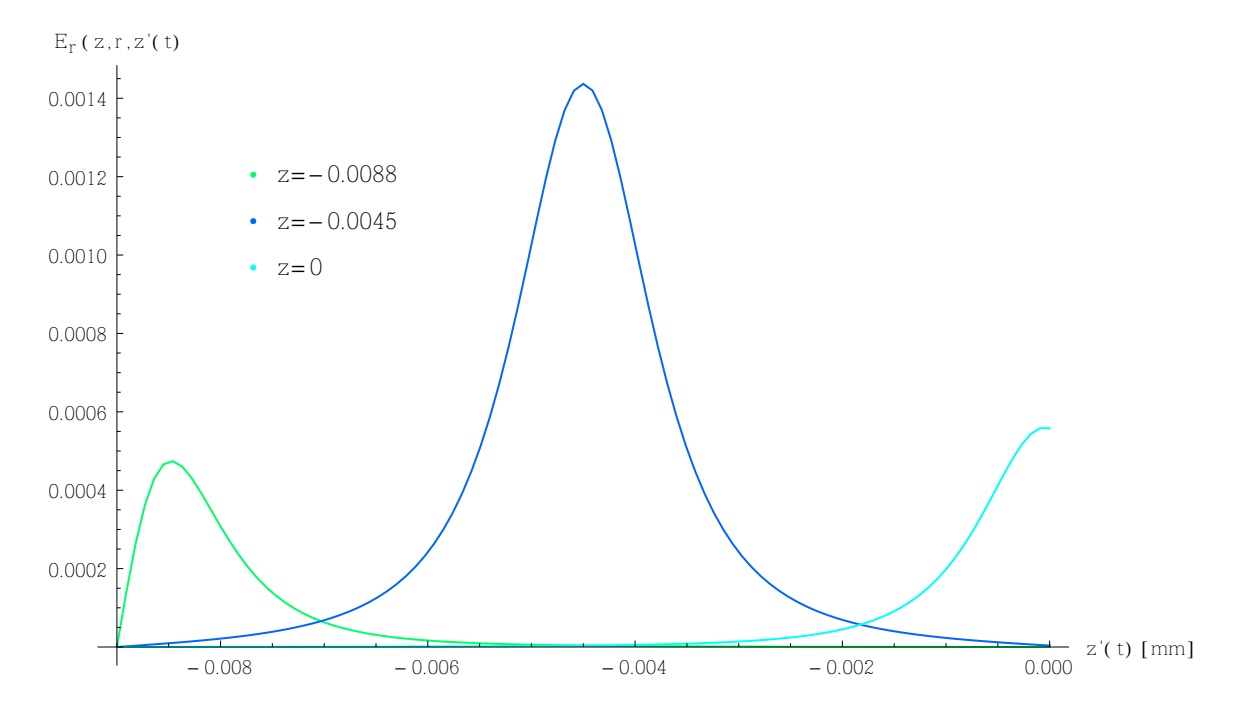

<span id="page-54-1"></span>Abbildung 3.11.: Die Radialkomponente r des elektrischen Feldes  $E_{11r}(\vec{r}, t)$  als Funktion des Abstandes vom Quellpunkt z' zur Grenzschicht für verschiedene Aufpunkte z. (Alle anderen Parameter sind im Text angegeben.)

#### **3.2.3. Der Strom**

Im Kapitel [2.9](#page-33-0) wurde angegebenen wie man den Strom auf einer Elektrode bei einer gegebenen Bahnkurve eines Teilchens berechnet. Ich werde nun den induzierten Strom auf der oberen Platte eines Zweischichtkondensators ermitteln. Zuerst löse ich die Laplacegleichung der Konfiguration im Fourierraum, daraus erhalte ich die Wichtungsfelder zur Berechnung des Stromes  $I(t)$  nach (Glg[.2.141\)](#page-33-1) :

$$
\Delta_{\vec{r}} \, \bar{\Phi}_i(z, r, \omega) = 0 \qquad \qquad \frac{\bar{\Phi}(z, r, \omega) \frac{1}{z} f(z, \omega)}{dz^2} \, \bar{\phi}_i(z, \omega) = 0 \qquad (3.59)
$$

Ich setze für die Gebiete mit verschiedener Permeabilität zwei Funktionen an:

$$
\bar{\phi}_1(z,\omega) \; : -q \le z \le 0 \qquad \qquad \bar{\phi}_2(z,\omega) \; : 0 \le z \le p \tag{3.60}
$$

Rand/Stetigkeitsbedingungen:

$$
\bar{\phi}_1(z,\omega)\Big|_{-q} = 0 \qquad \qquad \bar{\phi}_2(z,\omega)\Big|_{p} = \phi_0 \qquad (3.61)
$$

$$
\bar{\phi}_1(z,\omega)\Big|_0 = \bar{\phi}_2(z,\omega)\Big|_0 \qquad \qquad \epsilon_1 \frac{d}{dz} \bar{\phi}_1(z,\omega)\Big|_0 = \epsilon_2 \frac{d}{dz} \bar{\phi}_2(z,\omega)\Big|_0 \qquad (3.62)
$$

Daher:

$$
\bar{\phi}_1(z,\omega) = \frac{\phi_0 \epsilon_2(q+z)}{\epsilon_1 p + \epsilon_2 q} \qquad \xrightarrow{\text{Rücktrafo}} \qquad \phi_1(z,t) = \frac{\delta(t)\phi_0 \epsilon_2(q+z)}{\epsilon_1 p + \epsilon_2 q} \qquad (3.63)
$$

$$
\bar{\phi}_2(z,\omega) = \frac{\phi_0(\epsilon_2 q + \epsilon_1 z)}{\epsilon_1 p + \epsilon_2 q} \qquad \xrightarrow{\text{Rücktrafo}} \qquad \phi_2(z,t) = \frac{\delta(t)\phi_0(\epsilon_2 q + \epsilon_1 z)}{\epsilon_1 p + \epsilon_2 q} \qquad (3.64)
$$

wobei gilt:

$$
\phi_1(z, t) : -q \le z \le 0 \qquad \phi_2(z, t) : 0 \le z \le p \tag{3.65}
$$

Unter der Annahme das das Teilchen von der unteren Platte  $z = -q$  bis zur Grenzschicht  $z = 0$  fliegt und dann verschwindet, folgt:

$$
I(t) \stackrel{(Glg.2.143)}{=} \frac{Q}{\phi_0} \int_0^t dt' \underbrace{\dot{\vec{r}}(t')}_{=v\vec{e}_z} \vec{\nabla}_{\vec{r}} \underbrace{\psi_I(\vec{r}, t - t')}_{\phi_1(z, t)}
$$
(3.66)

<span id="page-55-0"></span>
$$
=\frac{Qv}{\phi_0}\partial_z\phi_1(z,t)=\frac{Qv\varepsilon_2q}{\varepsilon_1p+\varepsilon_2q}\tag{3.67}
$$

Bisher wurden nur Materialien mit einer verschwindenden Leitfähigkeit  $\sigma$  betrachtet. Jedoch ist in realen Konfigurationen eine geringe Leitfähigkeit unumgänglich, da es sonst zum Aufbau von Raumladungen kommt, welche das Feld abschirmen, und somit das Messen erschweren oder verhindern können. In [2.9](#page-33-0) wurde eine einfache Methode gegebenen um schwache Leitfähigkeiten zu berücksichtigen. Ich nehme also an  $\varepsilon_2$  sei schwach leitfähig,  $\varepsilon_1$  bleibt 1. Erweitern der Rücktransformation (Glg. [2.136\)](#page-32-1) und anschließende Differentiation nach z ergibt für die Wichtungsfelder:

$$
\bar{\phi}_1(z,\omega) = \frac{\phi_0 \epsilon_2(\omega)(q+z)}{\epsilon_1 p + \epsilon_2(\omega)q} \qquad \xrightarrow{\text{Rücktrafo}} \qquad \mathbf{E}_{1z}(z,t) = -\frac{\epsilon_2 \phi_0 \delta(t)}{p + \epsilon_2 q} - \frac{p \sigma \phi_0 \theta(t) e^{-\frac{q \sigma t}{\epsilon_0 p + \epsilon_2 \epsilon_0 q}}}{\epsilon_0 (p + \epsilon_2 q)^2} \qquad (3.68)
$$
\n
$$
\bar{\phi}_2(z,\omega) = \frac{\phi_0(\epsilon_2(\omega)q + \epsilon_1 z)}{\epsilon_1 p + \epsilon_2(\omega)q} \qquad \xrightarrow{\text{Ricktrafo}} \qquad \mathbf{E}_{2z}(z,t) = \frac{q \sigma \phi_0 \theta(t) e^{-\frac{q \sigma t}{\epsilon_0 p + \epsilon_2 \epsilon_0 q}}}{\epsilon_0 (p + \epsilon_2 q)^2} - \frac{\phi_0 \delta(t)}{p + \epsilon_2 q} \qquad (3.69)
$$

Es gilt wieder (Glg[.3.65\)](#page-55-0) . Somit ist der Strom (Glg[.2.141\)](#page-33-1) unter der Annahme das das Teilchen von der unteren Platte  $z = -q$  bis zur Grenzschicht  $z = 0$  fliegt und dann verschwindet:

$$
\frac{I(t)}{Qv} = \begin{cases} \frac{1}{p+\varepsilon_2 q} \left( \frac{p}{q} \left( 1 - e^{-\frac{t}{\tau}} \right) - \varepsilon_2 \right) & t \le \frac{q}{v} \\ \frac{1}{p+\varepsilon_2 q} \frac{p}{q} \left( 1 - e^{-\frac{t}{\tau}} \right) e^{-\frac{t}{\tau}} & t > \frac{q}{v} \end{cases} \qquad \qquad \tau := \frac{\varepsilon_0 \left( p + \varepsilon_2 q \right)}{q \sigma} \tag{3.70}
$$

Das heißt der Strom steigt für  $t \leq \frac{q}{v}$  wie zu erwarten an, danach fällt er durch die Annihilation des Elektrons an der Grenzschicht exponentiell ab, wobei  $\tau$  die charakteristische Zeitskala des Abklingens eines Messsignals darstellt. Mit den bisherigen Parametern ergibt sich eine Flugzeit des Teilchens von etwa 180 ns was im Verhältnis zu  $\tau \approx \frac{\varepsilon_0}{\sigma} \approx 10^{-3}$ s sehr klein ist. Daher kann der Einfluß der Leitfähigkeit der dielektrischen Schicht vernachlässigt werden. Die Leitfähigkeit muß gewährleisten, dass nicht allzu hohe Raumladungseffekte durch Anreichern der Ladungen entstehen.

Das in diesem und in [2.9](#page-33-0) angegeben Verfahren gibt Auskunft über die Vorgänge direkt an den Elektroden, besitzt aber keine Gültigkeit im Inneren des Kondensators. Wie im nächsten Kapitel erklärt, sind diese bei der realistischen Simulation der Vorgänge unumgänglich.

#### **3.2.4. Bemerkungen zu den numerische Auswertungen**

Alle numerischen Auswertungen wurden mit Mathematica 9.0 unter dem Betriebssystem Ubuntu 13.04/64 bit mit einem 'Intel Core™ i7-3517U CPU 1.90GHz × 4' Prozessor durchgeführt. Die Routine NIntegrate [] wurde dafür herangezogen. Mathematica lieferte überraschenderweise in nahezu allen Fällen die richtigen Ergebnisse mit der nicht kurierten Darstellung, welche mit den Werten der kurierten Darstellung sehr gut, das heißt, bis auf einen relativen Fehler von  $10^{-10}$ , übereinstimmten. Dies kann den Anschein erwecken, dass die Funktionen problemlos numerisch integriert werden können. Das dies nicht der Fall ist zeigen genauere Untersuchungen um die Singularität bei  $z = z'$ der Darstellung des elektrischen Feldes (Glg[.3.57\)](#page-53-2). Für die Werte  $z = -q$  oder  $z = 0$ lieferte NIntegrate[] keine Ergebnisse, jedoch ergaben die Auswertungen für Werte  $z \in (-q, 0)$  scheinbar keine Schwierigkeit, und Mathematica lieferte genaue Ergebnisse. Wie in [3.2.2](#page-50-1) schon gezeigt, sind aber in der Umgebung um  $z = z'$  numerischen Problemen zu erwarten und der Vergleich der kurierten und nicht kurierten Funktionen nahe  $z = z'$ zeigte einen Anstieg des relativen Fehlers um einige Größenordnungen ( $\sim 10^5$ ). Dies lässt vermuten, dass Mathematica für schwach konvergente oder divergente Integrale konvergenzbeschleunigende oder -erzeugende Operationen verwendet, dass heißt Limitierungs-

verfahren einsetzt. Es sei daher die Warnung ausgesprochen nicht davon auszugehen, diese Ergebnisse mit weniger ausgefeilten Integratoren zu erhalten werden können. Eine genauere Untersuchung des Integranden ist unumgänglich, und daher sind die kurierten Integraldarstellungen nützlich, ja unentbehrlich.

# **4. Zusammenfassung**

## <span id="page-58-0"></span>**4.1. Technischer Nutzen und Ausblick**

Ich möchte hier abschließend noch Anwendungsmöglichkeiten dieser Auswertungen in der Detektorphysik besprechen. In Messkammern ist die Entwicklung von Raumladungseffekten ein unerwünschtes Phänomen. Die schwach leitfähigen Materialien entladen sich nicht schnell genug, (der Abtransport der Ladung liegt im Bereich von Millisekunden), und dadurch kommt es zu abschirmenden Feldern, welche die Messung (Zeitskala im Nanosekundenbereich) beeinflussen. Um dieser Einwirkung habhaft zu werden, ist man bemüht möglichst genaue Simulationen der Situation zu entwickeln. Ein häufiges Verfahren ist die Monte Carlo Simulation. Hierzu wird der gasgefullte Zwischenraum der Kam- ¨ mer in mehrere Teile zerlegt, und die Raumladung in diese Gebiete verteilt. Dadurch wird das Problem, mit Optimierungsmethoden, bestmoglich diskretisiert. Mit Hilfe von Fluk- ¨ tuationsmodellen für die Townsendlawinen werden die Elektronen vervielfacht. Um nun den Raumladungseffekt zu ermitteln werden die Felder der Lawinen dynamisch berechnet, und zwar an den Orten, an denen sich die Elektronen vervielfachen. Hierzu verwendet man die analytischen Ergebnisse der Greenschen Funktionen von Mehrschichtkondensatoren um das Potential der Elektronen adaquat zu modellieren. Aufgrund der feinen ¨ Auflosung kommt es zu einer extrem hohen Anzahl von Berechnungen dieser Funktionen, ¨ und somit muß eine optimale Präparation für möglichst effiziente und genaue numerische Verarbeitung gesichert sein. Simulationen unter Verwendung von Greenschen Funktionen des Dreischichtkondensators [\[10\]](#page-82-2) zeigten bereits Verbesserungen um 80 %. Die in dieser Arbeit berechnete Greensche Funktion ist durch die geringere Anzahl von Termen numerisch schneller auswertbar und aus diesem Grund vielversprechend.

## **4.2. Schlussfolgerungen**

- Für einen Plattenkondensator mit zwei unendlich ausgedehnten Platten, mit zwei Bereichen unterschiedlicher Dieletrizität  $\varepsilon_1$  und  $\varepsilon_2$  wurden verschiedene Integraldarstellungen der Greenschen Funktion für eine Punktladung und geerdeten Randplatten entwickelt.
- Die herkömmliche Integraldarstellung hat in verschiedenen Ebenen Konvergenzprobleme. Einerseits wenn Auf- und Quellpunkt in einer Ebene parallel zu den Randplatten liegen, d.h.  $z = z'$ , und andererseits, wenn Auf- und Quellpunkt zugleich an einer Randplatte liegen. Im ersteren Fall ist die Singularität physikalischen Ursprungs, und im anderen kommen Spiegel- und Ursprungsladung in einem singulären Punkt zusammen. Für Punkte dieser Ebenen konvergieren die unendlichen Integrale für das Potential relativ langsam, oszillierend mit einer Amplitude  $\propto \frac{1}{\sqrt{\kappa}}$ . Bei der Darstellung der Felder divergiert das Integral im Sinne des Cauchyschen Konvergenzkriteriums mit einer Amplitude  $\propto \sqrt{\kappa}$ . Die Singularitäten der Greenschen Funktion sollten sich nur in den Punkten, in denen Aufpunkt mit Quellpunkt oder dessen Spiegelung ident sind, ergeben.
- Es wurden daher *kurierte* Integraldarstellungen entwickelt. Hierzu wurden die in den kritischen Ebenen konstanten nicht verschwindenden Amplituden asymptotisch (bzgl. der Integrationsvariablen  $\kappa$ ) durch elementar integrierbare Funktionen kompensiert. Die analytisch berechneten Integrale (Sommerfeldintegrale) wurden am Ende der problemlosen numerischen Auswertung der *kurierten* Integranden hinzugefügt. Dadurch wurden die physikalischen Singularitäten extrahiert, und die Greensche Funktion zeigt das richtige Verhalten.
- Raffinierte Integratoren<sup>[1](#page-59-0)</sup> haben bereits Methoden implementiert, welche auch für schwach konvergente und im Cauchyschen Sinne nicht konvergente, schwach divergente Integranden gute Ergebnisse liefern. Dies entspricht der Anwendung eines Limitierungsverfahrens. In der vorliegenden Arbeit wurde gezeigt, dass die Verwendung der kurierten Greenschen Funktionen die gleichen Ergebnisse liefert. Man ist bei den Simulationen auf möglichst einfache und effiziente Verfahren angewiesen, daher ist bei den in [4.1](#page-58-0) genannten Anwendungen die Verwendung der kurierten Greenschen Funktionen unumgänglich.

<span id="page-59-0"></span><sup>&</sup>lt;sup>1</sup>z.B. die in Mathematica verwendete Routine NIntegrate []

# **Anhang**

# **A. Anhang**

# **A.1. Herleitung des Ergebnisses aus (Glg[.2.26\)](#page-17-1) in Kapitel [2.2](#page-17-2)**

Die Rücktransformation von (Glg.[2.26\)](#page-17-1) kann folgendermaßen gemacht werden<sup>[1](#page-62-0)</sup>:

$$
\int_{\mathbb{R}^3} dk^3 e^{-i\vec{k}\cdot\vec{r}} \bar{g}(\vec{k}) = \int_{\mathbb{R}^3} dk^3 e^{-i\vec{k}\cdot\vec{r}} \frac{1}{\varepsilon_0 \vec{k}\cdot\vec{k}} e^{i\vec{k}\cdot\vec{r}'} \tag{A.1}
$$

$$
\int_{\mathbb{R}^3} dk^3 e^{-i\vec{k}\cdot\vec{r}} \left(\int_{\mathbb{R}^3} dr^3 e^{i\vec{k}\cdot\vec{r}} G(\vec{r})\right) = \frac{1}{\varepsilon_0} \int_{\mathbb{R}^3} dk^3 \frac{e^{-i\vec{k}\cdot(\vec{r}-\vec{r}')}}{\vec{k}\cdot\vec{k}} \tag{A.2}
$$

$$
G(\vec{r}) = (4\pi) \lim_{R \to \infty} \frac{1}{(2\pi)^3 \varepsilon_0} \int_{|k| \le R} dk^3 \frac{e^{-i\vec{k} \cdot (\vec{r} - \vec{r}')}}{\vec{k} \cdot \vec{k}} \tag{A.3}
$$

$$
= (4\pi) \lim_{R \to \infty} \frac{2\pi}{(2\pi)^3 \varepsilon_0} \int_0^R k^2 dk \int_0^{\pi} \sin \theta d\theta \frac{e^{-i|\vec{r} - \vec{r}'|k\cos\theta}}{k^2}
$$
(A.4)

$$
= (4\pi) \lim_{R \to \infty} \frac{1}{(2\pi)^2 \varepsilon_0} \int_0^R dk \frac{e^{i|\vec{r} - \vec{r}'|k} - e^{-i|\vec{r} - \vec{r}'|k}}{-ik|\vec{r} - \vec{r}'|}
$$
(A.5)

$$
= (4\pi) \lim_{R \to \infty} \frac{1}{(2\pi)^2 \varepsilon_0(|\vec{r} - \vec{r}'|)} \int_0^R dk \frac{e^{i|\vec{r} - \vec{r}'|k} - e^{-i|\vec{r} - \vec{r}'|k}}{-ik}
$$
(A.6)

$$
= (4\pi) \frac{1}{(2\pi)^2 \varepsilon_0 (|\vec{r} - \vec{r}'|)} \lim_{R \to \infty} \int_0^R d\xi \frac{e^{i\xi} - e^{-i\xi}}{-i\xi}
$$
(A.7)

$$
= (4\pi) \frac{1}{(2\pi)^2 \varepsilon_0 |\vec{r} - \vec{r}'|} 2 \underbrace{\lim_{R \to \infty} \int_0^R dk \frac{\sin \xi}{\xi}}_{\frac{\pi}{2}}
$$
(A.8)

$$
=\frac{(4\pi)}{(4\pi)\varepsilon_0|\vec{r}-\vec{r}'|}=\frac{1}{\varepsilon_0|\vec{r}-\vec{r}'|}\tag{A.9}
$$

<span id="page-62-0"></span><sup>1</sup>Es wurde bewußt auf die Formulierung durch Distributionen verzichtet. Man findet z.B. in [\[1\]](#page-82-3) oder [\[2\]](#page-82-4) sehr gute Darstellungen.

## **A.2. Herleitung des Ergebnisses aus (Glg[.2.126\)](#page-31-0) in Kapitel [2.7](#page-31-2)**

Die Greensche Funktion ist als Lösung der Gleichung:

$$
\Delta_{x,y,z} G(x,y,z;x'y'z') = -\frac{\delta(x-x')\delta(y-y')\delta(z-z')}{\varepsilon(z)}
$$
(A.10)

festgelegt. In dem betrachteten Fall ist die Funktion  $\varepsilon(z)$  in der Form  $\sum_i \varepsilon_i\Theta(|\frac{z_i}{2}|-|z-\frac{z_i}{2}|).$ Das stellt homogene Schichten im Abstand  $z_i$  dar. Die Differentialgleichung spaltet sich dadurch in  $i$  Gleichungen entlang der z-Komponente auf, und die Lösungen sind durch die Stetigkeitsbedingungen, die in (Glg[.2.34\)](#page-18-0) gefordert werden, verbunden. Das Integral aus (Glg[.2.124\)](#page-31-3) zerfällt dadurch in Intervalle, welche jeweils von  $z_{i-1}$  bis  $z_i$  reichen, also von Schicht zu Schicht, was durch den Index  $i$  berücksichtigt wird. Der zweite Index  $k$ gibt an wo die Inhomogenität der Differentialgleichung abhängig von  $z^\prime$  ist (als Folge: der Sprung in der ersten Ableitung (Glg[.2.60\)](#page-21-2) ), wodurch die Greensche Funktion eindeutig bestimmt ist.

# <span id="page-64-0"></span>**A.3. Mathematicacode zur Berechnung der Greenschen Funktionen**

Zum Schluß habe ich einen Beispielcode, geschrieben in Mathematica 9.0, hinzugefügt, um die Vorgehensweise zu demonstrieren. Die nummerierten Zeilen kennzeichnen den gekürzten aber funktionsfähigen Programmcode zur Berechnung der Greenschen Funktionen  $\bar{g}_{ii}$  im Fourierraum und der kurierten Greenschen Funktionen des Zweischichtkon-densators. Eingerahmter Text<sup>[2](#page-64-1)</sup> ist der jeweilige Befehl an den Mathematicakernel , <code>output</code> ist das zurückgegebene Ergebnis.

## **Ansatz für**  $g_{11}$  **und**  $g_{21}$

Definiere Ansatz für unteren Bereich nach (Glg. [3.9\)](#page-41-1) und (Glg. 3.11):

```
oben = oa11 Exp[k z] + ob11 Exp[-z k]; unten = ua11 Exp[ k z] + ub11 Exp[-z k];
Oben = a Exp[k z] + b Exp[-k z]; D[oben, z] unten - D[unten, z] oben // Expand phi = (oben /. z ->
                        Max[z, z1]) (unten /. z -> Min[z, z1]) // Expand
```

```
-2kob11ua11 + 2koa11ub11
```
output: 2

```
e^{k\text{Max}[z,z1]+k\text{Min}[z,z1]}oa11ua11+e^{-k\text{Max}[z,z1]+k\text{Min}[z,z1]}ob11ua11+e^{k\text{Max}[z,\text{z1}]-k\text{Min}[z,\text{z1}]}\text{o}a11ub11+e^{-k\text{Max}[z,\text{z1}]-k\text{Min}[z,\text{z1}]}\text{o}b11ub11
```
Lösung des Gleichungssystems mit den Rand und Stetigkeitsbedingungen (Glg. [3.3\)](#page-40-1) bis (Glg. 3.7)

3

1

solve1 = Solve[{(Refine[phi, z  $\lt = z1 \lt = 0$ ] /. z -> -q) == 0, (Oben /. z -> p) == 0, (D[(Refine[phi, z  $> z1$ ]), z] /. z -> z1) - (D[(Refine[phi, z < z1]), z] /. z -> z1) == -1/e1, (Oben /. z -> 0) == (Refine[phi, z1  $\lt$  = z  $\lt$  = 0] /. z -> 0), e1 (D[Refine[phi, z1  $\lt$  = z  $\lt$  = 0], z] /. z -> 0) - e2  $([D[Oben, z])$  /.  $z \rightarrow 0$  == 0}, {oall, obll, uall, ubll, a, b}, Method -> Reduce] // Simplify

4 output:

```
\begin{cases} \begin{cases} \text{ob11} \rightarrow \frac{ \left( \left( -1+e^{2kp} \right) \text{el} + \left( 1+e^{2kp} \right) \text{el} \right) \text{ol1}}{ \left( -1+e^{2kp} \right) \text{el} - \left( 1+e^{2kp} \right) \text{el} \end{cases} \end{cases}\frac{\left(-1+e^{2kp}\right)e^{1+(1+e^{-j})e^{2}}e^{2}}{(-1+e^{2kp})e^{1-(1+e^{2kp})e^{2}}},\text{ual1} \rightarrow \frac{e^{2kq} \left( \left( -1 + e^{2kp} \right) \text{el} - \left( 1 + e^{2kp} \right) \text{el} \right)}{2e^{\frac{1}{2}(1 - 1 + e^{2kp})(1 + e^{2kq}) \text{el} + \left( 1 + e^{2kp} \right) \left( -1 + e^{2kq} \right)}}\frac{c}{2e1((-1+e^{2kp})(1+e^{2kq})e1+(1+e^{2kp})(-1+e^{2kq})e2)koa11},ub11 → \frac{e1-e^{2kp}e1+e2+e^{2kp}e2}{2e1((-1+e^{2kp})(1+e^{2kq})e1+(1+e^{2kp})(-1+e^{2kq})e2)koa11}a \to \frac{e^{-kz}\left(1-e^{2k(q+z)}\right)}{\left((-1+e^{2kp})(1+e^{2kq})\right)\left(1+e^{2kp}\right)}\frac{c}{((-1+e^{2kp})(1+e^{2kq})e^{1+(1+e^{2kp})(-1+e^{2kq})e^{2})k}},b \to \frac{e^{2kp-kz_1}(-1+e^{2k(q+z_1)})}{((-1+e^{2kp})(1+e^{2kq})e^{2k(q+z_1)}+(1+e^{2kp})(1+e^{2kq})e^{2k(q+z_1)})}\frac{(-1+e^{2kp})(1+e^{2kq})e^{1+(1+e^{2kp})(-1+e^{2kq})e^{2})k}{(1-e^{2kq})(1+e^{2kq})(e^{2kq})e^{2k}}\bigcap
```
Ersetzen von min und max durch entsprechende Betragsfunktionen

<span id="page-64-1"></span><sup>&</sup>lt;sup>2</sup>Er kann sehr gut zur weiteren Verwendung herauskopiert werden, falls die digitale Version der Arbeit vorliegt.

5

phi = (phi // Expand) /. {a Max[b., c.] + a Min[b., c.] -> -a Abs[b + c], a Max[b., c.] - a Min[b., c.]  $-$  a Abs[b - c], -a Max[b , c ] + a Min[b , c ] - > -a Abs[b - c]}

6 output:  $e^{-k\text{Abs}[z+z1]}$ oa11ua11 +  $e^{-k\text{Abs}[z-z1]}$ ob11ua11 + 6 output:  $e^{k\text{Abs}[z-z1]}$ oa11ub11 +  $e^{k\text{Abs}[z+z1]}$ ob11ub11

Einsetzen der ermittelten Koeffizienten und Vereinfachen Definition der Funktionen  $g_{11}$  und  $g_{21}$ . (Hier mit phi11 und phi21 bezeichnet)

7

phi11 = phi /. solve1[[1]] // Simplify phi21 = Oben /. solve1[[1]] // Simplify

 $(e^{-k(\text{Abs}[z-z1]+\text{Abs}[z+z1])} (e^{2kq} - e^{k(\text{Abs}[z-z1]+\text{Abs}[z+z1])})$  $(e^{k(2p+\text{Abs}[z-z1])}(\text{e1}-\text{e2})+e^{k\text{Abs}[z+z1]}(-\text{e1}+\text{e2})$  $e^{k\mathrm{Abs}[z-z1]}(\mathrm{e}1+\mathrm{e}2)+e^{k(2p+\mathrm{Abs}[z+z1])}(\mathrm{e}1+\mathrm{e}2)))/$  $(2e1 ((-1 + e^{2kp}) (1 + e^{2kq}) e1 + (1 + e^{2kp}) (-1 + e^{2kq}) e2) k)$  $e^{-k(z+z1)}\left(e^{2kp}-e^{2kz}\right)\left(-1+e^{2k(q+z1)}\right)$  $\frac{1}{((-1+e^{2kp})(1+e^{2kq})e^{1+(1+e^{2kp})(-1+e^{2kq})e^{2})k}$ 

output: 8

Überprüfen der Stetigkeits- und Randbedingungen (Glg. [3.3\)](#page-40-1) bis (Glg. 3.7)

(Refine[phil1,  $z < z1 \le 0$ ] /.  $z \rightarrow -q$ ) // FullSimplify Refine[phil1 - phi21 /. z -> 0, z1 <= 0] // Simplify (e1 D[Refine[phil1, z1 <= z <= 0], z] /. z -> 0 // Simplify) - (e2 D[phi21, z] /. z -> 0 // Simplify) phi21 /. z -> p 9

10 output: 0 0 0  $\theta$ 

Überprüfen ob Differentialgleichungen erfüllt sind, bzw. Sprung der Ableitung (Glg. [3.4\)](#page-40-3)

11

D[phi21, {z, 2}] - k∧2 phi21 D[Refine[phil1, z1 < z && z <= 0],  $\{z, 2\}$ ] - k^2 Refine[phil1, z1 < z && z <= 0] // Simplify D[Refine[phi11, z1 > z && z1 <= 0],  $\{z, 2\}$ ] - k^2 Refine[phi11, z1 > z && z1 <= 0] // Simplify  $(D[Refine[phil1, z1 < z & & z <= 0], \{z, 1\}] - D[Refine[phil1, z1 > z & & z1 <= 0], z]) /. z \rightarrow z1$ // Simplify

12 output: 0 0  $-\frac{1}{e1}$ 

## 13 **Ansatz für**  $g_{22}$  und  $g_{21}$

14 Definiere Ansatz für unteren Bereich nach (Glg. [3.9\)](#page-41-1) und (Glg. 3.11):

15

16

oben = oa11 Exp[k z] + ob11 Exp[-z k]; unten = ua11 Exp[ k z] + ub11 Exp[-z k]; Unten = a  $Exp[k z] + b Exp[-k z]$ ; D[oben, z] unten - D[unten, z] oben // Expand xi = (oben /. z -> Max[z, z1]) (unten /. z -> Min[z, z1]) // Expand

output:  $-2k$ ob11ua11 + 2 $k$ oa11ub11  $e^{k\text{Max}[z,z1]+k\text{Min}[z,z1]}$ oa $11$ ua $11+e^{-k\text{Max}[z,z1]+k\text{Min}[z,z1]}$ ob $11$ ua $11+$  $e^{k\text{Max}[z,\text{z1}]-k\text{Min}[z,\text{z1}]}\text{oa11ub11} + e^{-k\text{Max}[z,\text{z1}]-k\text{Min}[z,\text{z1}]}\text{ob11ub11}$ 

Lösung des Gleichungssystems mit den Rand und Stetigkeitsbedingungen (Glg.[3.3\)](#page-40-1) bis (Glg[.3.7\)](#page-40-0)

17

solve2 = Solve[{(Refine[xi, z >= z1] /. z -> p) == 0, (Unten /. z -> -q) == 0, (D[(Refine[xi, z > z1]), z] /. z -> z1) - (D[(Refine[xi, z < z1]), z] /. z -> z1) == -1/e2, (Unten /. z -> 0) ==  $(Refine[xi, z1 > = z > = 0] / . z - > 0)$ , e2 (D[Refine[xi, z1 > = z > = 0], z] /. z -> 0) - e1 ((D[Unten, z]) /. z -> 0) == 0},  $\{\text{ob11}, \text{oall}, \text{ual1}, \text{ub11}, \text{a}, \text{b}\}$ , Method -> Reduce] // Simplify

$$
\left\{ \left\{ \text{ob}11 \rightarrow -e^{2kp} \text{oa}11, \text{ua}11 \rightarrow \left( -\left( 1 + e^{2kq} \right) \text{e}1 + \text{e}2 - e^{2kq} \text{e}2 \right) / \right. \right. \\ \left. \left( 2e^2 \left( \left( -1 + e^{2kp} \right) \left( 1 + e^{2kq} \right) \text{e}1 + \left( 1 + e^{2kp} \right) \left( -1 + e^{2kq} \right) \text{e}2 \right) k \text{oa}11 \right), \text{ub}11 \rightarrow \left( e1 + e^{2kq} \text{e}1 + \text{e}2 - e^{2kq} \text{e}2 \right) / \right. \\ \left. \left( 2e^2 \left( \left( -1 + e^{2kp} \right) \left( 1 + e^{2kq} \right) \text{e}1 + \left( 1 + e^{2kp} \right) \left( -1 + e^{2kq} \right) \text{e}2 \right) k \text{oa}11 \right) \right. \\ \left. \left. a \rightarrow \frac{e^{2kq - kz1} \left( e^{2kp} - e^{2kz1} \right)}{\left( \left( -1 + e^{2kp} \right) \left( 1 + e^{2kp} \right) \text{e}1 + \left( 1 + e^{2kp} \right) \left( -1 + e^{2kq} \right) \text{e}2 \right) k}, \right. \\ \left. b \rightarrow \frac{e^{-kz1} \left( -e^{2kp} + e^{2kz1} \right)}{\left( \left( -1 + e^{2kp} \right) \left( 1 + e^{2kq} \right) \text{e}1 + \left( 1 + e^{2kp} \right) \left( -1 + e^{2kq} \right) \text{e}2 \right) k} \right\} \right\}
$$

### Ersetzen von min und max durch entsprechende Betragsfunktionen

 $xi = (xi / / /)$  Expand) /. {a Max[b , c ] + a Min[b , c ] -> a Abs[b + c], a Max[b , c ] - a Min[b , c ] -> a Abs $[b - c]$ ,  $-a$  Max $[b, c]$  + a Min $[b, c]$   $\rightarrow$   $-a$  Abs $[b - c]$ 

19

18 output:

$$
e^{k\text{Abs}[z+z1]}\text{o}a11\text{u}a11 + e^{-k\text{Abs}[z-z1]}\text{ob}11\text{u}a11 +
$$
  
20 output:  $e^{k\text{Abs}[z-z1]}\text{o}a11\text{ub}11 + e^{-k\text{Abs}[z+z1]}\text{ob}11\text{ub}11$ 

Einsetzen der ermittelten Koeffizienten und Vereinfachen Definition der Funktionen  $g_{22}$  und  $g_{21}$ . (Hier mit phi22 und phi21 bezeichnet)

> phi22 = xi /. solve2[[1]] // Simplify phi12 = Unten /. solve2[[1]] // Simplify

21

22 output:

$$
\begin{array}{l} \left(e^{-k(\mathrm{Abs}[z-z1]+\mathrm{Abs}[z+z1])}\left(e^{2kp}-e^{k(\mathrm{Abs}[z-z1]+\mathrm{Abs}[z+z1])}\right)\right.\\ \left.\left(e^{k\mathrm{Abs}[z+z1]}(e1-e2)+e^{k(2q+\mathrm{Abs}[z-z1])}(-e1+e2)-\right.\right.\\ \left.\left.e^{k\mathrm{Abs}[z-z1]}(e1+e2)+e^{k(2q+\mathrm{Abs}[z+z1])}(e1+e2)\right)\right)/\\ \left.\left(2e2\left(\left(-1+e^{2kp}\right)\left(1+e^{2kq}\right)e1+\left(1+e^{2kp}\right)\left(-1+e^{2kq}\right)e2\right)k\right)\right.\right.\\ \left.\left.\left.\left.\left.\left.\left.\left(-1+e^{2k(q+z)}\right)\left(e^{2kp}-e^{2kz1}\right)\right.\right.\right.\right.\\ \left.\left.\left.\left.\left.\left.\left(-1+e^{2kq}\right)(1+e^{2kq})e1+\left(1+e^{2kq}\right)(e^{2kp}-e^{2kq})e2\right)\right.\right.\right.\right.\right.\right.\end{array}
$$

Überprüfen der Stetigkeits- und Randbedingungen (Glg. [3.3\)](#page-40-1) bis (Glg. 3.7)

Refine[(phi22 /. z -> p),  $0 \le z1 \le p$ ] Refine[phi22 - phi12 /. z -> 0, z1 >= 0] // Simplify (e2 D[Refine[phi22, z1 >= z >= 0], z] /. z -> 0 // Simplify) - e1 D[Refine[phi12, z1 >= z], z] /. z  $-> 0$  // Simplify phi12 /. z -> -q 23 24 output: 0 0 0

Überprüfen ob Differentialgleichungen erfüllt sind, bzw. Sprung der Ableitung (Glg. [3.4\)](#page-40-3)

#### D[phi12, {z, 2}] - k∧2 phi12

25

```
D[Refine[phi22, z1 > z && z >= 0], \{z, 2\}] - k^2 Refine[phi22, z1 > z && z >= 0] // Simplify
D[Refine[phi22, z1 < z && z1 >= 0], \{z, 2\}] - k^2 Refine[phi22, z1 < z && z1 >= 0] // Simplify
(D[Refine[phi22, z1 < z && z1 >= 0], {z, 1}] - D[Refine[phi22, z1 > z && z >= 0], z]) /. z -> z1
                                           // Simplify
```
26 output:

0

0 0  $\theta$  $-\frac{1}{e^2}$ 

# <sup>27</sup> Ursprüngliche Greenschen Funktionen

Zusammenfassung der nicht kurierten Greenschen Funktionen  $g_{11}$ ,  $g_{21}$ ,  $g_{22}$ ,  $g_{12}$ 

28

$$
(e^{-k(\text{Abs}[z-z1]+\text{Abs}[z+z1])} (e^{2kq} - e^{k(\text{Abs}[z-z1]+\text{Abs}[z+z1])})
$$
\n
$$
(e^{k(2p+\text{Abs}[z-z1])} (e1 - e2) + e^{k\text{Abs}[z+z1]} (-e1 + e2) -
$$
\n
$$
e^{k\text{Abs}[z-z1]} (e1 + e2) + e^{k(2p+\text{Abs}[z+z1])} (e1 + e2)))/
$$
\n
$$
(2e1 ((-1 + e^{2kp}) (1 + e^{2kq}) e1 + (1 + e^{2kp}) (-1 + e^{2kq}) e2) k)
$$
\n
$$
(e^{-k(\text{Abs}[z-z1]+\text{Abs}[z+z1])} (e^{2kp} - e^{k(\text{Abs}[z-z1]+\text{Abs}[z+z1])})
$$
\n
$$
(e^{k\text{Abs}[z+z1]} (e1 - e2) + e^{k(2q+\text{Abs}[z-z1])} (-e1 + e2) -
$$
\n
$$
e^{k\text{Abs}[z-z1]} (e1 + e2) + e^{k(2q+\text{Abs}[z+z1])} (e1 + e2)))/
$$
\n
$$
(2e2 ((-1 + e^{2kp}) (1 + e^{2kq}) e1 + (1 + e^{2kp}) (-1 + e^{2kq}) e2) k)
$$
\n
$$
\frac{e^{-k(z+z1)} (-1 + e^{2kq}) e1 + (1 + e^{2kp}) (-1 + e^{2kq}) e2)}{((-1 + e^{2kp})(1 + e^{2kq}) e1 + (1 + e^{2kp})(-1 + e^{2kq}) e2) k}
$$
\n
$$
\frac{e^{-k(z+z1)} (e^{2kp} - e^{2kz}) (-1 + e^{2kq}) e1 + (1 + e^{2kp})(-1 + e^{2kq}) e2) k}{((-1 + e^{2kp})(1 + e^{2kq}) e1 + (1 + e^{2kp})(-1 + e^{2kq}) e2) k}
$$

phi11 phi22 phi12 phi21

## <sup>30</sup> **Gemeinsamer Teiler**

Einen gemeinsamen Nenner für die Funktionen suchen (Glg.[3.12\)](#page-41-5). cancelfactor entspricht der Funktion Λ (Glg[.3.18\)](#page-42-6)

31

$$
\operatorname{cancelfactor} = \operatorname{Exp}\left[-2 \ k \ p - 2 \ k \ q\right];
$$
\n
$$
d11 = 2e1 \left( \left(-1 + e^{2kp}\right) \left(1 + e^{2kq}\right) e1 + \left(1 + e^{2kp}\right) \left(-1 + e^{2kq}\right) e2\right) k / \operatorname{Expand}
$$
\n
$$
d22 = 2e2 \left( \left(-1 + e^{2kp}\right) \left(1 + e^{2kq}\right) e1 + \left(1 + e^{2kp}\right) \left(-1 + e^{2kq}\right) e2\right) k / \operatorname{Expand}
$$
\n
$$
d12 = \left( \left(-1 + e^{2kp}\right) \left(1 + e^{2kq}\right) e1 + \left(1 + e^{2kp}\right) \left(-1 + e^{2kq}\right) e2\right) k / \operatorname{Expand}
$$
\n
$$
d21 = \left( \left(-1 + e^{2kp}\right) \left(1 + e^{2kq}\right) e1 + \left(1 + e^{2kp}\right) \left(-1 + e^{2kq}\right) e2\right) k / \operatorname{Expand}
$$

$$
-2e^{2k} + 2e^{2kp}e^{2k} - 2e^{2k}e^{2k} + 2e^{2kp+2k}e^{2k} - 2e^{2k}e^{2k} - 2e^{2k}e^{2k} - 2e^{2kp+2k}e^{2k} - 2e^{2kp+2k}e^{2k} - 2e^{2kp+2k}e^{2k} - 2e^{2kp+2k}e^{2k} - 2e^{2k}e^{2k} - 2e^{2kp+2k}e^{2k} + 2e^{2kp+2k}e^{2k} - 2e^{2k} - 2e^{2kp+2k}e^{2k} - 2e^{2kp+2k}e^{2k} - 2k + e^{2kp+2k}e^{2k} - 2k - e^{2kp+2k}e^{2k} + e^{2kp+2k}e^{2k} - 2k - e^{2kp}e^{2k} + e^{2kp+2k}e^{2k} - 2k + e^{2kp}e^{2k} - e^{2kp+2k}e^{2k} - 2k - e^{2kp}e^{2k} + e^{2kp+2k}e^{2k} - 2k - e^{2kp}e^{2k} + e^{2kp+2k}e^{2k} - 2k - e^{2kp}e^{2k} + e^{2kp+2k}e^{2k}
$$

Auf den gemeinsamen Nenner  $N$  (Glg[.3.12\)](#page-41-5) bringen

$$
^{33}
$$

 $common = Denominator[Together[1/d11 + 1/d22 + 1/d12 + 1/d21]]$ 

$$
2e1e2 \left(-e1 + e^{2kp}e1 - e^{2kq}e1 + \right.
$$
  
34 output: 
$$
e^{2kp+2kq}e1 - e2 - e^{2kp}e2 + e^{2kq}e2 + e^{2kp+2kq}e2\right) k
$$

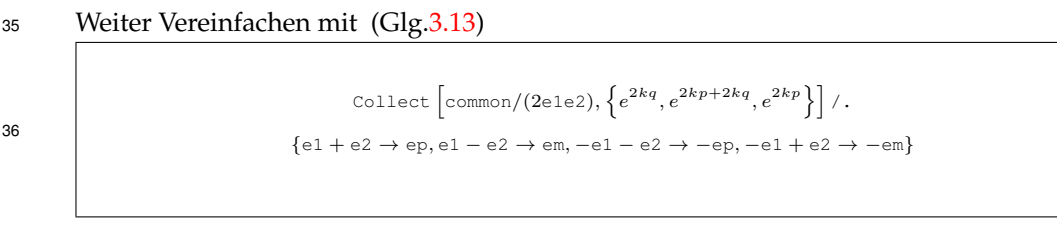

```
37
38
```
 $^{2kp}$ em $k-e^{2kq}$ em $k-\text{ep}k+e^{2kp+2kq}$ ep $k$ 

 $N$  Vereinfachen zu  $\tilde{N}$  (Glg[.3.19\)](#page-42-5)

output:

output:

 $39$  common  $1 = \%$  (2 e 1 e 2)

 $e^{2kp}$ emk –  $e^{2kq}$ emk – epk +  $e^{2kp+2kq}$ epk)

# <sup>41</sup> Kurieren der Funktionen  $g_{11}$  und  $g_{21}$

Multiplikation von  $g_{11}$  mit N und  $\Lambda$ 

40

42 **phills = phill**\*common cancelfactor // FullSimplify

$$
e^{-k(2(p+q)+\text{Abs}[z-z1]+\text{Abs}[z+z1])}\left(-e^{2kq}+e^{k(\text{Abs}[z-z1]+\text{Abs}[z+z1])}\right)
$$
\n
$$
e^{2\left(e^{k\text{Abs}[z+z1]}(e1-e2)+e^{k(2p+\text{Abs}[z-z1]})(-e1+e2)+e^{k\text{Abs}[z-z1]}(e1+e2)-e^{k(2p+\text{Abs}[z+z1])}(e1+e2)\right)}
$$

## Vereinfachung gemäß (Glg.[3.13\)](#page-41-6)

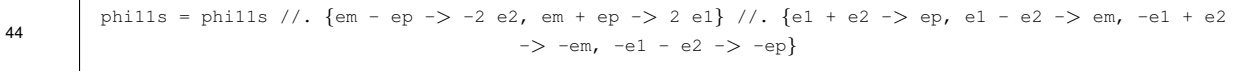

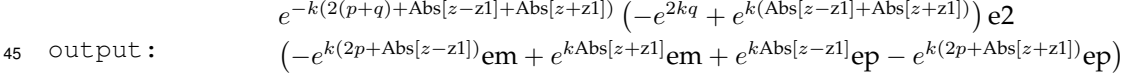

Multiplikation von  $g_{21}$  mit N und  $\Lambda$ 

46 phi21s = phi21\*common cancelfactor // Simplify

48

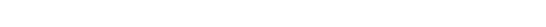

output: <sup>2</sup><sup>e</sup> 47

 $e^{-k(2p+2q+z+z1)}$   $(e^{2kp}-e^{2kz})$   $(-1+e^{2k(q+z1)})$  e1e2

### Vereinfachung und Exponenten explizit ausrücken:

phi11s = phi11s // Expand; phi21s = (phi21s // Expand) //. c (a + b ) -> c a + c b phills = phills //. c.  $(a_{-} + b_{-})$  -> c a + c b

49 output:  $-2e^{-2kq-kz-kz1}$ e1e2 +  $2e^{-2kp-2kq+kz-kz1}$ e1e2 +  $2e^{-kz+kz1}$ e1e2 –  $2e^{-2kp+kz+kz1}$ e1e2  $-e^{-2kp-k\text{Abs}[z-z1]}e2em - e^{-2kq+k\text{Abs}[z-z1]}e2em +$  $e^{-k\text{Abs}[z+z1]}$ e $2\text{em} + e^{-2kp-2kq+k\text{Abs}[z+z1]}$ e $2\text{em} + e^{-k\text{Abs}[z-z1]}$ e $2\text{ep} +$  $e^{-2kp-2kq+k{\rm Abs}[z-z{\rm 1}]}$ e $2$ ep $-e^{-2kp-k{\rm Abs}[z+z{\rm 1}]}$ e $2$ ep $-e^{-2kq+k{\rm Abs}[z+z{\rm 1}]}$ e $2$ ep

### Auffinden der kritischen Werte von g11:

50

Refine[Reduce[#,  $\{z, z1\}$ , Reals] & /@ ((# == 0) & /@ Union[Refine[Cases[phills, Exp[x\_] -> x,  $\{0,$ Infinity}],  $z \le 0$  && z1  $\le 0$ ]] /. k -> 1),  $z \ge -q$  && z1 >= -q && p > 0 && q > 0 && z  $\le 0$  $& 21 < = 0$ ]

51 output:

{False,  $z1 == -2q - z$ , False,  $z1 == -z$ ,  $z1 == z$ , False, False}

#### Dazugehörige Exponenten finden (Glg. [3.20\)](#page-42-1):

54

52 Refine[Union[Cases[phills, Exp[x<sub>-1</sub>],  $\{0, \text{ Infinity} \}$ ]] /.  $\{z \text{ -} > -q, \text{ z1 -} > -q\}, q > 0$ ] // Simplify

output:  $\{1, e^{-2kp}, e^{-2kq}, e^{-2k(p+q)}, e^{-2kq}, e^{-2k(p+q)}, 1, e^{-2kp}\}$ 53

Select[Union[Cases[phills, Exp[x<sub>--</sub>], {0, Infinity}]], (Refine[(# /. {z1 -> q, z -> q}), q > 0] == 1)  $\&$ ] Select[Union[Cases[phills, Exp[x<sub>--</sub>], {0, Infinity}]],  $((# / . z1 - > z) == 1) &$ Select[Union[Cases[phills, Exp[x\_\_],  $\{0, \text{ Infinity}\}$ ]],  $((\# /. \{z1 \rightarrow 0, z \rightarrow 0\}) == 1)$  &]

$$
\{e^{-k\text{Abs}[z-z1]}, e^{-2kq+k\text{Abs}[z+z1]}\}
$$
\n
$$
\{e^{-k\text{Abs}[z-z1]}\}
$$
\n
$$
\{e^{-k\text{Abs}[z-z1]}, e^{-k\text{Abs}[z+z1]}\}
$$

## Vereinfachung

```
phills = Collect \left[\text{phil1s}, \left\{e^{-2kq+k\text{Abs}[z+z1]}, e^{-k\text{Abs}[z-z1]}, e^{-k\text{Abs}[z+z1]}\right\}\right]R = \begin{bmatrix} 1 & 0 & 0 \\ 0 & 0 & 0 \end{bmatrix} Refine[phi11s/.z → −q, z ≥ −q&&z1 ≥ −q&&p > 0&&q > 0&&z ≤ 0&&z1 ≤ 0]
```
 $e^{-2kq+k\mathrm{Abs}[z+z1]}\left(e^{-2kp}\mathrm{e2em}-\mathrm{e2ep}\right)+$  $e^{-k\text{Abs}[z-z1]}\left(-e^{-2kp}\text{e2em}+\text{e2ep}\right)+e^{-k\text{Abs}[z+z1]}\left(\text{e2em}-e^{-2kp}\text{e2ep}\right)+$ 

```
output:
                           e^{k\text{Abs}[z-z1]}(-e^{-2kq}e2em + e^{-2kp-2kq}e2ep)e^{-2kq + k(q-z1)} (e^{-2kp}e2em - e2ep) + e^{-k(q+z1)} (-e^{-2kp}e2em + e2ep) +e^{-k(q-z1)} (e2em – e^{-2kp}e2ep)+e^{k(q+z1)} (–e^{-2kq}e2em + e^{-2kp-2kq}e2ep)
57
```
## <sup>58</sup> **Asymptotisches Verhalten**

Die asymptotischen Koeffizienten der kritischen Exponenten bei  $\kappa \to \infty$  von N (Glg[.3.30\)](#page-44-0) sowie  $g_{11}$  laut (Glg[.3.31\)](#page-44-1), (Glg[.3.32\)](#page-44-2) und (Glg[.3.33\)](#page-44-3)
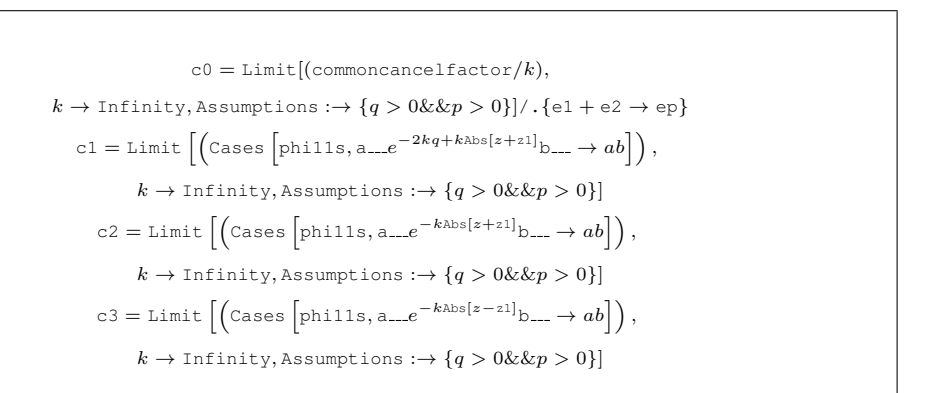

59

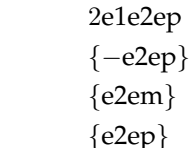

output: 60

## Bilden der singulären Terme  $R_{11}$  in (Glg[.3.39\)](#page-45-0)

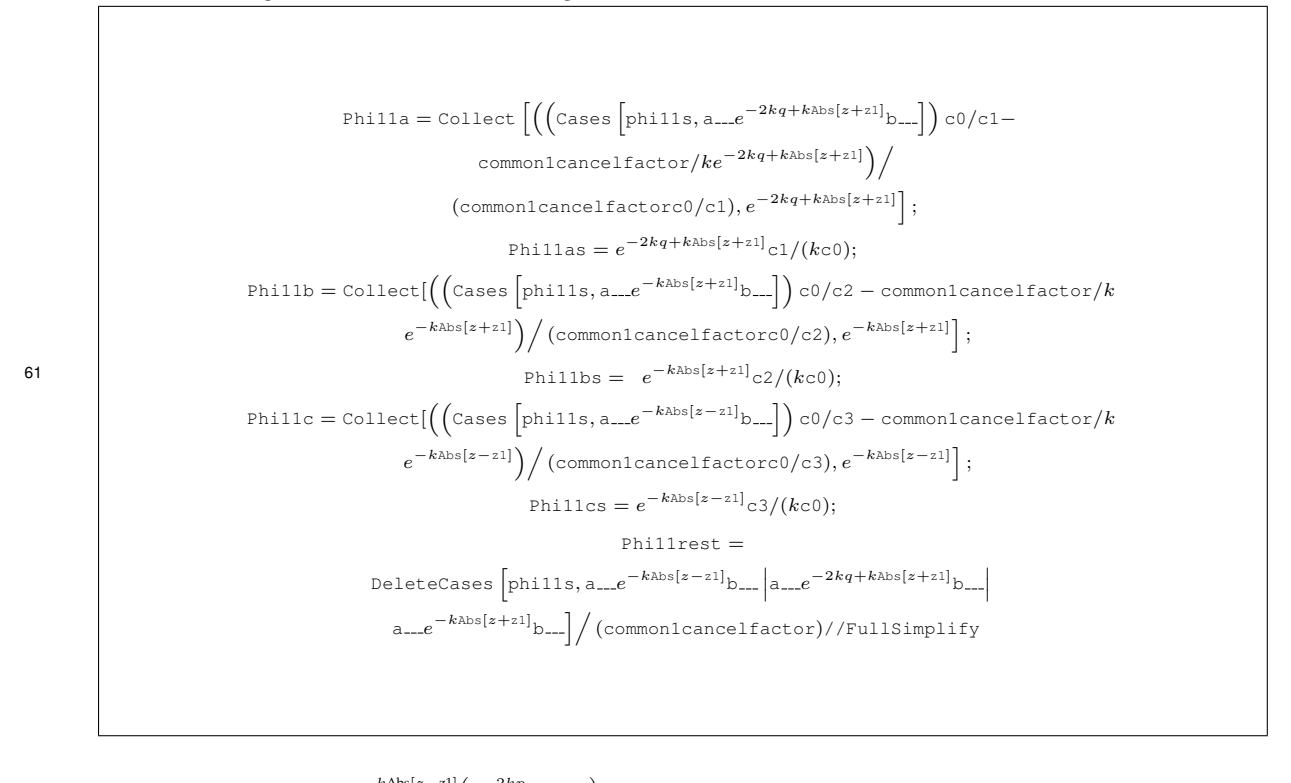

62 output:

 $e^{k\text{Abs}[z-z1]}(-e^{2kp}\text{em}+\text{ep})$ 62 output:  $\frac{1}{2e^{2kp}em-e^{2kq}em-ep+e^{2k(p+q)}ep}k$ 

Aufsummieren der Terme aus der vorherigen Berechnung, wobei phi11  $R_{11}$  aus (Glg[.3.39\)](#page-45-0) entspricht:

65

63 Phill = Together[Philla + Phillb + Phillc + Phillrest] // Simplify

$$
\begin{aligned}\n\left\{-\left(e^{2kp-k\text{Abs}[z+z1]}\text{em}^2 + e^{k(2p+\text{Abs}[z-z1])}\text{emep} + e^{2kp-k\text{Abs}[z-z1]}\text{emep} - e^{-k\text{Abs}[z+z1]}\text{emep} - e^{k(2p-2q+\text{Abs}[z+z1])}\text{emep} - e^{-k\text{Abs}[z-z1]}\text{ep}^2 - e^{k\text{Abs}[z-z1]}\text{ep}^2 + e^{k(-2q+\text{Abs}[z+z1])}\text{ep}^2 + e^{2kq-k\text{Abs}[z+z1]} \left(-\text{em}^2 + \text{ep}^2\right)\right)/ \\
\left(2\text{elep}\left(e^{2kp}\text{em} - e^{2kq}\text{em} - \text{ep} + e^{2k(p+q)}\text{ep}\right)k\right)\n\end{aligned}
$$

Auffinden der kritischen Werte von g21:

 $Refine[Reduce[#, {z, z1}, Reals] > \emptyset (# == 0) > \emptyset$  (0 Union[Refine[Cases[phi21s, Exp[x\_] -> x, {0, Infinity}],  $z > = 0$  &&  $z1 \le 0$ ]] /. k -> 1),  $z \le p$  &&  $z1 > = -q$  &&  $p > 0$  &&  $q > 0$  &&  $z > = 0$  && z1 <= 0]

output:  ${False, False, z1 == z, False}$ 66

$$
\begin{array}{ll}\n\text{57} & \text{Dazugehörige Exponenten finden (Glg.3.22):} \\
\text{58} & \text{Select [Union[Cases [phi21s, Exp[x...], {0, Infinity}]], (Refine[(# / . \{z1 -> 0, z -> 0\}), p > 0] == 1)} & & & \\
\hline\n& & & & & & \\
\hline\n& & & & & & \\
\hline\n& & & & & & & \\
\hline\n& & & & & & & \\
\hline\n& & & & & & & & \\
\hline\n& & & & & & & & \\
\hline\n& & & & & & & & \\
\hline\n& & & & & & & & & \\
\hline\n& & & & & & & & & \\
\hline\n& & & & & & & & & \\
\hline\n& & & & & & & & & \\
\hline\n& & & & & & & & & & \\
\hline\n& & & & & & & & & & \\
\hline\n& & & & & & & & & & & \\
\hline\n& & & & & & & & & & & \\
\hline\n& & & & & & & & & & & & \\
\hline\n& & & & & & & & & & & & & \\
\hline\n& & & & & & & & & & & & & \\
\hline\n& & & & & & & & & & & & & \\
\hline\n& & & & & & &
$$

output: 69

$$
\{e^{-kz+kz1}\}
$$

{2e1e2}

Der asymptotische Koeffizient  $q21$  des kritischen Exponenten bei  $\kappa \to \infty$  von  $g_{21}$  laut (Glg[.3.37\)](#page-44-0)

70

 $c4 =$ Limit  $\left[\left(\text{Case } \left[ \text{phi21s}, a_{--}e^{-kz+kz1}b_{--} \rightarrow ab \right]\right), k \rightarrow \text{Infinity}\right]$ 

output: 71

#### Aufspalten in Terme welche den kritischen Exponenten enthalten:

72

$$
\begin{aligned} \text{Phi21a} &= \Big(\text{cases} \left[\text{phi21s}, \text{a...}e^{-kz+kz1}\text{b...}\right] \Big/ \big(\text{commoncancelfactor}\big) - \\ & \text{c4}/(k\text{c0})e^{-kz+kz1}\Big) \text{ // Simplify} \\ \text{Phi21rest} &= \Big(\text{DeleteCaases} \left[\text{phi21s}, \text{a...}e^{-kz+kz1}\text{b...}\right] \Big) \Big/ \\ & \big(\text{commoncancelfactor}) \text{ // Simplify} \end{aligned}
$$

$$
\begin{array}{ll}\n\left\{ \left( e^{k(-z+21)} \right) & \left( -\left( -1 + e^{2kp} \right) \left( 1 + e^{2kq} \right) \mathrm{e} 1 - \left( 1 + e^{2kp} \right) \left( -1 + e^{2kq} \right) \mathrm{e} 2 + e^{2k(p+q)} \mathrm{e} \mathrm{p} \right) \right) / \\
& \text{output:} & \left( \left( \left( -1 + e^{2kp} \right) \left( 1 + e^{2kq} \right) \mathrm{e} 1 + \left( 1 + e^{2kp} \right) \left( -1 + e^{2kq} \right) \mathrm{e} 2 \right) \mathrm{e} \mathrm{p} k \right) \right\} \\
& \left. \left( \left( -1 + e^{2kp} \right) \left( -e^{2kp} + e^{2kz} - e^{2k(q+z+21)} \right) \right. \\
& \left. \left( \frac{-1 + e^{2kp}}{\left( -1 + e^{2kp} \right) \left( 1 + e^{2kq} \right) \mathrm{e} 1 + \left( 1 + e^{2kp} \right) \left( -1 + e^{2kq} \right) \mathrm{e} 2 \right) \mathrm{e} \mathrm{p} k \right) \right\}\n\end{array}
$$

Bilden der singulären Terme  $R_{21}$  in (Glg[.3.41\)](#page-45-1)

74 Phi21as =  $e^{-kz+kz1}$ c4/(kc0)

 $e^{-kz+kz1}$  $\frac{kz+kz1}{\mathrm{ep}k}\bigg\}$ 

output: 75

> Aufsummieren der Terme aus der vorherigen Berechnung, wobei phi21  $R_{21}$  aus (Glg[.3.41\)](#page-45-1) entspricht:

Phi21 = ((Phi21a + Phi21rest) // Together // Simplify) /. {e1 + e2 -> ep, -e1 + e2 -> -em, e1 - e2 -> em} 76

 $2k$  and  $2k$ 

$$
\begin{aligned}\n\left\{ \left( e^{-k(z+21)} \left( -e^{2k(p+z1)} \text{em} + e^{2k(q+z1)} \text{em} - e^{2k(p+z)} \text{em} \right) \right) \\
 e^{2kp} \text{ep} + e^{2kz} \text{ep} + e^{2kz1} \text{ep} - e^{2k(q+z+21)} \text{ep} \right) \right\} \\
 & \left( \left( (-1 + e^{2kp}) \left( 1 + e^{2kq} \right) \text{e1} + \left( 1 + e^{2kp} \right) \left( -1 + e^{2kq} \right) \text{e2} \right) \text{ep} k \right) \right\}\n\end{aligned}
$$

2k(p+z1)

 $\Delta\Delta=2$ 

## <sup>78</sup> **Kurieren der Funktionen**  $g_{22}$  und  $g_{12}$

Multiplikation von  $q_{22}$  mit N und  $\Lambda$ 

$$
^{79}
$$

phi22s = phi22\*common cancelfactor // FullSimplify

$$
e^{-k(2(p+q)+\text{Abs}[z-z1]+\text{Abs}[z+z1])}\left(-e^{2kp}+e^{k(\text{Abs}[z-z1]+\text{Abs}[z+z1])}\right)
$$
\n
$$
e^{k(2q+\text{Abs}[z-z1])}(e1-e2)+e^{k\text{Abs}[z+z1]}(-e1+e2)+e^{k\text{Abs}[z+z1]}(e1+e2)-e^{k(2q+\text{Abs}[z+z1])}(e1+e2))
$$

Vereinfachung gemäß (Glg.[3.13\)](#page-41-0)

81

phi22s = phi22s //. {em - ep -> -2 e2, em + ep -> 2 e1} //. {e1 + e2 -> ep, e1 - e2 -> em, -e1 + e2  $\Rightarrow -em, -el - e2 \Rightarrow -ep$ 

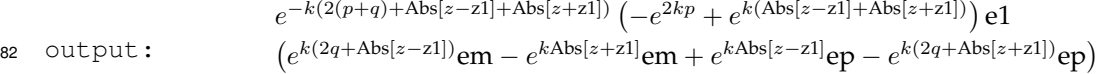

#### Multiplikation von  $g_{12}$  mit N und  $\Lambda$

phi12s = phi12\*common cancelfactor // Simplify

output:

 $-k(2p+2q+z+z1) (-1 + e^{2k(q+z)}) (e^{2kp} - e^{2kz1})$ e1e2

Vereinfachung und Exponenten explizit ausrücken:

phi22s = phi22s // Expand; phi12s = (phi12s // Expand) //. c (a + b ) -> c a + c b phi22s = phi22s //. c. (a + b ) -> c a + c b

output:

 $-2e^{-2kq-kz-kz1}$ e1e2 +  $2e^{kz-kz1}$ e1e2 +  $2e^{-2kp-2kq-kz+kz1}$ e1e2 –  $2e^{-2kp+kz+kz1}$ e1e2  $e^{-2kq-k{\rm Abs}[z-z{\rm 1}]}$ e $1$ em  $+$   $e^{-2kp+k{\rm Abs}[z-z{\rm 1}]}$ e $1$ em  $$  $e^{-k\mathrm{Abs}[z+z1]}$ e $1$ em  $e^{-2kp-2kq+k\mathrm{Abs}[z+z1]}$ e $1$ em  $+$   $e^{-k\mathrm{Abs}[z-z1]}$ e $1$ ep  $+$  $e^{-2kp-2kq+k{\rm Abs}[z-z{\rm 1}]}$ e $1$ ep $-e^{-2kq-k{\rm Abs}[z+z{\rm 1}]}$ e $1$ ep $-e^{-2kp+k{\rm Abs}[z+z{\rm 1}]}$ e $1$ ep Auffinden

der kritischen Werte von g22:

 $Refine[Reduce[#, {z, z1}, Reals] & /@ ((# == 0) & /@ Union[Refine[Cases[phi22s, Exp[x]] -> x, {0, z1})$ Infinity}],  $z \ge 0$  &  $z1 \ge 0$ ]] /. k -> 1), assumeg22]

output:

 ${z1 == -z}$ , False,  $z1 == 2p - z$ , False,  $z1 == z$ , False, False, False

Dazugehörige Exponenten finden (Glg. [3.21\)](#page-42-1):

83 Refine[Union[Cases[phi22s, Exp[x<sub>--</sub>], {0, Infinity}]] /. {z -> p, z1 -> p}, p > 0] // Simplify

$$
\{1, e^{-2kq}, e^{-2kp}, e^{-2k(p+q)}, e^{-2kp}, e^{-2k(p+q)}, 1, e^{-2kq}\}
$$

Select[Union[Cases[phi22s, Exp[x<sub>-1</sub>], {0, Infinity}]], (Refine[(# /. {z1 -> p, z -> p}), p > 0] == 1) &] Select[Union[Cases[phi22s, Exp[x\_],  $\{0, \text{Infinity}\}\$ ],  $((\# / . \text{ z1 } -> \text{ z}) == 1)$  &] Select[Union[Cases[phi22s, Exp[x\_], {0, Infinity}]],  $((# / . \{z1 \rightarrow 0, z \rightarrow 0\}) == 1)$  &]

output:

 $\{e^{-k\text{Abs}[z-z1]}, e^{-2kp+k\text{Abs}[z+z1]}\}$  $\{e^{-k\text{Abs}[z-z1]}\}$ 86 OUTPUT:<br>  $\{e^{-k\text{Abs}[z-z1]}, e^{-k\text{Abs}[z+z1]}\}$ 

### Vereinfachung

85

```
87 bhi22s = Collect \left[\text{phi22s}, \{e^{-2kp+k\text{Abs}[z+z1]}, e^{-k\text{Abs}[z-z1]}, e^{-k\text{Abs}[z+z1]}\}\right]
```
 $e^{-2kp+k\mathrm{Abs}[z+z1]}\left(-e^{-2kq}\mathrm{e1em}-\mathrm{e1ep}\right)+$  $e^{-k\mathrm{Abs}[z-z{\rm 1}]} \left( e^{-2kq}$ e $1$ em  $+$  e $1$ e $\rm{p}\right)$  $+e^{-k\mathrm{Abs}[z+z{\rm 1}]} \left( -$ e $1$ em  $e^{-2kq}$ e $1$ e $\rm{p}\right)$  $+$ 

output: 88

```
e^{k\text{Abs}[z-z1]}\left(e^{-2kp}e1em + e^{-2kp-2kq}e1ep\right)
```
## <sup>89</sup> **Asymptotisches Verhalten**

Die asymptotischen Koeffizienten der kritischen Exponenten bei  $\kappa \to \infty$  von N (Glg[.3.30\)](#page-44-1) sowie  $g_{22}$  laut (Glg[.3.34\)](#page-44-2), (Glg[.3.35\)](#page-44-3) und (Glg[.3.36\)](#page-44-4)

90

 $c0 = \text{Limit}[(\text{commoncancelfactor}/k), k \rightarrow \text{Infinity}, \text{Assumptions} : \rightarrow \{q > 0 \&\& p > 0\}]/. \{e1 + e2 \rightarrow e p\}d1 =$ Limit  $\left[\left(\text{cases }\right]_{\text{phi23},\text{a}...e^{-2kp+k\text{abs}[z+z1]_{\text{D}...}}\to ab\right], k\to\text{Infinity},$  Assumptions : $\to\{q>0\&\&p>0\}$ d2 = Limit  $[($ Cases  $[$ phi22s, a...e<sup>-kAbs[z+z1]</sup>b ...  $\rightarrow ab]$  $], k \rightarrow$  Infinity, Assumptions : $\rightarrow$   $\{q > 0$ &&p  $> 0\}$ ]d3 = Limit  $\left[\left(\text{cases } \left[\text{phi22s}, \text{a} \dots \text{e}^{-k\text{Abs}\left[\text{z}-\text{z1}\right] \text{b}} \dots \to a \text{b}\right]\right), k \to \text{Infinity}, \text{Assumptions} \to \{q > 0 \& \& p > 0\}\right]$ 

output: 91

2e1e2ep {−e1ep} {−e1em} {e1ep}

Bilden der singulären Terme  $R_{22}$  in (Glg[.3.40\)](#page-45-2)

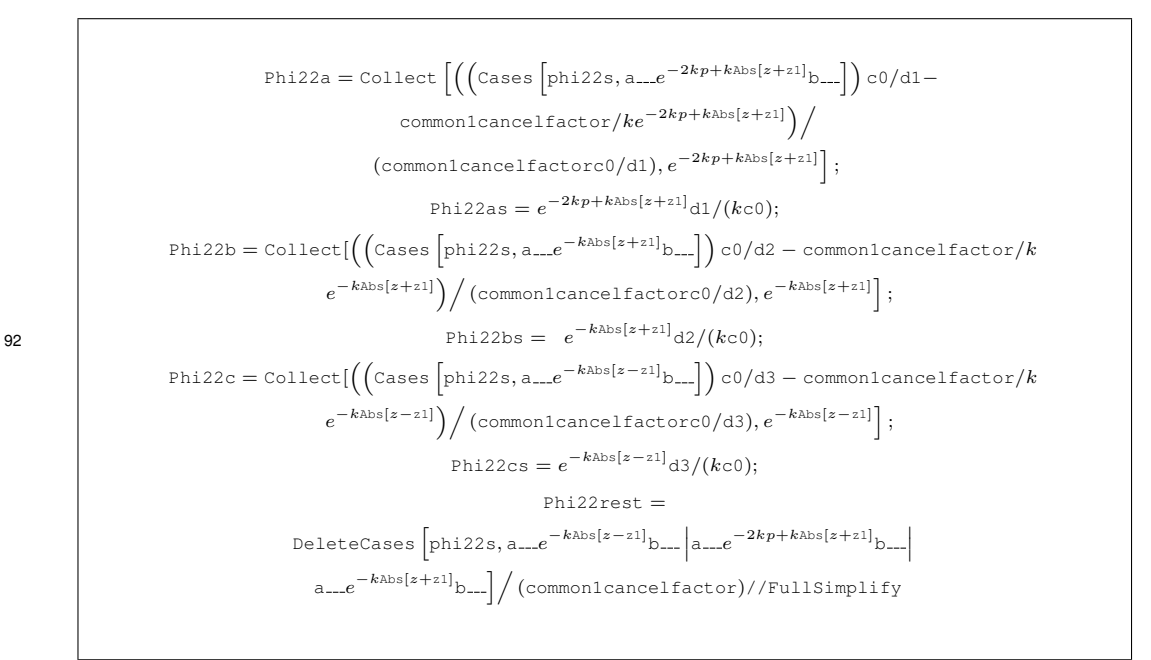

 $e^{k\text{Abs}[z-z1]}(e^{2kq}\text{em}+\text{ep})$ 93 output:  $\frac{1}{2e^2(-e^{2kp}em+e^{2kq}em+ep-e^{2k(p+q)}ep})k}$ 

Bilden der singulären Terme  $R_{11}$  in (Glg[.3.39\)](#page-45-0)

Phi22 = Together[Phi22a + Phi22b + Phi22c + Phi22rest] // Simplify output:  $\{(-e^{2kq-k\text{Abs}[z+z1]}\text{em}^2 + e^{k(2q+\text{Abs}[z-z1])}\text{emep} + e^{2kq-k\text{Abs}[z-z1]}\text{emep}$  $e^{-k\text{Abs}[z+z1]}\text{emep}-e^{k(-2p+2q+\text{Abs}[z+z1])}\text{emep}+e^{-k\text{Abs}[z-z1]}\text{ep}^2+$  $e^{k\text{Abs}[z-z1]}\text{ep}^2 - e^{k(-2p+\text{Abs}[z+z1])}\text{ep}^2 + e^{2kp-k\text{Abs}[z+z1]}\left(\text{em}^2-\text{ep}^2\right))/\text{ Auffinden}$  $(2e2ep (e^{2kp}em - e^{2kq}em - ep + e^{2k(p+q)}ep) k)$ 

der kritischen Werte von g12:

94

Refine[Reduce[#,  $\{z, z1\}$ , Reals] & /@ ((# == 0) & /@ Union[Refine[Cases[phil2s, Exp[x\_] -> x,  $\{0,$ Infinity}],  $z \le 0$  &  $z1 \ge 0$ ]] /. k -> 1), assumeg12]

95 output:

93 output:

 ${False, z1 == z, False, False}$ 

Dazugehörige Exponenten finden (Glg. [3.22\)](#page-42-0):

96

Select [Union [Cases [phil2s, Exp[x<sub>--</sub>],  $\{0, \text{ Infinity}\}$ ]], (Refine  $((# / . \{z1 \rightarrow 0, z \rightarrow 0\})$ ,  $q > 0$ ] == 1)  $\&$ ]

output: 97

Der asymptotische Koeffizient  $q12$  des kritischen Exponenten bei  $\kappa \to \infty$  von  $g_{12}$  laut (Glg.3.37)

98

 $d4 = \text{Limit}\left[\left(\text{Cases}\left[\text{phil2s}, a_{--}e^{kz-kz1}\text{b}_{--} \rightarrow ab\right]\right), k \rightarrow \text{Infinity}\right]$ 

output: 99

## ${2e1e2}$

 $\{e^{kz-kz1}\}$ 

#### Aufspalten in Terme welche den kritischen Exponenten enthalten:

100

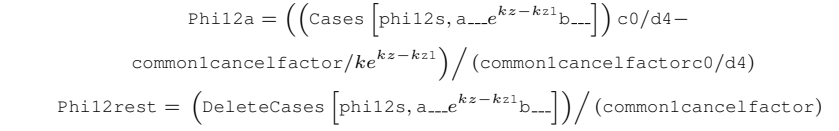

$$
\begin{aligned}\n\left\{ \left( e^{2kp+2kq} \left( 2e^{kz-kz1} \text{e1e2ep} - 1/k2e^{-2kp-2kq+kz-kz1} \right) \right. \\
\left. \left. \left. e^{2kp} \text{em}k - e^{2kq} \text{em}k - \text{ep}k + e^{2kp+2kq} \text{ep}k \right) \right) \right\} \\
\left. \left( 2\text{e1e2ep} \left( e^{2kp} \text{em}k - e^{2kq} \text{em}k - \text{ep}k + e^{2kp+2kq} \text{ep}k \right) \right) \right\} \\
\left. \left( e^{2kp+2kq} \left( -2e^{-2kq-kz-kz1} \text{e1e2} + 2e^{-2kp-2kq-kz+kz1} \text{e1e2} - 2e^{-2kp+kz+kz1} \text{e1e2} \right) \right) \right/ \\
\left. \left( 2\text{e1e2} \left( e^{2kp} \text{em}k - e^{2kq} \text{em}k - \text{ep}k + e^{2kp+2kq} \text{ep}k \right) \right)\n\end{aligned}
$$

Bilden der singulären Terme  $R_{12}$  in (Glg.3.41)

 $\left\{\frac{e^{kz-kz1}}{\text{ep}k}\right\}$ 

 $102$ 

Phil2as =  $e^{kz-kz1}d4/(kc0)$ 

output: 103

> Aufsummieren der Terme aus der vorherigen Berechnung, wobei phi21 R<sub>21</sub> aus (Glg.3.41) entspricht:

104

Phil2 = (Phil2a + Phil2rest)//Together/. {em - ep -> -2e2, em + ep -> 2e1,  $\left(\text{em}^2-\text{ep}^2\right) \rightarrow -4\text{ele2}$ }//Simplify

output: e −k(z+z1) −e 2k(p+z) em + e 2k(q+z) em− e <sup>2</sup>kpep + e <sup>2</sup>kzep + e <sup>2</sup>kz1ep − e 2k(q+z+z1) ep ep e <sup>2</sup>kpem − e <sup>105</sup> <sup>2</sup>kqem − ep + e 2k(p+q) ep k

# 106 Ergebnisse

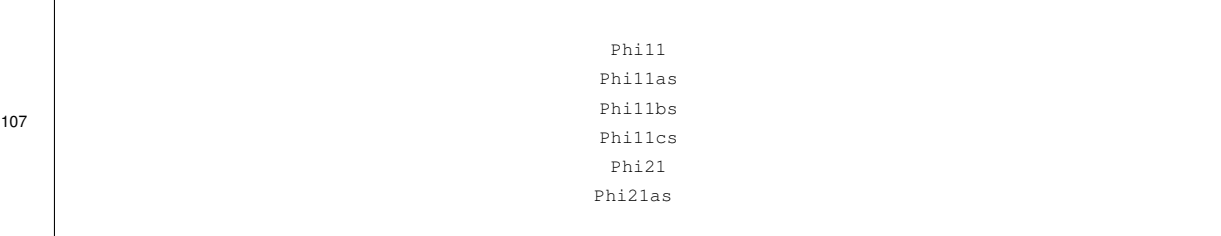

108

$$
\begin{aligned}\n&\left\{-\left(e^{2kp-k\text{Abs}[z+z1]}\text{em}^2+e^{k(2p+\text{Abs}[z-z1])}\text{emep}+e^{2kp-k\text{Abs}[z-z1]}\text{emep}-\right.\right.\\
&\left.\left.e^{-k\text{Abs}[z+z1]}\text{emep}-e^{k(2p-2q+\text{Abs}[z+z1]})\text{emep}-e^{-k\text{Abs}[z-z1]}\text{ep}^2-\right.\right.\\
&\left.\left.\left.\left.\left.\left(e^{2kp}\text{em}-e^{2kq}\text{em}-\text{ep}+e^{2k(p+q)}\text{ep}\right)k\right)\right.\right\} \\
&\left.\left\{-\frac{e^{-2kq+k\text{Abs}[z+z1]}}{2e1k}\right\}\right.\\
&\left.\left\{-\frac{e^{-k\text{Abs}[z+z1]}}{2e1k}\right\} \\
&\left.\left\{\frac{e^{-k\text{Abs}[z+z1]}}{2e1k}\right\}\right.\\
&\left.\left\{\left.\left.\left.\left(e^{-k(z+z1)}\left(-e^{2k(p+z1)}\text{em}+e^{2k(q+z1)}\text{em}-\right.\right.\right.\right.\right.\\
&\left.\left.\left.\left.\left(\left.\left(-1+e^{2kp}\right)\left(1+e^{2kq}\right)\text{e}1+\left(1+e^{2kp}\right)\left(-1+e^{2kq}\right)\text{e}2\right)\text{ep}k\right.\right.\right)\right\} \\
&\left.\left.\left.\left(\left.\left(-1+e^{2kp}\right)\right)\right.\right.\right.\\
&\left.\left.\left.\left(\left.\left(-1+e^{2kp}\right)\right)\left(1+e^{2kq}\right)\text{e}1+\left(1+e^{2kp}\right)\left(-1+e^{2kq}\right)\text{e}2\right)\text{ep}k\right)\right.\right\} \\
&\left.\left.\left.\left(\left.\left.\left(-1+e^{2kp}\right)\right)\right.\right.\right.\right\}.\n\end{aligned}
$$

output:

output:

$$
\begin{aligned}\n&\left\{ \left( -e^{2kq - k\text{Abs}[z+z1]} \text{em}^2 + e^{k(2q + \text{Abs}[z-z1])} \text{emep} + e^{2kq - k\text{Abs}[z-z1]} \text{emep} - e^{-k\text{Abs}[z+z1]} \text{emep} - e^{k(-2p+2q+\text{Abs}[z+z1])} \text{emep} + e^{-k\text{Abs}[z-z1]} \text{ep}^2 + e^{k\text{Abs}[z-z1]} \text{ep}^2 - e^{k(-2p+\text{Abs}[z+z1])} \text{ep}^2 + e^{2kp - k\text{Abs}[z+z1]} \left( \text{em}^2 - \text{ep}^2 \right) \right) / \\
&\left( 2e2ep \left( e^{2kp} \text{em} - e^{2kq} \text{em} - \text{ep} + e^{2k(p+q)} \text{ep} \right) k \right) \} \\
&\left\{ -\frac{e^{-2kp + k\text{Abs}[z+z1]}}{2e2k} \right\} \\
&\left\{ e^{-k\text{Abs}[z-z1]} \left\{ e^{\frac{-k\text{Abs}[z-z1]}{2e2k}} \right\} \\
&\left\{ \left( e^{-k(z+21)} \left( -e^{2k(p+z)} \text{em} + e^{2k(q+z)} \text{em} - e^{2k(q+z+21)} \text{ep} \right) \right) / \right. \\
&\left. \left( \text{ep} \left( e^{2kp} \text{em} - e^{2kq} \text{em} - \text{ep} + e^{2k(p+q)} \text{ep} \right) k \right) \right\} \\
&\left\{ e^{\frac{kz - kz1}{2k}} \right\}\n\end{aligned}
$$

 $\overline{71}$ 

## **Literaturverzeichnis**

- [1] Ph. Blanchard and E.Brünning. *Distributionen und Hilbertraumoperatoren, Mathematische Methoden der Physik*. Springer-Verlag, 1993.
- [2] K. Goldhorn, H. Heinz, and M. Kraus. *Moderne Mathematische Methoden der Physik I*. Springer-Verlag, 2009.
- [3] T. Heubrander, B. Schnizer, C. Lippmann, and W. Riegler. Static electric fields in an infinite plane condensor with one or three homogenous layers. Reseach paper cern-open-2001-74, European organization for nuclear research, oct 2001.
- [4] T. Heubrandter, B. Schnizer, C.Lippmann, and W.Riegler. Static electric fields in an infinite plane condensor with one or three homogenous layers. *Nucl. Instr. and Meth.*, A 489:439–443, 2002.
- [5] T. Heubrandtner. *Theoretical models for signal generation in resistive plate chambers*. Ph.d. dissertation, Technische Universität Graz, May 1999.
- [6] J. Jackson. *Classical Electrodynamics*. John Wiley and Sons Inc., 1975.
- [7] R.Courant and D.Hilbert. *Methoden der mathematischen Physik 1*. Heidelberger Taschenbücher Springer-Verlag, 1967.
- [8] W. Riegler. Induced signals in resistive plate chambers. Reseach paper cern-ep-2002-24, European organization for nuclear research, mar 2002.
- [9] Ernst Schmutzer. *Grundlagen der theoretischen Physik Band I*. VEB Deutscher Verlag der Wissenschaften, 1989.
- [10] B. Schnizer, C. Lippmann, and W. Riegler. Space charge effects and induced signals in resistive plate chambers. *Nuclear Instruments and Methos in Physics Research*, A-508:19–22, 2003.